Objekttyp: **Issue**

#### Zeitschrift: **Visionen : Magazin des Vereins der Informatik Studierenden an der ETH Zürich**

Band (Jahr): **- (2019)**

Heft 2

PDF erstellt am: **22.07.2024**

#### **Nutzungsbedingungen**

Die ETH-Bibliothek ist Anbieterin der digitalisierten Zeitschriften. Sie besitzt keine Urheberrechte an den Inhalten der Zeitschriften. Die Rechte liegen in der Regel bei den Herausgebern. Die auf der Plattform e-periodica veröffentlichten Dokumente stehen für nicht-kommerzielle Zwecke in Lehre und Forschung sowie für die private Nutzung frei zur Verfügung. Einzelne Dateien oder Ausdrucke aus diesem Angebot können zusammen mit diesen Nutzungsbedingungen und den korrekten Herkunftsbezeichnungen weitergegeben werden.

Das Veröffentlichen von Bildern in Print- und Online-Publikationen ist nur mit vorheriger Genehmigung der Rechteinhaber erlaubt. Die systematische Speicherung von Teilen des elektronischen Angebots auf anderen Servern bedarf ebenfalls des schriftlichen Einverständnisses der Rechteinhaber.

#### **Haftungsausschluss**

Alle Angaben erfolgen ohne Gewähr für Vollständigkeit oder Richtigkeit. Es wird keine Haftung übernommen für Schäden durch die Verwendung von Informationen aus diesem Online-Angebot oder durch das Fehlen von Informationen. Dies gilt auch für Inhalte Dritter, die über dieses Angebot zugänglich sind.

Ein Dienst der ETH-Bibliothek ETH Zürich, Rämistrasse 101, 8092 Zürich, Schweiz, www.library.ethz.ch

#### **http://www.e-periodica.ch**

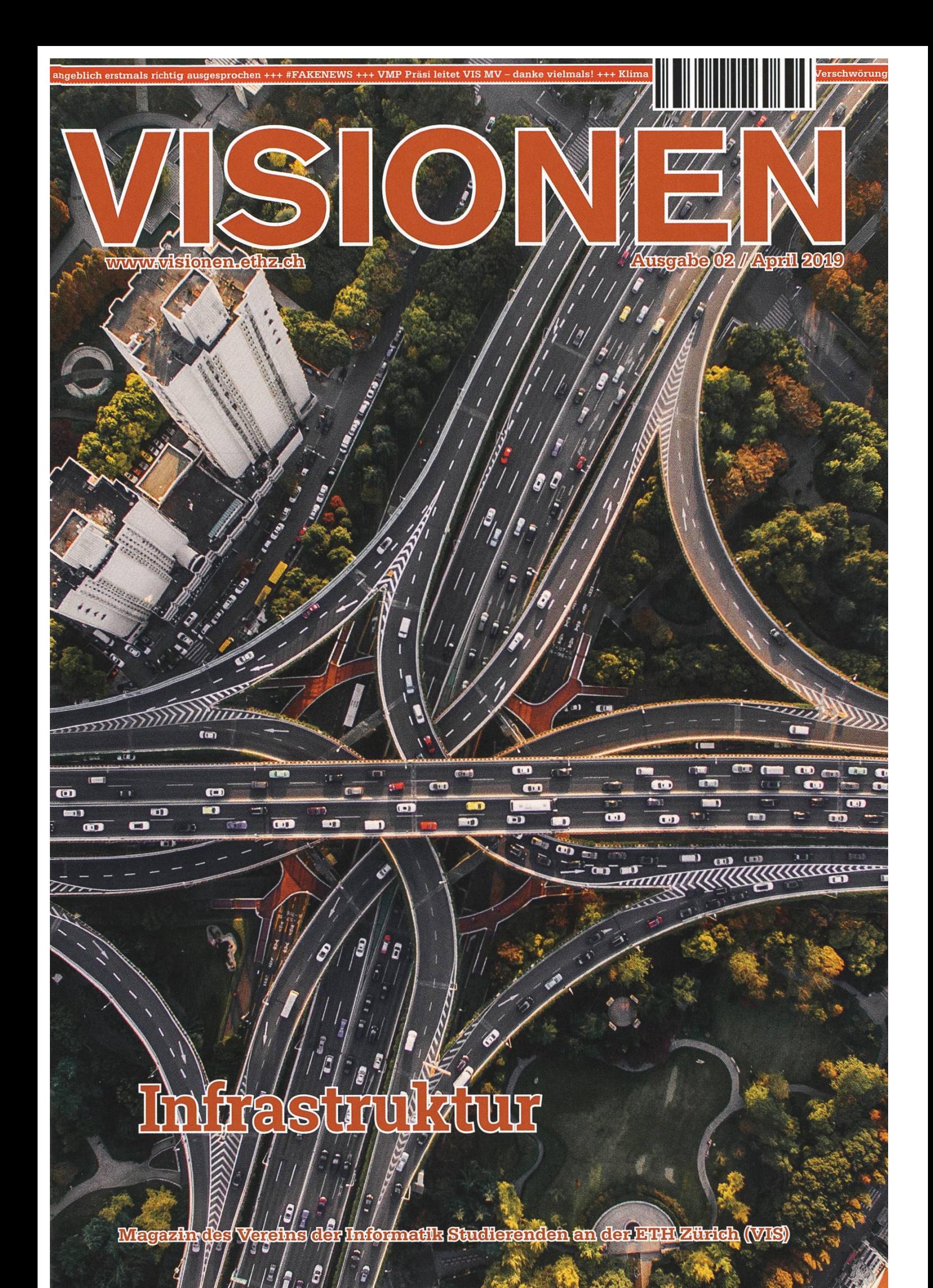

## Be a unicorn Enjoy the ride with us

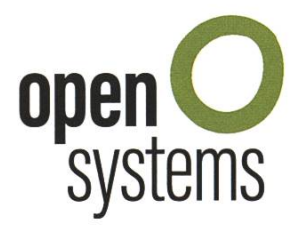

Open Systems gehört mit seinen Mission Control Security Services im Bereich IT-Sicherheit zu den europaweit anerkannten Anbietern. Wir arbeiten von Zürich und Sydney aus in einem dynamischen Umfeld in über 180 Ländern. Bei uns kannst Du Dein Wissen in einem jungen Team in die Praxis umsetzen und rasch Verantworübernehmen. Infos über Einstiegs- und Karrieremöglichkeiten sowie Videos findest Du auf unserer Website. open-systems.com

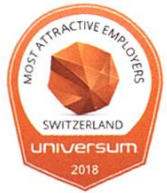

## **Editorial**

Liebe Leserinnen, lieber Leser

Für diese Ausgabe habe ich so viele Artikel erhalten wie wohl noch nie. So viele sogar, dass ich einige in die nächste Ausgabe geschoben habe, weswegen ich mich aber nicht weniger darüber gefreut habe.

In dieser Ausgabe hat sich das VISIONEN Team dem Thema Infrastruktur nommen. Wir zeigen technisch, wie ein Fehler im AMIV Bierautomaten ausgenutzt werden konnte, um unendlich gratis Bier zu bekommen und liefern auch gleich eine Lösung dafür. Ausserdem haben wir einen spannenden Gastartikel zur Digitalisierung der Infrastruktur.

Man hört wieder von altbekannten und neuen Kolumnisten, welche aus ihrem Alltag erzählen oder Musiktipps geben. Wir lernen auch unsere neuen standsmitglieder besser kennen und lesen einige Worte von unserem neuen VIS Präsidenten.

Wer schon immer mal Ordnung in sein Leben bringen wollte, bekommt in dieser Ausgabe vielleicht die nötige Inspiration dafür.

Ich wünsche euch viel Spass beim Lesen!

Sarah Kamp

Sarah Kamp

## Inhalt

## Infrastruktur

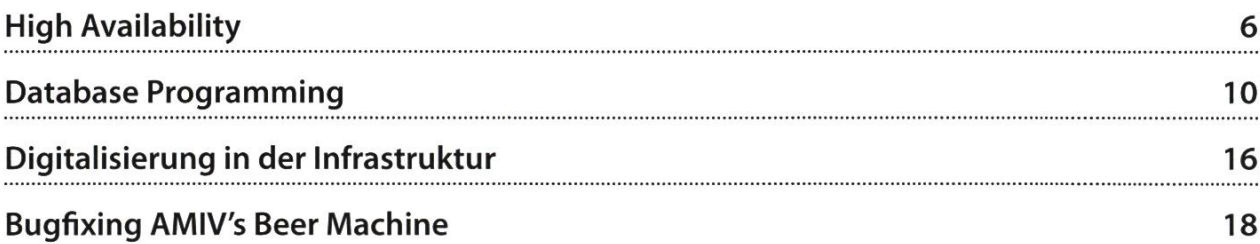

## **Offizielles**

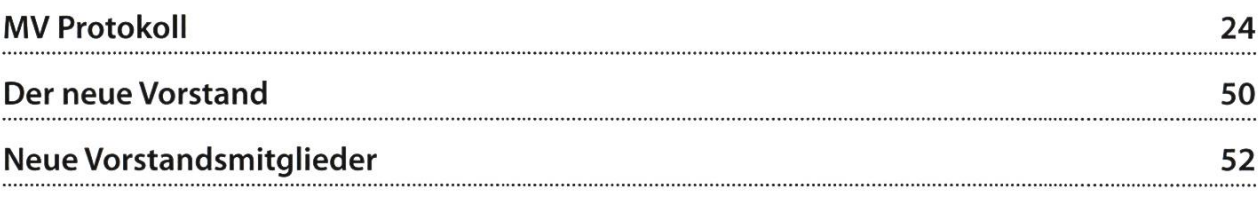

## Random

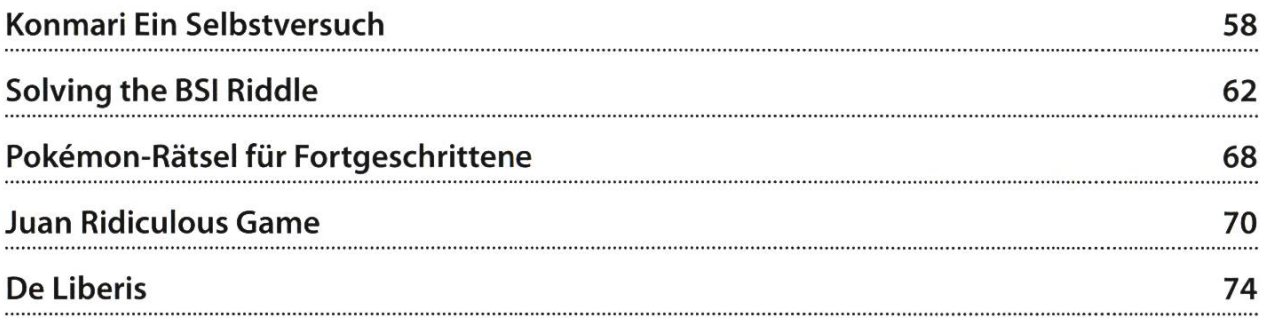

## Serien

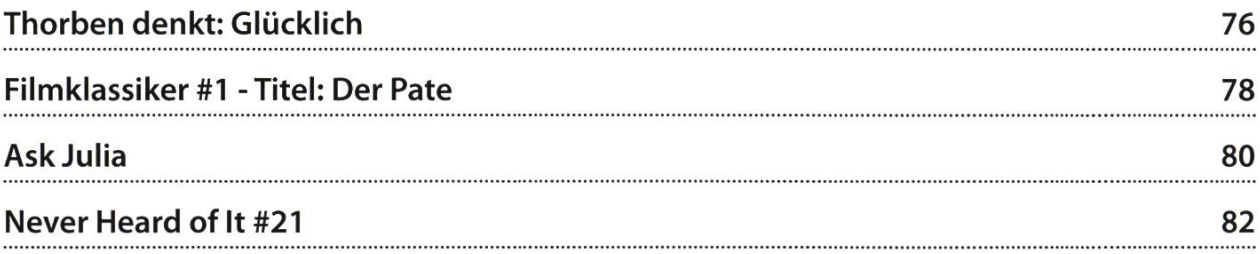

# Code Puzzle #1

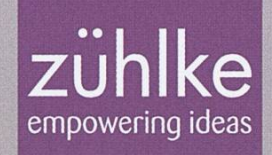

Was gibt das folgende Codesnippet auf der Konsole aus?

```
public class puzzle
\{public static void main(String[] args)
  {
    int address = 0 \times 000000123;
    if(address-->0x00000122)
      System.out.printIn(address);
    else
      System.out.printIn("Error");
  }
\}
```
## Zu einfach? Wir bieten echte Herausforderungen

Wir bringen die Ideen unserer Kunden zum Fliegen - mit branchenübergreifender Business- und Technologiekompetenz und ganz viel Erfahrung. So denken wir immer wieder in neuen Bahnen und übernehmen Verantwortung für Produkte, Services und Geschäftsmodelle der digitalen Zukunft.

Als Arbeitgeber unterstützt Zühlke deinen Erfolg. Wir hen für Teamarbeit und Wertschätzung. Passt das zu dir? zuehlke-careers.com

Sende die Lösung per Mail an

raetsel@zuehlke.com

Zu gewinnen: digitec Gutscheine im Wert von insgesamt CHF 90.-Einsendeschluss: 10.5.2019

### Deine Einstiegsmöglichkeiten in Zürich und Bern:

- **Junior Software Engineer**
- **AR/ VR Software Engineer**
- **Embedded Software Engineer**
- Bachelor- oder Masterarbeit
- Werkstudent
- **Praktikum**

## High Availability

#### JAN VEEN - IST FAST AUCH EIN SINGLE POINT OF FAILURE

Wenn mitten in eurer Bachelorarbeit plötzlich der Laptop seinen Geist aufgibt, sucht ihr, so schnell es geht ein Ersatzgerät zu beschaffen, um weiterzuarbei-Das ist natürlich Stress pur und für versierte Informatiker nicht akzeptabel.

Daher haben viele von uns noch einen Tower, einen alten Laptop, oder einen Raspberry Pi, an den man einfach wechseln kann, ohne viel Zeit zu verlieren. Genauso verhält es sich mit grossen Servern auch: Man sorgt dafür, dass im Falle eines Ausfalls möglichst schnell der normale Betrieb weiterlaufen kann, im Idealfall sogar ohne dass ein Mensch einen Knopf drücken muss.

Konkret muss man beim Aufbau einer chen Infrastruktur verhindern, dass ein sogenannter Single Point of Failure entsteht, dessen Ausfall sofort alles lahmlegt. Das kann entweder ein Stück Hardware oder auch Software sein. Um SPFs zu vermeiden, gibt es eine Vielzahl von Tricks, die auf verschiedenen Ebenen sicherstellen, dass man sich sogar (je nach Grösse des Systems) den Ausfall der Server eines ganzen Kontinents leisten kann. Der VIS ist zwar nur auf einem Kontinent mit Servern live, trotzdem haben wir uns im CIT viele Gedanken gemacht, wie unsere Architektur aussehen soll, damit der Sysadmin in der Prüfungsphase nicht zu früher Morgenstunde mit einem Stück Blech undem Arm zu unseren Servern im LEE radeln muss. Ein paar der coolsten Tricks davon erfahrt ihr hier.

#### Stromversorgung

Dass jeder Computer Strom braucht, ist kannt. Um sich also gegen Stromausfälle zu versichern, bietet die ETH schon in ihren Rechenzentren Strom von unterschiedlichen Quellen, sogenannten Phasen an. Unsere Server sind dann mit je zwei Netzteilen ausgestattet, die von unterschiedlichen Phasen gespeist werden. Das schützt sowohl vor einem Ausfall einer Phase als auch vor kaputten Netzteilen.

#### RAID

Davon haben die meisten sicher schon mal gehört. RAID 1<sup>1</sup> ist unsere Versicherung gegen den Ausfall einer Festplatte, die das Betriebssystem enthält. Die Idee ist sehr einfach: Wir speichern die Dateien einfach auf zwei Festplatten statt nur einer. Ohne RAID fällt ein Server im Fall einer kaputten Festplatte sofort aus und benötigt manuelle Reparatur. Mit RAID sorgt der Ausfall einer Festplatte für eine Chatnachricht in unserem Alerting-System, hat aber sonst keinen unmittelbaren Effekt.

An manchen Stellen haben wir auch RAID <sup>5</sup> oder 6, die neben der Ausfallsicherheit die cherkapazität erhöhen. Das hat dann allerdings weniger mit Hochverfügbarkeit zu tun.

#### Ceph

Alle Services des VIS laufen auf VMs und nicht auf physikalischen Maschinen. Die virtuel-Ien Festplatten (VM Images) müssen irgendwo auf echten Festplatten gespeichert werden. Wenn wir hier aber einfach ein RAID verwenden, ist der Server, der das RAID enthält, ein SPF, weil mit seinem Verlust alle seine VMs ebenfalls ausfallen. Daher wäre es gut, wenn man die verschiedenen Kopien der Images auf unterschiedlichen Maschinen vorhält, die dann von allen physikalischen Hosts aus über ein zwerk erreichbar sind. Für dieses Problem gibt es eine Lösung, nämlich Ceph<sup>2</sup>, ein Distributed Storage System. Die Details von Ceph sind recht komplex; unsere Installation kann man so schreiben, dass wir damit die Images auf drei Hosts verteilt vorhalten. Wenn einer davon fällt, ist der Betrieb der Infrastruktur überhaupt nicht gefährdet, weil alle Images noch von den zwei anderen Maschinen geladen werden kön-Wenn ein zweiter Host ausfällt, schaltet Ceph sich auf read-only, was bedeutet, dass vices nicht mehr verfügbar sind, aber wir immer noch keine Daten verloren haben. Insgesamt liegen die Images also auf drei verschiedenen Festplatten.

#### Bonding und Link Aggregation

Das hat nichts mit dem Treffen anderer vereine zu tun, sondern bezieht sich auf den logischen Zusammenschluss mehrerer zwerkanschlüsse. Switches und Router sind ein bekannter SPF, denn stabilste Architektur nützt nichts, wenn der einzige Uplink ins Internet gen eines kaputten Switches ausfällt. Das weiss die ETH auch und bietet uns daher Paare an Uplink-Kabeln an, sodass jeder unserer Server über zwei unabhängige Switches ins Internet kommt (das ist die Theorie, wir können auch lustige schichten aus der Praxis erzählen ;) ). Auf jedem Server konfigurieren wir dann einen Bond im Linux-Kernel, der das LACP-Protokoll<sup>3</sup> beherrscht. Die Interfaces eth0 und eth1 auf jedem Server haben daher keine eigene IP-Adressen, sondern werden zu bond© zusammgefasst, der dann die IP-Adresse des Servers erhält. Man kann also buchstäblich ein Ethernet-Kabel aus einem Server herausziehen, ohne dass irgendetwas Schlimmes passiert.

#### Quorum und Clustering

Jetzt haben wir Maschinen, die aus fügbaren Komponenten aufgebaut sind. Wenn auf so einer Maschine aber ein Service läuft (z.B. das Wiki), ist diese Maschine wieder ein SPF, da ihr Verlust oder auch das Crashen des gramms den Service unterbricht.

Viele wichtige Programme bieten daher einen eingebauten Mechanismus, mit dem man das Programm auf verschiedenen Servern stalliert, die dann alle miteinander den gewünschten Service zu Verfügung stellen. Bekannte Beispiele dafür sind unser LDAP (dc1.vis und dc2.vis), die Mailserver (mail-1.vis und mail-2. vis mit den wohlbekannten Programmen Postfix und Dovecot), unsere etcd-Datenbank für Kubernetes und Proxmox, das Programm zur übersichtlichen Verwaltung von VMs. Die Programme koordinieren sich über Quorumprotokolle (z.B. PAXOS für «Computer Systems»- bzw. «Distributed Systems»-Veteranen), die sicherstellen, dass sich alle Instanzen über die Daten und den Zustand des Clusters einig sind. Das hat den Effekt, dass wir ohne Probleme ceil $(n/2)$  - 1 (also einen) der Server, die das Programm laufen lassen, verlieren können, ohne dass man als Nutzer etwas

→

davon merkt. Diese Technik ermöglicht uns auch, bei panischen Beschwerden des Tenors «Der Mailserver ist down!» mit einem müden Lächeln zu reagieren, denn hier wurde wohl wieder das zugegeben etwas unzuverlässige webmail.vis mit dem hochverfügbaren mail. vis verwechselt.

#### Virtual IPs

Ein wirklich cooles aber teilweise verwirrendes Konzept sind virtuelle IPs («IP» und «IP-Adresse» werden hier synonym verwendet). Das sind IPs, die nicht dauerhaft demselben Server zugeordnet sind, sondern im Falle eines Ausfalls fliegend zwischen Maschinen ausgetauscht werden. Somit weiss man beim Verbinden mit einer solchen IP überhaupt nicht, bei welcher Maschine man am Ende landen wird. Das inenteste Beispiel sind unsere sogenannten Clusterrouter, die alle Apps aus unserem Kubernetes erreichbar machen. Wenn ihr im VISki fungslösungen nachschauen wollt, findet euer Browser im DNS zwei IPs. Jede davon gehört einem unserer Clusterrouter (tcrouter-a, vis und tcrouter-b.vis). Wenn jetzt allerdings einer dieser Router ausfällt, übernimmt der andere sofort seine IP, sodass man beim Verbinden zu beiden Adressen am gleichen Server rauskommt. Der Übergang der IP ist für den Nutzer völlig transparent. Das Programm, das sich um diesen Wechsel kümmert, heisst dann auch passenderweise keepalived<sup>4</sup>. Damit im Falle eines Verlustes der andere Router weiss, welche TCP-Verbindungen er übernehmen muss, läuft auf beiden Servern das Programm HAProxy<sup>5</sup>, das ebenfalls einen Clustermodus unterstützt, bei dem sich die Router ständig darüber austauschen, wer sich gerade mit ihnen verbunden hat.

#### Kubernetes

Fast alle Services des VIS sind inzwischen in Docker-Images paketiert. Auch hier stellt sich die Frage, wie bspw. das VISki als Container hochverfügbar gemacht werden kann. Die Lösung dafür ist Kubernetes, ein Produkt zur automatisierten Verwaltung von Docker-Containern. Nach aussen hin stellt es sicher, dass alle Services, die wir darüber zur Verfügung stelwollen, auch verfügbar sind. Falls ein Service also einen HTTP-Fehler 500<sup>6</sup> liefert, wird die Instanz einfach gelöscht und neu gestartet. Wenn parallel eine weitere Instanz noch verfügbar ist, merkt man als Nutzer auch davon nichts.

Intern ist Kubernetes auch hochverfügbar aufgebaut, eine grobe Übersicht über die chitektur findet ihr auf dem Bild.

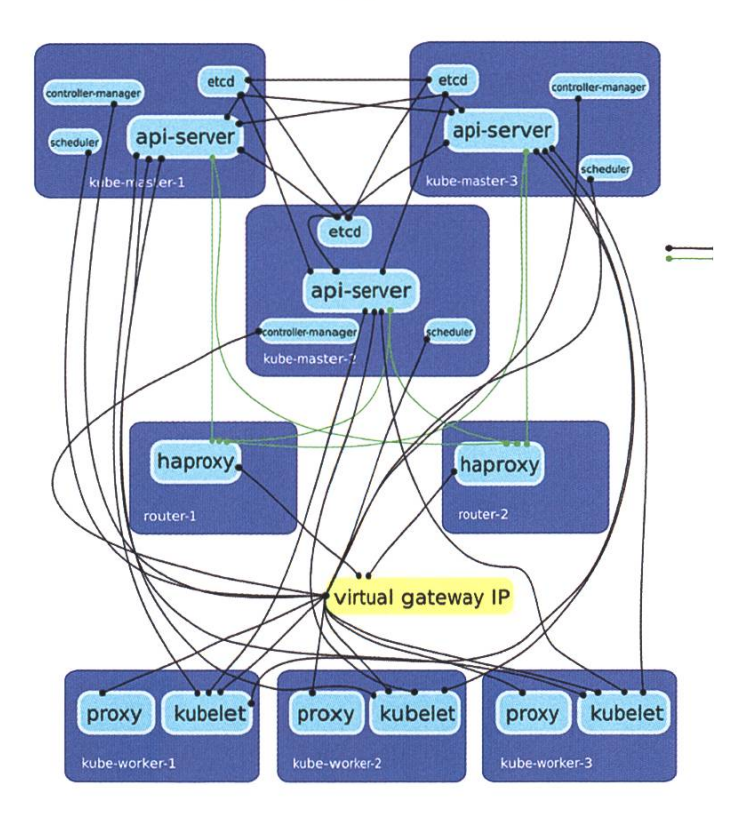

Wenn euch diese Techniken begeistert haben und ihr mehr darüber erfahren wollt oder das alles schon daily business für euch war, kommt doch in das CIT und helft der wohl auffälligsten Kommission des VIS (und durch

unsere Hochverfügbarkeit wollen wir das auch bleiben), weiterhin zuverlässig zu funktionieren. Denn auch ein Sysadmin kann ein SPF sein ;)

#### Links

- [1] https://de.wikipedia.org/wiki/RAID
- [2] https://ceph.com/
- [3] https://en.wikipedia.org/wiki/Link aggregation
- [4] http://www.keepalived.org/
- [5] https://www.haproxv.org/
- [6] https://http.cat/500

#### Abkürzungen

DNS: Domain Name System

IP: Internet Protocol

- LDAP: Lightweight Directory Access Protocol (eine Art Benutzerdatenbank, bzw. das Protokoll dafür)
- RAID: Redundant Array of Independent Disks

SPF: Single Point of Failure

TCP: Transmission Control Protocol

VM: Virtuelle Maschine

## q

## «Auf Traumjob-Suche? Meinen habe ich bei BSI gefunden.»

Claudia Jenni, Software Engineer bei BSI

BSI sucht Software Engineers an 4 Standorten in der Schweiz. Finde heraus, was dich bei BSI erwartet: www.bsi-software.com/jobs

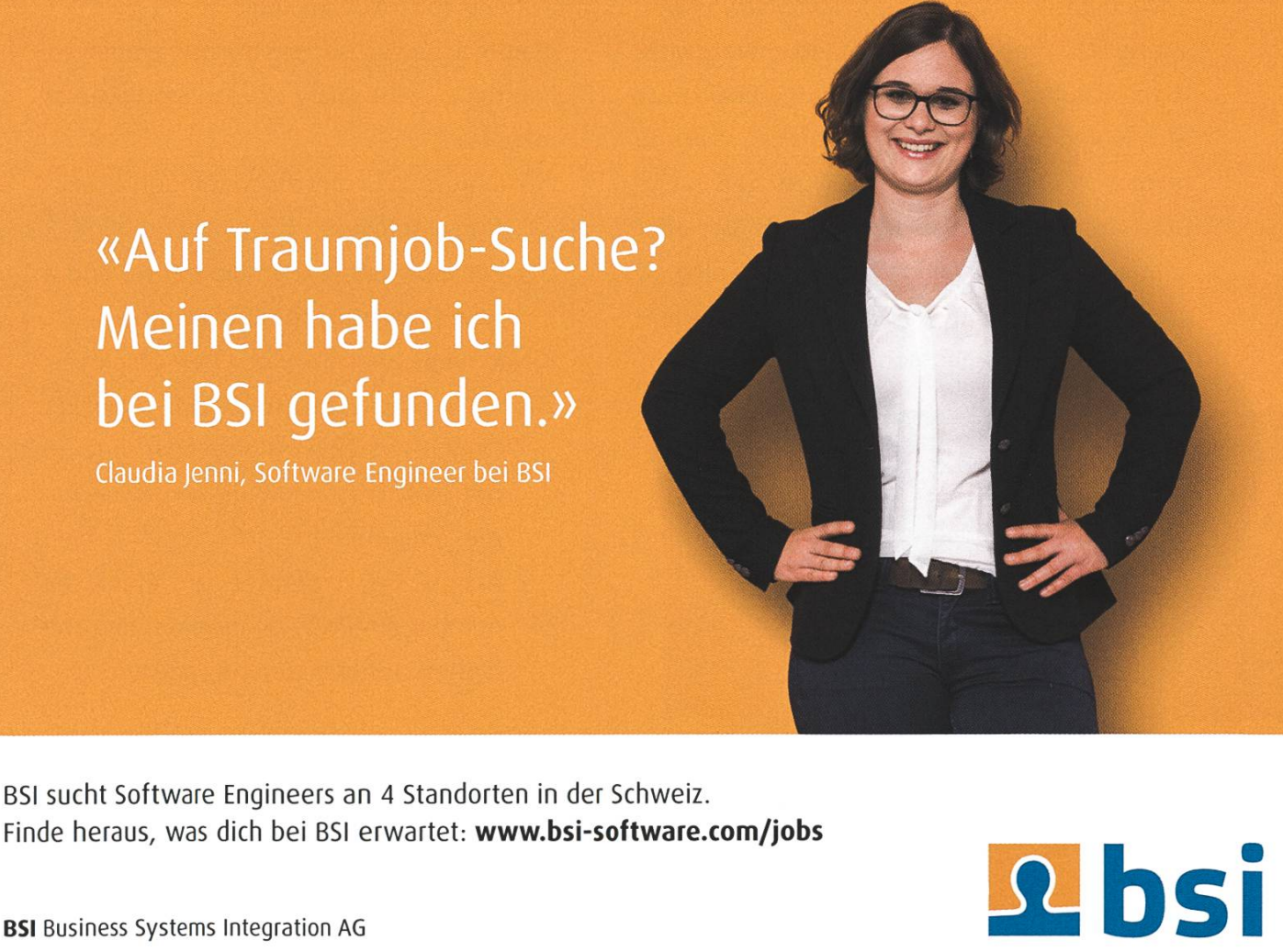

## Database Programming

#### LUCAS BRAUN - VIS ALUMNUS AND DATABASE RESEARCHER

Do you still remember your \*Data Modelling and Databases\* lecture or do you happen to be right in the middle of it? What do you do with your nicely-designed SQL queries after you hand them in to the TA? Most probably, you want to store them somewhere such that they are still available when you start studying for the exam. But how do you that? One way is to simply store them in <sup>a</sup> text file, but there is also another option: You can store and execute programs entirely in the database. If you wonder how this works, this article is for you.

#### Stored Procedures

Not only is <sup>a</sup> database capable of storing your SQL statements persistently (after all, storing data persistently is one of THE things database systems were designed for), but it also allows combining a sequence of SQL statements into one single procedure that can be executed as <sup>a</sup> whole. Such stored procedures offer several advantages: besides being <sup>a</sup> handy way of sisting SQL, they are also executed entirely within the database server and only the final result is delivered back to the client. This can save you quite a bit of network cost, as illustrated in Figure 1. In addition, stored procedures also offer control flow syntax for branching or looping, so you can make sure to execute certain SQL ments only if a specific condition is met.

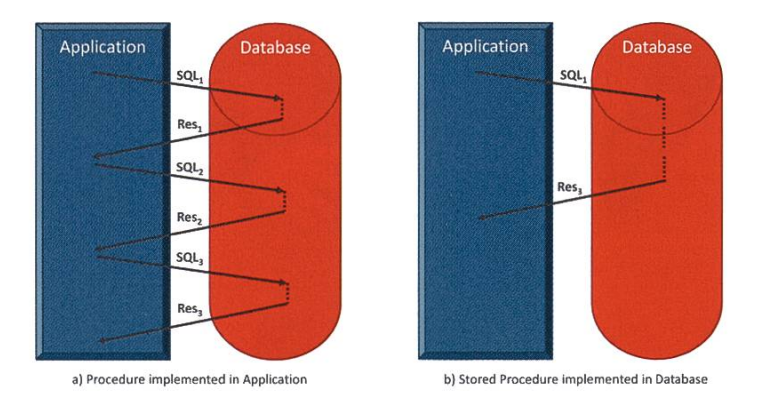

Figure 1: Stored procedures save round trips and therefore network costs

However, stored procedures also come with <sup>a</sup> drawback: they have no standardized syntax. That means as soon as we leave the well-standardized world of SQL and add flow control, we end up writing non-portable code.

Figure 2 shows <sup>a</sup> simplified example of the same stored procedure, once for MySQL and once for the Oracle Database. This procedure implements the following logic:

- Before actually inserting the new employee, log the current salary of each employee as of today.
	- We use a cursor to loop through all existing employees.
	- For each existing employee, we add a new entry into the HISTORY table.
- Given name and salary of <sup>a</sup> new employee, insert this employee into the EMP table:
	- Only insert new employees if they do not exist yet (assuming employee mes are unique).
	- Assign the employee an employee number (EMPNO) by incrementing the highest number currently present.

```
:REATE PROCEDURE insertEmp(name NVARCHAR(20),
     salary INT)
3EGIN
 DECLARE cnt, newId, tmpSal INT;
 DECLARE done INT DEFAULT FALSE;
 DECLARE cur1 CURSOR FOR SELECT ENAME, SAL FROM EMP;
 DECLARE CONTINUE HANDLER FOR NOT FOUND SET done
     = TRUE;
 SELECT count(*) FROM EMP WHERE EMP.ENAME
     = name INTO cnt;
 IF cnt < 1 THEN
   OPEN cur1;
   read_loop: LOOP
     FETCH cur1 INTO id;
     IF done THEN
       LEAVE read_loop;
     END IF;
     INSERT INTO HISTORY(ENAME, SAL, EFFECTIVE)
          VALUES (tmpName, tmpSal, CURRENT_DATE);
   END LOOP;
   SELECT max(EMPNO)+1 FROM EMP INTO id;
   INSERT INTO EMP(EMPN0, ENAME, SAL)
       VALUES (id, name, salary);
 END IF;
                                                              CREATE PROCEDURE insertEmp(name NVARCHAR2,
                                                                  salary INT)
                                                              AS
                                                                cnt INT;
                                                                id INT;
                                                                CURSOR cur1 IS SELECT ENAME, SAL FROM EMP;
                                                              BEGIN
                                                                SELECT count(*) INTO cnt FROM EMP WHERE EMP. ENAME
                                                                    = name;
                                                                IF cnt < 1 THEN
                                                                  FOR rec IN cur1 LOOP
                                                                    INSERT INTO HISTORY(ENAME, SAL, EFFECTIVE)
                                                                         VALUES (rec.ENAME, rec.SAL, CURRENT DATE);
                                                                  END LOOP;
                                                                  SELECT max(EMPNO)+1 INTO id FROM EMP;
                                                                  INSERT INTO EMP(EMPNO, ENAME, SAL)
                                                                      VALUES (id, name, salary);
                                                                END IF;
                                                              END;
```
a) Creating a Stored Procedure in MySQL

b) Creating <sup>a</sup> Stored Procedure in PL/SQL (Oracle)

Figure 2: MySQL and Oracle Database stored procedures have different syntax for flow control

As we can see, the SQL parts of the procedure (SELECT and INSERT statements) look exactly the same for both databases. The control flow syntax, however varies significantly: while the syntax for conditional branches (IF THEN) happens to be the same, the syntax for loops looks pretty different. In MySQL, we need to plicitly open a cursor and then fetch and test in every iteration. Oracle Database, in turn, offers a FOR ... IN loop construct with record syntax (rec. ENAME, rec. SAL). Local variables are also declared differently (using DECLARE vs. declare them between AS and BEGIN) and signing them to SQL results needs differentlypositioned INTO clauses (after FROM vs. as part of SELECT clause).

All in all, stored procedures are nice, but we cannot port them from one database to other. While I showed this point for MySQL and Oracle Database (PL/SQL), we could easily add PostgreSQL, DB2 and SQL Server (T-SQL) to the picture, but the story only gets worse: different syntax everywhere. At the end of the day, we only wanted to execute <sup>a</sup> bunch of SQL ments, based on some conditions. Can't we do better? Isn't there <sup>a</sup> simpler way to achieve that?

#### Programming Languages to the Rescue

Luckily, there is. Instead of using <sup>a</sup> databasespecific language, we could use a general-purpose programming language like JavaScript, Python, Ruby, R, Java, Scala, Kotlin, Clojure, C, C++ and others. Using such languages not only amends portability, but also enables developers to reuse open-source code from repositories like PyPI, NPM, or Maven. Obviously, this requires such languages to be supported by the database and as a matter of fact, most databases have introduced such support in the last couple of years, as Table <sup>1</sup> shows.

→

| <b>Database</b>                  | <b>Languages</b>                                     |
|----------------------------------|------------------------------------------------------|
| PostgreSQL                       | C, Tcl, Perl, Python                                 |
| MySQL                            | C                                                    |
| MySQL MLE <sup>1</sup>           | C, JavaScript, Python                                |
| Oracle Database                  | C, C++, Java, COBOL, Visual Basic,<br>$NET$ (CLR), R |
| Oracle Database MLE <sup>2</sup> | All of the above + Javascript and<br>Python          |
| Microsoft SQL Server             | Visual Basic, C#, .NET (CLR), R,<br>Python           |
| IBM DB2                          | Assembler, C, C++, COBOL, Java, REXX                 |

Table 1: Supported general-purpose programming Languages in different databases

#### Internal and External Stored Procedures

There are two fundamentally different ways how the languages of Table <sup>1</sup> are executed. First, there are so-called internal (or level-1) procedures which run directly in the database process. They are typically written in the database-specific language or C, get compiled to native code and then loaded dynamically by the database process when the stored procedure gets called. Because such procedures can do all sorts of security-relevant, dangerous system calls (like opening sockets, writing to files, and alike), only database admins have the right to create them and they are advised to do so with care. The second kind of stored procedures are external which means that they are executed in an external process like a JVM, a Python interpreter or a CLR process. This separation helps with security because the external process can be configured to run in managed mode where system calls are virtualized, thereby protecting the physical integrity of the database. External stored procedures are therefore the ones that application developers are allowed to use to write their business logic, without database administrators having to worry about security. This comes at <sup>a</sup> cost: besides the cost of context switches between database process and external language runtime, data also has to be copied from the database storage into shared memory to become available to the external process. For some performance-critical code, this cost is so severe that developers sacrifice portability and simply use a database-specific language. This essentially brings us back to where we started. End of story?

#### GraalVM Multilingual Database Engines

Of course <sup>I</sup> wouldn't have written this article if there was no light at the end of the tunnel. You may have noticed that Table 1 has two additional rows for MySQL and Oracle Database, both postfixed with MLE (short for Multilingual Engine). These versions are not officially released, but under active development at Oracle Labs and they strive to combine the best of both worlds. More concretely, this means providing good performance while maintaining security as well as allowing stored procedures to be written in general-purpose languages. MLE achieves this by embedding GraalVM<sup>3</sup> into the MySQL, resp. into the Oracle Database. GraalVM is a universal virtual machine for running different languages (among them JavaScript and Python) in one shared runtime. And not only that, GraalVM comes with <sup>a</sup> native image feature which allows creating a shared library containing the runtime for executing all desired languages in managed mode. This library can the be called from the database process just like <sup>a</sup> level-1 procedure call. GraalVM is also in charge of just-in-time compilation of user code to make it run at native speed.This allows MLE to achieve the performance of internal procedures while providing the same security guarantees as ternal, managed procedure execution.

The following code listing shows how the stored procedure from above looks in JavaScript. To be precise, it is written in TypeScript, a superset of JavaScript with additional (optional) type annotations. These annotations are needbecause to the database, it matters whether <sup>a</sup> parameter is <sup>a</sup> string (and hence can be signed to string-like columns like CHAR) or a number (and can be used with INT columns, for instance). Note that this procedure is now independent of the underlying database and can be executed on both, MySQL and Oracle Database (noting that @oracle in the imported sql module does not refer to the Oracle database, but to Oracle as an organization who provides this module).

Code: See Figure <sup>3</sup> on the next page.

Notably, the sql module used for executing SQL statements from within the stored procedure has almost the same API as the nodeoracle and mysql2 NPM modules which Node.js applications use to communicate with <sup>a</sup> database. This means pushing down existing application code to the database (i.e. transitioning from the left to the right side of Figure 1) requires only small code changes or even no changes at all.

## Anzeige **Make Your Mark at Oracle** Labs

Are you doing <sup>a</sup> PhD or Masters in computer science?

We're searching for original thinkers who can help us break new ground in technology.

Reach out to: lucas.braun@oracle.com with your CV and areas of interest. Lucas did his PhD at ETH and joined Oracle Labs —he'd love to answer any of your questions.

Create the FUTURE with Us

ORACLE<sup>®</sup>

```
import * as sql from "@oracle/sql";
   export function insertEmp(name: string, salary: number) {
      let cnt;
      for (let row of sql.execute(
          "SELECT count(*) FROM EMP WHERE EMP. ENAME = : name",
          {name}).rows) {
        cnt = row[0];}
      if (cnt \langle 1 \rangle {
        for (let row of sql. execute("SELECT ENAME, SAL FROM EMP").rows) {
          sql.execute(
            "INSERT INTO HISTORY(ENAME, SAL, EFFECTIVE) VALUES (:1, :2, CURRENT DATE)",
            [row[0], row[1]]);
        }
        let newld;
        for (let row of sql.execute("SELECT max(EMPNO)+1 FROM EMP").rows) {
          newId = row[0]}
        sql.execute(
22 "INSERT INTO EMP(EMPNO, ENAME, SAL) VALUES (:newId, :name, :salary)",
          {newld, name, salary}
        );
25 }
```
#### Figure 3: Stored Procedure in Typescript

#### Tooling

empMgmt.ts

This brings up another important aspect that you, as <sup>a</sup> developer, care about: tooling. <sup>I</sup> did not tell you yet how the above JavaScript stored procedure would be actually deployed to the database. Compared to internal procedures, external procedures require creating <sup>a</sup> source (Java class,TypeScript module, Python package) first and then adding SQL call signatures for all exported functions in that source. Luckily, you don't have to worry about that because MLE comes with a tool called dbjs<sup>2</sup> that does all of that for you. All you need to do, assuming that the TypeScript code above is stored in <sup>a</sup> file called hr. ts, is to run the following command (and prove adequate values for your database connection, user and password):

Behind the scenes, dbjs will create a JavaScript source hr. js and <sup>a</sup> corresponding PL/SQL package HR with a stored procedure INSERTEMP- Calling this procedure from SQL is then as simple as running:

#### SQL> call

#### HR.INSERTEMP('Donald', 4200);

But maybe you do not even want to write your own database code, but just use existing open-source libraries that already do the job. dbjs can also do that for you. For instance, you could use the open-source NPM module validator to validate existing email addresses in your EMP table (and clean invalid ones). Deploying this module to the database only quires three commands:

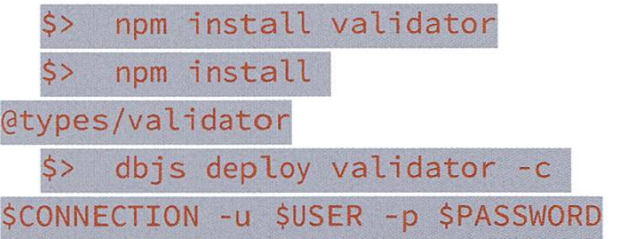

The first command downloads the validator module, the second one fetches corresponding TypeScript declarations, and the third command uses the downloaded files to deploy the module to the database. Once ployed, you can use this to separate valid from invalid email addresses in your EMP table:

SQL> select ENAME, EMAIL, VALIDATOR.ISEMAIL(EMAIL) as VALIDITY from EMP order by VALIDITY;

#### Summary

I tried to give you <sup>a</sup> glimpse of database gramming with stored procedures as well as on overview on languages and tools that are available today. If you are interested in the future of database programming, or of data processing and visualization in the broader sense, just drop an email to lucas.braun@oracle.com and <sup>I</sup> would be more than happy to get in touch. <sup>I</sup> am also curious for feedback on this article and your input on what to write about next. In addition to our database research, we, at Oracle Labs Zurich, also engage in exciting new approaches to graph processing, data visualization, machine learning, programming languages, compiler technology and natural language processing.

**REA** 

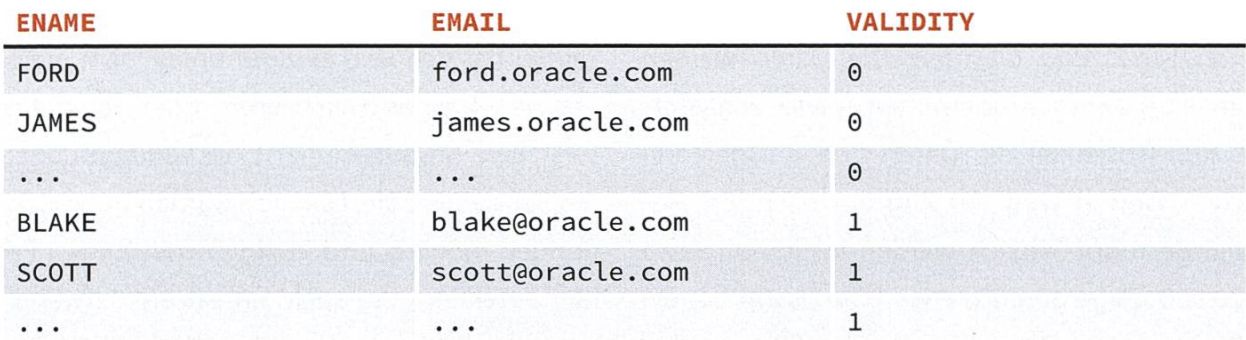

Resulting in something like this:

In conclusion, using MLE with dbjs allows you to run <sup>a</sup> common open-source module like validator not only in the client (web browser) and the server (web application), but also in the database, letting you deploy your code where you believe it runs best.

#### References

- [1] https://www.percona.com/live/18/sites/default/files/slides/mvsal-mle.pdf
- [2] https://www.oracle.com/technetwork/database/multilinauai-enaine
- [3] http://www.graalvm.org

## Digitalisierung in der Infrastruktur

#### PROF. DR. ANTON GUNZINGER, UNTERNEHMER DER SUPERCOMPUTING SYSTEMS AG (SCS), DOZENT AN DER ETH ZÜRICH IM BEREICH COMPUTERSYSTEMARCHITEKTUR

Wer heute an Innovation denkt, wird unweigerlich mit den Hype-Themen Digitalisierung und künstliche Intelligenz in Berührung kommen. In der Ingenieurwelt sind bereits seit einigen Jahrzenten in diesem Gebiet Entwicklungen im Gange und ich möchte einige dieser Projekte im Bereich der Infrastruktur vorstellen. Das Ziel all dieser Projekte ist verbesserte Qualität, höhere Leistung und längere Lebensdauer bei gleichbleibenden oder geringeren Kosten.

#### Zug Kontrolleinrichtung (ZKE) bei der SBB

Defekte Lager oder defekte Bremsen bei gen führen fast immer zu gefährlichen Unfällen. Um dies zu verhindern misst die SBB mit rund 200 im Schienennetz verteilten Sensoren bei voller Zugsgeschwindigkeit die Temperaturen von Lager und Bremsen. Die Daten werden an eine Zentrale übermittelt, diese analysiert sekundenschnell die Daten und bei gefährlichen Werten wird der Zug am nächsten Signal gestoppt. Täglich werden insgesamt etwa 20'000 Züge geprüft, etwa 1 ‰ davon hat ein Problem. Die Daten der Problemfälle werden einem Experten vorgelegt, welcher in den meisten Fällen in weniger als 60 Sekunden die

notwendigen Entscheidungen trifft (z.B. Fehlalarm, Weiterfahrt bis zum nächsten Ausweichbahnhof, sofortiger Stopp). Das System ist eine gelungene Zusammenarbeit zwischen Mensch und Maschine: Standardfälle bearbeitet die Maschine, der Mensch entscheidet bei heiklen Fällen. Das System ist seit 10 Jahren in Betrieb; seither hat sich kein einziger Unfall mehr ereignet wegen eines "Heissläufers" oder "Festbremsers". Eine Besonderheit ist die Verknüpfungen der Sensorsysteme: Dadurch werdenTrendrechnungen möglich und in der Praxis wurden hler detektiert, die auch mit extrem aufwändiund teuren mechanischen Kontrollen nicht gefunden werden können. SCS durfte die gesamte Software der Zentrale entwickeln.

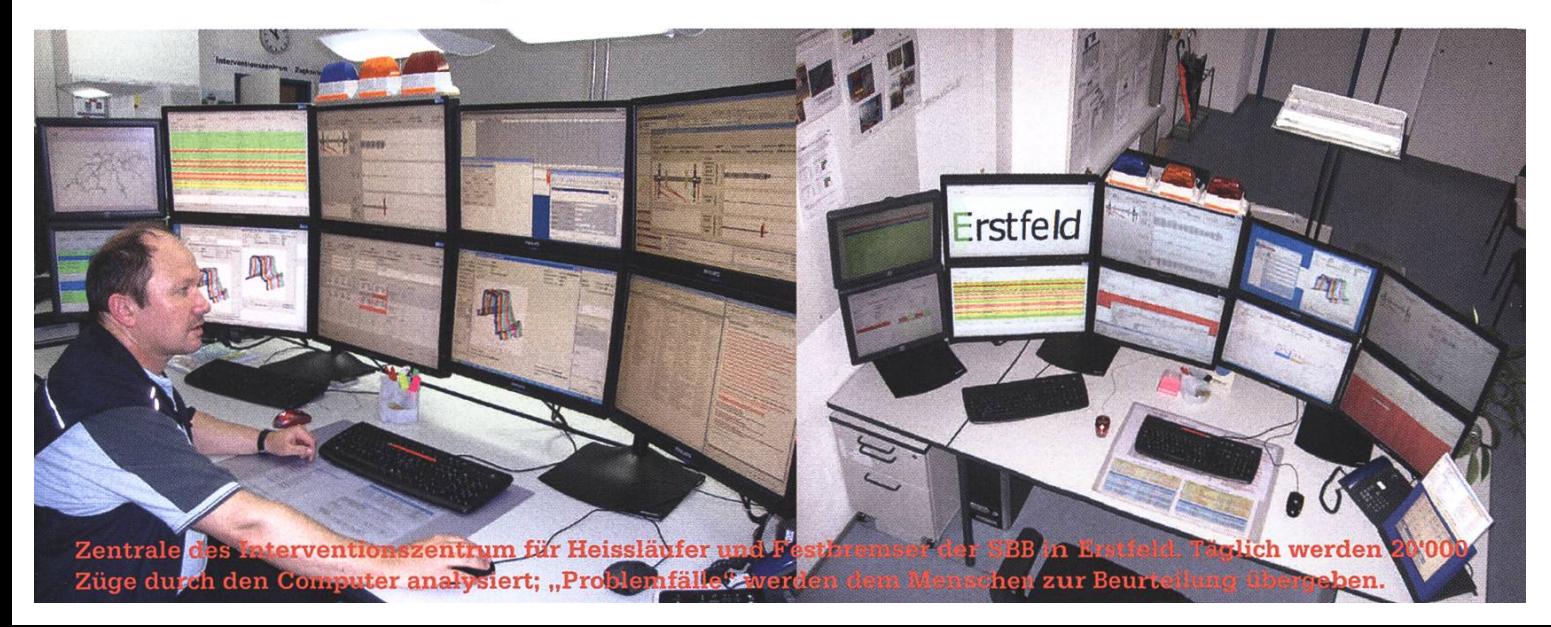

#### Gezogenes Diagnosefahrzeug

Ein Schienennetz muss regelmässig geprüft und gewartet werden. Alleine die SBB wendet für das 3500km lange Schienennetz jährlich über 1.5 Milliarden Franken auf. In der Vergangenheit erfolgte die Wartung anhand eines starren Zeitplans, der auf Erfahrungswerten der Vergangenheit aufbaut. Ein neuer Ansatz ist die Messung der Realität und anschliessend Datenanalyse mitteis Algorithmen; daraus wird die aktuelle Qualität der Infrastruktur bestimmt. Mit diesem Verfahren lassen sich 10% - 20% der Unterhaltskosten einsparen. SCS hat den tralen "Datentopf" gebaut, der rund 300MB/s Videodaten und zusätzlich 1500 Sensorkanäle aufzeichnen kann. Es entstehen monatlich gen 50 TB an Daten.

#### Smart Grid

Die "letzte Meile" im Stromverteilnetz ist der teuerste Teil des Versorgungsnetzes und verursacht rund 50% der gesamten Netzkosten. In der Vergangenheit wurden die Kabel nach einer "Verbrauchskurve" dimensioniert - dieses Verfahren war in den letzten 50 Jahren erfolgreich. Durch viel PV (Fotovoltaik) und Elektromobilität wird sich die Situation im Stromverteilnetz drastisch ändern, es entsteht eine viel höhere Dynamik und punktuell können Leistungs- und Spannungs- Limiten gar überschritten werden. SCS hat ein dezentrales Messsystem entwickelt, das den Energiefluss im Verteilungsnetz messen kann. Der Clou: es kann ohne Abschaltung der Spannung installiert werden. Aus den sungen wird der Netzzustand berechnet und daraus instantan Massnahmen wie Anpassung

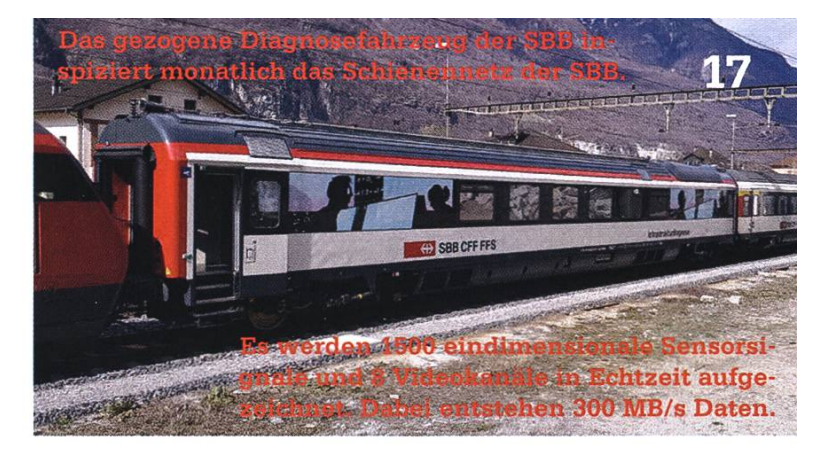

der Konverterleistung der PV Anlagen oder die Zuschaltung von grossen Lasten wie Boiler oder Wärmepumpe oder die Steuerung einer Batterie hergeleitet. Damit kann in der Regel auf einen Netzausbau verzichtet werden: Intelligenz statt Kupfer.

#### Refît Ticketautomaten

Die Tage der Ticketautomaten sind gezählt. Nicht nur kosten die Maschinen, die an allen Haltestellen stehen, viel, auch verunmöglichen sie mit klassischem vendor-lock-in Innovation. So können viele heute noch kaum moderne Zahlungsmittel akzeptieren oder Konzertkarten ausdrucken. Durch eine komplett neue Software und Ersatz des zentralen Rechners mit einem Rechner neuer Generation kann die Hardware für ein weiteres Jahrzehnt auf der Strasse bleiben. SCS hat eine Software geschrieben, mit der bereits über 1000 bestehende Automaten in der Schweiz aufgerüstet wurden und nun herstellerunabhängig weiter entwickelt werden kann. Die vorhandene Infrastruktur wird alten, geöffnet und weiter genutzt.

Aus diesen Beispielen ist ersichtlich, dass mit Messen, Analysieren und Entscheiden die Qualität von bereits guten Infrastrukturen weiter verbessert werden kann und gleichzeitig Kosgesenkt werden können. Oft geht es um grosse Datenmengen und hohe  $\sum_{k=2}^{\infty}$ 

## Bugfixing AMIV's Beer **Machine**

#### ALEXANDER BREUSS - RUINS FREE BEER

Alexander Breuss reached out to AMIV to help fix <sup>a</sup> problem that allowed everyone to get unlimited beers from AMIV for free.

Every now and then, we come across laws in computer science that have held true for eternities, but still have failed to be proven up to this day. Moore's Law is an example for such <sup>a</sup> jecture that we all have heard a gazillion times during our studies. Lesser known but equally teresting is the Ballmer Peak. Attributed to Steve Ballmer, the CEO of Microsoft between 2000 and 2014 — this, of course, has definitely been confirmed 100% for sure  $-$  it explains the correlation between blood alcohol concentration and coding ability.

According to Ballmer, you can improve your programming performance by imbibing just the right amount of alcohol beforehand.

Our friends at AMIV are well aware of the Ballmer Peak and consequently operate <sup>a</sup> beer

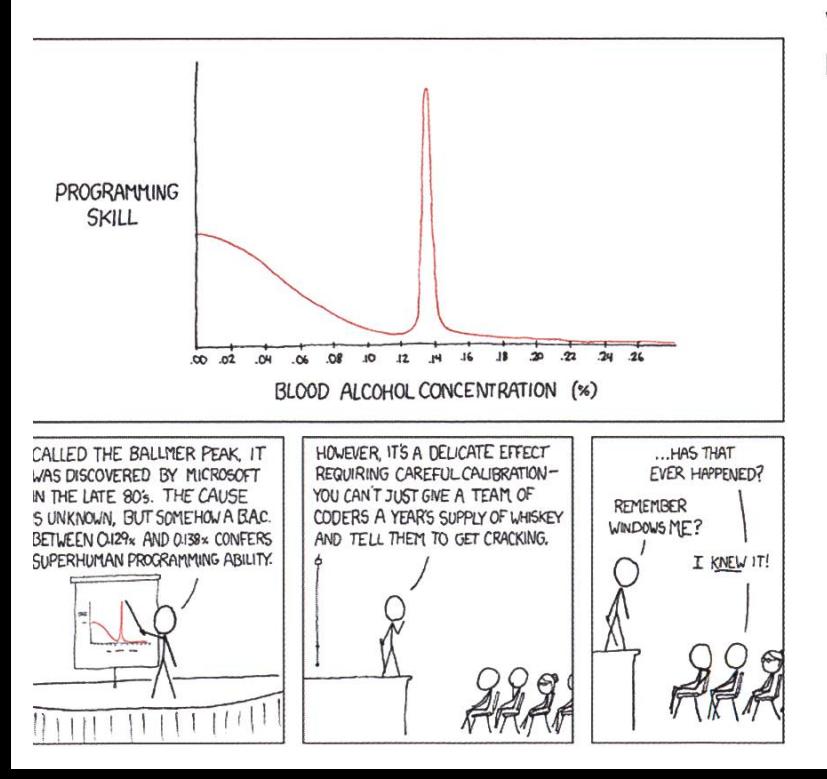

vending machine that helps students excel in their studies. AMIV members get one beer for free per day and VIS members get <sup>a</sup> free beer if we waive our coffee on that day. This is <sup>a</sup> very generous offer from the student associations and it was <sup>a</sup> real shame to hear that it got ploited lately. A bug in the system allowed anyone to get unlimited beers for free. Those who wanted <sup>a</sup> second beer could have gotten it for CHF 1.20 by paying cash.

Therefore, <sup>I</sup> reached out to Sandro Lutz from AMIV, who was responsible for the beer machine, and offered to help fix the problem together with my friend Noah. A little while later, he granted us access to their Git repository for the machine's code.

The code for the beer machine controller is written entirely in Python and consists of the following modules:

- Legi leser: for reading the RFID numbers stored on the legis held up to the machine (the six-digit numbers printed on the back of the card)
- Communicator: coordinates network requests to the APIs of the student associations, namely retrieving the number of beer credits available to students and logging when <sup>a</sup> beer is dispensed
- connectors/\*: association-specific API clients used by the communicator that talk to the backends of VIS, VMP and AMIV
- MDBHandler: the code that actually talks to the vending machine hardware.The code is running on an embedded Linux PC which is connected to the vending machine's crocontroller via MDB, or Multi-Drop Bus, <sup>a</sup> communication standard for vending machines.
- main: the entry point of the service, coordinating between all the modules

We began our analysis in main.py: at startup, for each of the modules Legileser, MDBHandler and Communicator, a new thread is spawned which then runs in the background. Then, the main thread serves as <sup>a</sup> coordinator that stantly polls a queue that the Legileser thread fills with RFID numbers from legis as soon as they are held up to the machine, fetches infor-

2

3

6

4

7

mation about the legi from the communicator and starts an MDB vending session if the dent is known.

For the duration of an MDB session, users can press buttons on the machine to order <sup>a</sup> beer, and the computer decides whether to approve or deny the vend request. To this end, the MDB handler calls a callback in the main module, which we will refer to as callback eligible. If it evaluates to true, the machine releases the beer and (only after physically completing the action) sends an acknowledgement, which is bubbled up to main as callback\_ack\_dispensedBeer.

The following is <sup>a</sup> simplified version of main, py, which contains the main loop and the callbacks as described above:

```
def init (self):
   self.mdbHandler, self.legileser, self.communicator = [start threads...]
   self.mdbHandler.setEligibleCallback(self.callback eligible)
    self.mdbHandler.setDispensedCallback(self.callback ack dispensedBeer)
def run(self):
   while true:
        self.currentLegi = self.legileser.readLegi()self.beers Left = self.communicator.availableBeers(self.currentLegi)
        if self.beersLeft > 0:
            self.mdbHandler.startSession()
        sleep(200) # msdef callback eligible(self):
    return self.beersLeft > 0# Callback the mdb handler calls after a dispense happened
def callback ack dispensedBeer(self):
   self.communicator.registerDispensedBeer(self.currentLegi)
   self.beersLeft - = 1
```
The MDB handler is implemented as <sup>a</sup> finite state machine. State transitions occur based on messages received by the vending machine or from external inputs (such as starting <sup>a</sup> session after a legi is shown). The following state machine diagram shows the important states (neqlecting some minor intermediate ones):

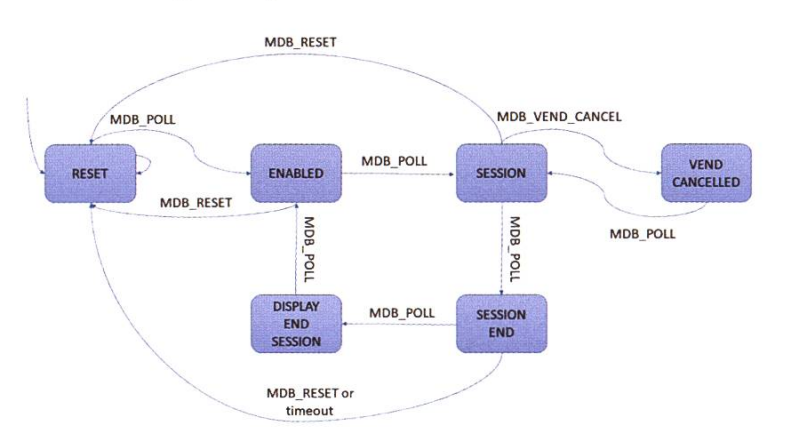

Knowing that main coordinates the entire vending process and MDBHandler is the interface between main and the vending machine, we can reconstruct the flow for ordering <sup>a</sup> beer:

 $1.$  main:

- 1. Read RFID number from the current legi (via Legileser)
- 2. Ask the communicator how many beers the user associated to that RFID number has left (interesting side node: VIS and VMP are queried before AMIV (which ensures that AMIV has to pay last if <sup>a</sup> user has multiple free beers ;-) ).
- 3. Start MDB session
- 4. Rinse and repeat

#### 2. MDBHandler:

- 1. user presses button
- 2. Invoke the callback to find out if the user is eligible. If so, dispense <sup>a</sup> beer; if not, tell the machine not to.
- 3. If the dispense was successful, execute the acknowledgment callback.

As there is <sup>a</sup> lot of concurrency involved in many parts of the code, it seemed probable that there was <sup>a</sup> synchronization issue somewhere. We speculated that due to the absence of any kind of locking, the code contained race ditions that could lead to vends being logged improperly.

As it turned out, this was indeed the case and we were able to locate suspicious code right side the main module.

Since the acknowledgement callback, while defined in the main module, is invoked by the MDB handler after <sup>a</sup> beer has been pensed on the MDB handler's thread, the field self.currentLegi could have been updated in the meantime. If we exploit that race, we can trick the system into attributing the dispensed beer to a legi other than the one that claimed the beer in the first place:

Step 1: Hold a legi up to the machine that has at least one free beer left (self .currentLegi is now set to the legi with the free beer left)

Step 2: Order a beer from the vending machine by pressing a button. The machine will start releasing the beer.

Step 3: As soon as possible, hold the other legi up to the reader. This legi should have no beers left (it would be pointless to exploit this race condition if it did).

legileser.readLegi() will now return the new RFID number and main updates its self. currentLegi field to the new legi with zero credits - while the dispense is still in progress. When it finishes, the MDB handler executes the acknowledgement callback in main.py to register the dispense of a beer. The callback invokes the communicator to log <sup>a</sup> dispense from self.currentLegi, but

self. currentLegi is now the new zerocredit legi and thus the credit from the first legi remains untouched. (The associations'APIs may throw errors, but it's too late; we have our free beer.)

To fix this, we added <sup>a</sup> monitor (specifically, a Condition object in Python) shared between main and MDBHandler. A call to wait() in the main thread after <sup>a</sup> session is opened essentially freezes the thread, ensuring that self. currentLegi will not be updated before a dispense has been completed or aborted. When the MDB thread completes its session, it will call  $notify()$ , which in turn resumes the main thread.

The steps outlined above explain how it was possible to get an unlimited number of free drinks with two legis and how we added synchronization to prevent that from happening. But from hearsay, we knew that it is also possible to get unlimited free beers with one legi only.

We therefore continued to look for problems and payed close attention to all the state transitions of the MDB handler. As we could not find <sup>a</sup> problem there by high-level spection, we started to add debug messages in all the states and in the dispensed beer callback. This showed us that in some cases callback\_ack\_dispensedBeer was not executed at all. But why? After all, we knew from the logs that the MDB handler received the two bytes 0x1302 from the MDB controller, which corresponds to <sup>a</sup> successful vending operation.

Paying extra attention to the state invariants, we came across the following code (again, plified a lot):

#### $TIMEOUT = 10$

```
def startSession():
    self.time = time.time()self.state = "SESSION"
# called repeatedly when the vending machine sends something
def handle_data(self, data):
    if self.state == "SESSION":
        if time.time() - self.time > TIMEOUT:self.state = "SESSION END"
        elif data[0:2] == MDB VEND REQUEST:
            beerAvailable = self.eligible_callback()<br>if beerAvailable:
                self.send data(MDB VEND APPROVED)
            else :
                self.send data(MDB VEND DENIED)
        elif data[0:2] == MDB VEND SUCCESFUL:
            self.dispensed_callback()
            self.state = "SESSION END"
```
What is the problem with that code snippet? There is <sup>a</sup> ten-second timeout when <sup>a</sup> session is started before the state machine enters the SESSION END state. If we hold <sup>a</sup> legi up to the card reader, but wait with requesting a beer until right before the ten seconds are up, we are still in the SESSION state and therefore enter the MDB\_VEND\_REQUEST condition. There, we execute the eligible\_callback in the main module to check if the user is eligible for <sup>a</sup> free beer. If this is the case, we send an proval message to the MDB controller, essentially telling the machine to dispense the beer. Since the entire release process takes <sup>a</sup> couple of seconds, the timeout has been reached in the meantime and when  $time.time()$ self.timer > TIMEOUT is validated the next time, it returns true and the state is set to SESSION END. Even though the MDB controller then returns MDB\_VEND\_SUCCESFUL shortly after, we are not in the SESSION state anymore and the message is dropped. Hence, self.dispensed\_callback() will never be executed.

An easy, yet not splendid, fix was to reset the timer if we get a VEND\_REQUEST by just setting self.timer = time.time() again. This adds another ten seconds to the session for the vending machine to perform the pense. Cleaner fixes, like changing the code to <sup>a</sup> transaction-like scheme, seemed to be overkill

at that point - especially since the code will be completely rewritten in the near future.

After resetting the timer, the one-legi problem was fixed, which we validated with the logs and by trying it out ourselves.

One last thing that we still wanted to change was to make the reading of RFID numbers in the Legileser module blocking to prevent any race conditions we might have overlooked or general weird behavior that could come from clogging up the queue with legis faster than they can be processed. We removed the Thread interface from Legileser and replaced its queue with a blocking method that simply reads one number and disables the reader until it is called again.

Finally, <sup>I</sup> want to thank Sandro Lutz from AMIV very much for sharing the code with us. He also actively helped in fixing the problems and his knowledge about all the infrastructure made debugging much more pleasant. Kudos also for Noah Delius who joined us in fixing the code and provided many valuable inputs. And sorry to those that exploited these bugs. Of course we are all students who like lots of free stuff, but we are also all members of the student association — reporting such bugs is an ethical duty :-)  $\sum_{n=1}^{\infty}$ 

# Richard STALLMAN

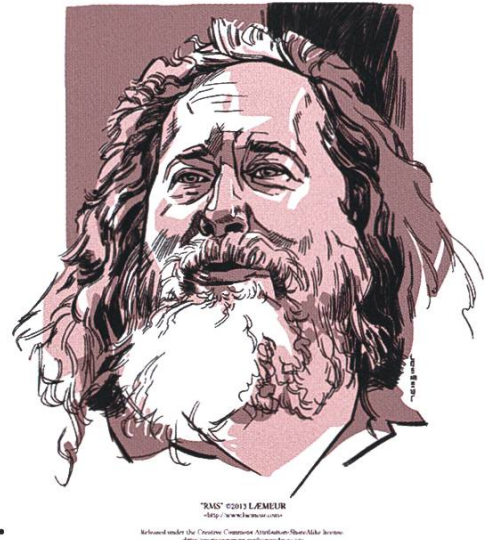

St. IGNUcius of the Church of Emacs Founder of GNU and the Free Software movement. Author of the first versions of GCC, GDB and Emacs.

## FREE SOFTWARE Ethics and freedom in a digital age

May 14.18:00 thealternative.ch/rms

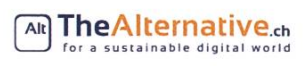

voeth

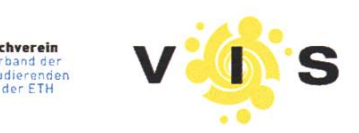

## VIS MV Protokoll vom 04.03.2019

### Start 18.08, Ende 23:04

## **Traktandenliste**

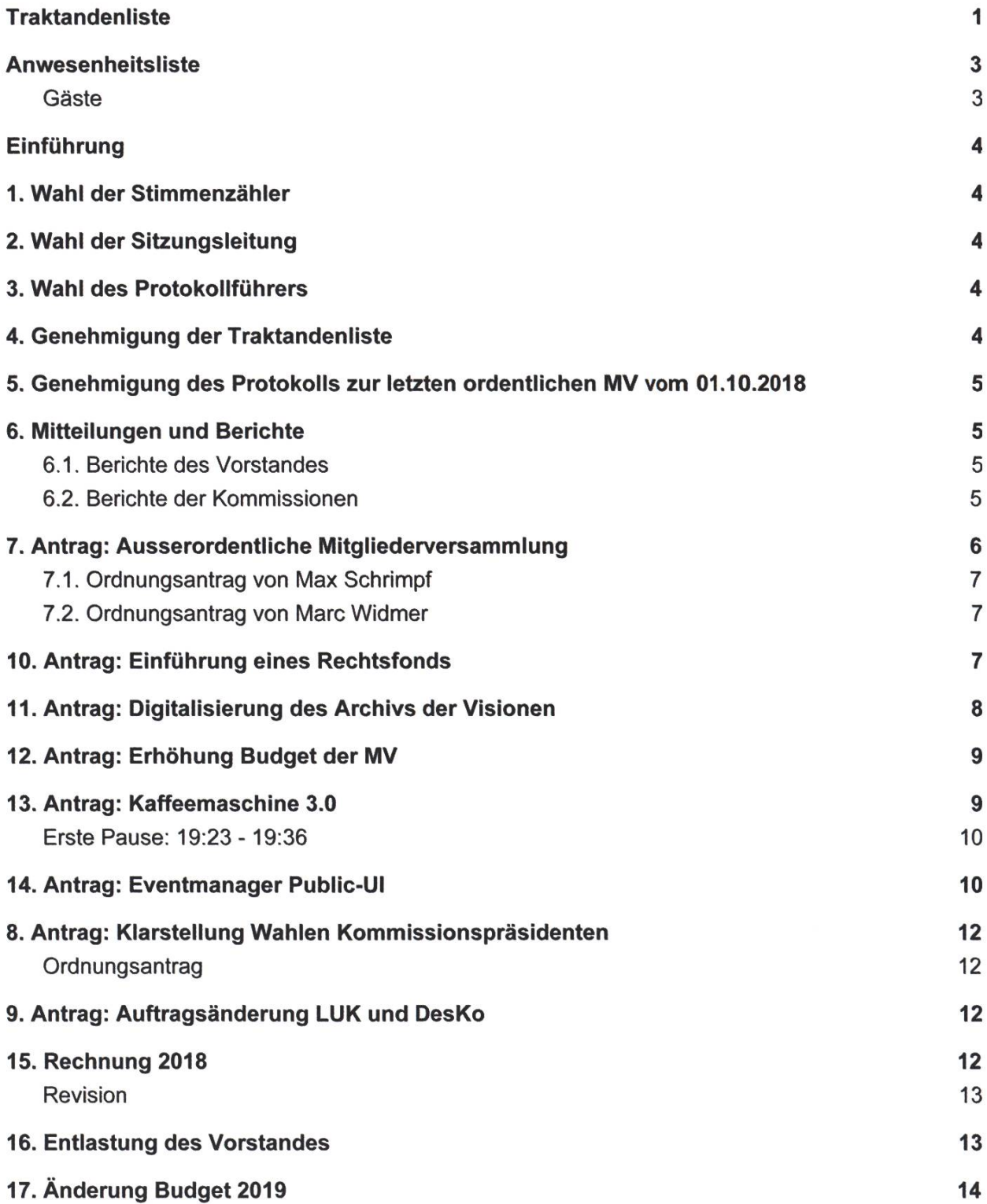

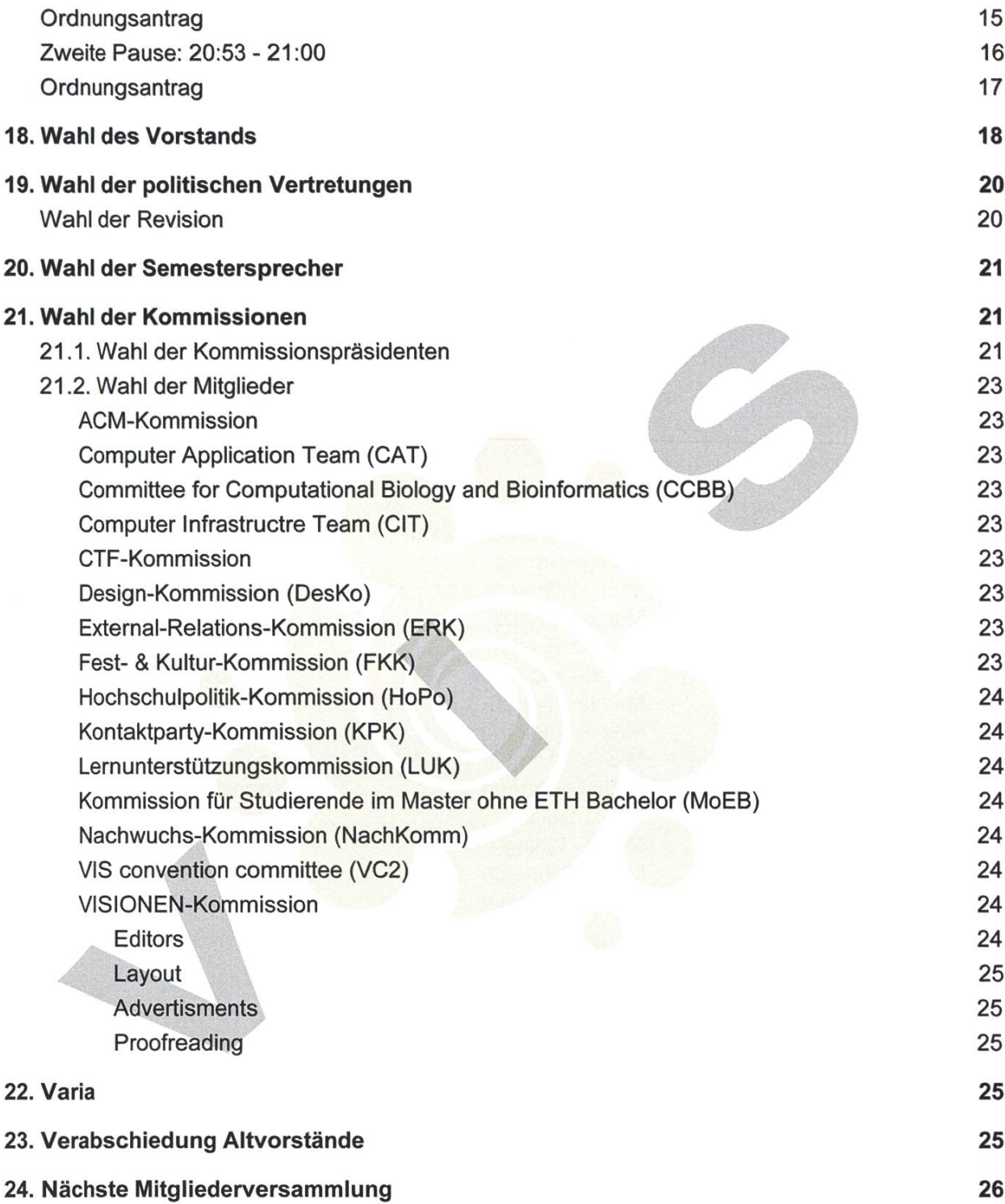

### Anwesenheitsliste

Adriano Martineiii Jari Rentsch Nicolas Wicki Ana-Thereza Schiemer **Micolas Winkler** Johan Stettler **Nicolas Winkler** Nicolas Winkler Andreas Brombach (ab) John Staib Matilla Nicole Wenzinger (nw) Andrina Denzler **Nikita Jonas Felber** Nikita Janakarajan Anlin Yan (ay) **Sand Anlin Yan (ay)** Jonas Passweg Nina van Tiel Anna Laura John (Ij) **Show Jonathan Chen (Ij)** Noah Delius Ben Fiedler (bf) Jonathan Ehrat Noah Hiltpold Bibin Muttappillil **Badertscher** Pascal Huber Charlotte Knierim **Karl Wüst Charlotte Knierim Karl Wüst Pascal Wacker (pw)** Christopher Raffl Konstantin Wohlwend Patrick Frei (pf) Clemens Bachmann **Kun Qian Kun Qian** Philippe Panhaleux David Bimmler Lasse Meinen Philippe Voinov (pv) David Blaser (db) Luca Näf Rafael Müller David Kleymann **David Kleymann** Luis Jira **Naphael Koch** Raphael Koch David Scherer Lukas Kapp-Schwoerer Roman Niggli Dino Bollinger **Manuel Hässig Sarina Müller** Sarina Müller Dominik Dietler (dd) Marc Widmer (mw) Silvia La Dustin Klebe **Marcel Schmid** Stefano Woerner Emir Isman Martina Forster Tamara Gini Erik Giorgis Mateo Diaz-Bone Timo Laudi Fabian Fischer (ff) **Mathias Vetsch** Tobias Petter (tp) Fabian Ulbricht Max Schrimpf (ms) Tobias Scheithauer Fabian Wüthrich **Michael Aerni** Michael Aerni Xenia Hofmeier Franz Knobel (fk) Michelle Barnett Yannick Hauri Frédéric Vogel (fv) **Moritz Gück** Wunshu Ouyang Gion Stegmann **Moritz Herting** Yves Hersener (yh) Guido von Burg Moritz Schneider Jan Veen Niamh Robmann

### Gäste

Lukas Reichart (Ir) Marcel Schmid

Josua Cantieni (jc) Nora Tommila

Botond Gati (bg) **Celina Rhonheimer** Medea Fux

## Einführung

(al) heisst alle willkommen und teilt allen auf Englisch mit, dass die MV auf Deutsch gehalten wird. Die unmittelbaren Nachbarn der fremdsprachigen Teilnehmer werden gebeten, beim Übersetzen/Verständnis diese zu unterstützen.

## 1. Wahl der Stimmenzähler

(al) Wie die Tradition es vorschreibt, wird die Ehre des Stimmenzählers den beiden Teilnehmer in den vordersten Ecken gebühr.

- Charlotte Knierim (ck)
- Timo Laudi (tl)

Abstimmung: Wer ist dafür, diese beiden als Stimmenzähler anzuerkennen? Grossmehrheitliche Annahme

## 2. Wahl der Sitzungsleitung

(lj) Der Vorstand schlägt folgende Personen als MV-Leitung vor:

- Botond Gati (bg) (VMP Präsident)
- Lukas Reichart (Ir) (Ex-VSETH Präsident und Ex-VIS Vorstand)

Abstimmung: Wer ist dafür, die MV-Leitung den beiden oben genannten Personen zu übertragen?

Grossmehrheitliche Annahme

## 3. Wahl des Protokollführers

(bg) Folgende Personen werden zur Wahl des Protokollführers gestellt:

- Celina Rhonheimer
- Marcel Schmid

Abstimmung: Wer ist dafür, die beiden oben genannten Personen als Protokollanten anzunehmen?

Grossmehrheitliche Annahme

## 4. Genehmigung der Traktandenliste

(bg) Es gibt keine kurzfristigen Änderungen der Traktandenliste.

Abstimmung: Wer ist dafür, die Traktandenliste anzunehmen? Grossmehrheitliche Annahme

## 5. Genehmigung des Protokolls zur letzten ordentlichen MV vom 01.10.2018

(bg) Gibt es Fragen oder Kommentare zum letzten MV Protokoll? Keine.

Abstimmung: Wer ist dafür, das Protokoll der letzten MV anzunehmen? Grossmehrheitliche Annahme

## 6. Mitteilungen und Berichte

### 6.1. Berichte des Vorstandes

Jeder Vorstand fasst seinen jeweiligen Tätigkeitsbericht [Amn. siehe dazu die Schriftlichen Tätigkeitberichte im Anhang] zusammen.

- Anna Laura John (Präsidentin)
- Andreas Brombach (Vizepräsident und Infrastruktur)
- Dominik Dietler (Festminister)
- Sarah Kamp (Hochschulpolitik)
- Josua Cantieni (Webmaster)
- Marc Widmer (Prüfungssammlung und Merchandise)
- Franz Knobel (Aktuar und Information)
- Patrick Frei (External Relations)
- Tobias Petter (Quästur)
- Ben Fiedler (Sysadmin)
- Philippe Voinov (Softwareentwicklungsverantwortlicher)

(bg) Hat jemand Fragen an die Vorstände? Keine

(Ir) Es können auch Fragen zu den Semesterberichten gestellt werden.

#### 6.2. Berichte der Kommissionen

(Ir) Wenn ihr Fragen habt, hebt bitte gleich die Hand, dann können wir die gleich behandeln.

Jede Kommission fasst ihren Tätigkeitsbericht [Amn. siehe dazu die schriftlichen Tätigkeitsberichte im Anhang] kurz zusammen.

- KPK (fk)
- VISIONEN (fv in Vertretung von (sk))
- FKK (Dominik Dietler)
- Nachkomm (Christopher Raffl)
- MoeB (Stefano Woerner)
- CIT (bf)
- CAT (pv)
- ACM ((lj) in Vertretung von Martin Raszyk)
- HoPo ((Ij) in Vertretung von (sk))
- CTF (Jonas Felber)
- LuK (Nicole wenzinger)
- ERK (pf)
- DesKo (Clemens Bachmann)
- VIScon (ms)
- CCBB (Nina van Tiel)

(Ir) Gibt es noch Mitteilungen von einem anwesenden VIS-Mitglied? Keine.

## 7. Antrag: Ausserordentliche Mitgliederversammlung

(Ir) bittet die Antragstellerjeweils nach vorne zu kommen, um ihren Antrag vorzustellen.

(ff) Zurzeit ist es nur für den Vorstand, den FR, die GPK oder 20% aller Mitglieder möglich, eine ausserordentliche MV einzuberufen. Das finde ich nicht in Ordnung. Ich hätte diese Zahl gerne auf zwei Prozent verringert, da es kaum möglich ist ca. 400 Mitglieder zusammen zu bekommen um so als ordentliches Mitglied eine ausserordentliche MV einzuberufen.

(Clemens Bachmann) Wie kommst du auf die zwei Prozent? (ff) Pi mai Daumen. Ich finde 40 Leute sinnvoll.

(Timo Laudi) Wieso ist es immer noch eine relative Anzahl? (ff) Ich habe dies diskutiert und zu Beginn wollte ich eine fixe Anzahl. Wenn man aber plötzlich 200 Aktive hat, dann sind 40 plötzlich nicht mehr so viel.

(Jan Veen) Sind irgendwelche Fälle bekannt wo mal versucht wurde, eine MV einzuberufen? (ff) Mir nicht.

(Stefano Woerner) Was ist die normale Voraussetzung, um einzuladen, wegen Missbrauchsgefahr? (ff) Diese sind relativ vage gehalten. Es wird ein Brief an die Mitglieder gesandt, dies kann momentan nur der Vorstand. Es muss zehn Tage im Voraus erledigt werden. Irgendwelche 40 Leute müssen es beantragen, aber es muss solide beantragt werden. Es können nicht irgendwelche betrunkenen Leute machen, sondern es muss schon valide sein.

(Xenia Hofmeier) Aber 40 betrunkene Leute könnten es einberufen? (ff) Ja.

(Stefano Woerner) Gibt es eine zeitliche Voraussetzung? (ff) Zehn Tage.

(db) Ja, 40 Betrunkene könnten das. Es gibt aber eine weitere Voraussetzung. Es muss angegeben werden, welche Traktanden behandelt werden. Eine korrekte Traktandenliste zu schreiben, bekommen 40 Betrunkene wahrscheinlich nicht hin.

(bg) Weitere Wortmeldungen? Keine.

(bg) Es ist ein Statutenänderungsantrag, das heisst es wird ein % Mehr benötigt.

Abstimmung: Wer ist dafür, den Antrag so anzunehmen? Grossmehrheitliche Annahme

### 7.1. Ordnungsantrag von Max Schrimpf

(ms) Ich beantrage, dass das Traktandum "8. Antrag: Klarstellung Wahlen Kommissionspräsidenten" später behandelt wird, da uns eine Ungenauigkeit aufgefallen ist, die mit (ff) besprochen werden muss.

(Ir) Antrag auf Verschiebung des nächsten Traktandums auf nach den Anträgen, vor der Rechung. Wenn es keine Gegenrede gibt, ist der Antrag automatisch angenommen. Keine Gegenrede. Antrag angenommen.

#### 7.2. Ordnungsantrag von Marc Widmer

(mw) Antrag auf Verschiebung des Traktandums "9. Antrag: Auftragsänderung LUK und DesKO" auf nach dem Traktandum "8. Antrag: Klarstellung Wahlen Kommissionspräsidenten".

(Ir) Gibt es eine Gegenrede? Wenn nicht, ist der Antrag automatisch angenommen. Keine Gegenrede. Antrag angenommen.

## 10. Antrag: Einführung eines Rechtsfonds

(ms) Es gibt im VSETH das Konstrukt des Rechtsfonds. Dies ist eine Absicherung, um in schwierigen Situationen keine Budgetprobleme zu bekommen. Dieses Konstrukt finde ich ziemlich sinnvoll und der VIS ist momentan in der Lage, auch im VIS so ein Instrument zu schaffen, um unser grosses Budget rechtlich verteidigen zu können.

(Fabian Ruckstuhl) Wieso genau 10'OOO CHF? (ms) Dies ist eine arbiträre Zahl. Es sind 20% des VSETH Rechtsfonds. Über 10'000 CHF für Anwälte rechtfertigen dann langsam eine MV.

(Jan Veen) Was ist der Vorteil eines Rechtsfonds gegenüber einer Rechtsschutzversicherung? (ms) Eine Rechtsschutzversicherung ist präventiv eher schwierig. Gerade letzte Woche haben wir den Sponsoringvertrag der VIScon durch eine Anwältin prüfen lassen. Dies wäre durch eine Rechtsschutzversicherung wahrscheinlich nicht gedeckt.

(pw) Gibt es einen ETH-Rechtsdienst, den man in solchen Sachen fragen könnte? (ms) Die ETH hat einen sehr beschäftigten Rechtsdienst. Wir wollen nicht immer zur ETH rennen müssen. Dies wäre nicht zielführend.

(bg) Weitere Fragen? Keine.

Abstimmung: Wer ist dafür, diesen Antrag anzunehmen? Grossmehrheitliche Annahme

## 11. Antrag: Digitalisierung des Archivs der Visionen

(fv) Den VIS gibt es seit 1984 und seit der Gründung gibt es die VISIONEN. Es sind fast alle Versionen physikalisch verfügbar in unserem Archiv (Gangschränke). Dadurch sind sie von unseren Mitgliedern nur schwer einsehbar. Man könnte das ganze digitalisieren in einer durchsuchbaren Form. Die Nationalbibliothek hat mich weiter verwiesen an die ETH-Bibliothek, welche viele Zeitschriften im Archiv hat. Die ETH-Bibliothek nimmt physische Quellen auf, digitalisiert sie, arbeitet sie auf und kategorisiert sie (Artikel, etc.). Dies kann auch historisch als Archiv betrachtet werden. Die Plattform ist öffentlich. Im Antrag ist eine Tabelle mit den Kosten der Offerte für die Digitalisierung unseres gesamten Bestandes. Die ETH-Bibliothek übernimmt 2/3 der Kosten nicht nur weil wir der ETH angehören, sondern weil sie das immer machen.

Das Copyright wäre weiterhin ganz klar bei uns, bei alten Ausgaben wäre es aber so, dass sie nicht wollen, dass wir einfach ihre PDF's nehmen und dann bei uns zur Verfügung stellen. Wir sollen einen Directlink bei uns auf die Webseite schalten. Da käme man auf ihre Seite und könnte das PDF da auch herunterladen. Für die neuen Ausgaben können wir weiterhin das PDF bei uns online stellen.

Zu den jährlichen Kosten. Sie haben nach verschiedenem Ausprobieren feststellen müssen, dass sie schneller sind, wenn sie die physischen Kopien nehmen und diese digitalisieren, anstelle dass wir ihnen die digitalen Unterlagen schicken und die dann nicht passen. Die jährlichen Kosten sind jedoch nicht im Scope des Antrages, da die VISIONEN diese mit ihrem Budget tragen kann.

(Nicolas Winkler) Warum würden wir es überhaupt wollen, dass sie die neuen digitalisieren? Wir haben die jetzigen alle digital. (fv) Ja, aber wenn wir die letzten 30 Jahre bei ihnen haben, warum dann nicht auch die nächsten 30 Jahre.

(Nicolas Winkler) Wenn wir die Rechte behalten, dürfen wir dann nach ihnen auch noch die alten einscannen und auf unsere Website stellen? (fv) Ja.

(pw) Was auch noch wichtig ist beim Scannen durch die ETH, sie klassifizieren alle Inhalte. Dies ist durchaus ein Mehrwert, wenn man die Geschichte des VIS anschauen möchte.

(Xenia Hofmeier) Zum Scannen müssen die Artikel aufgeschnitten werden. Haben wir genügend Exemplare von allen, damit wir am Schluss von allen noch welche haben? (fv) Grundsätzlich haben wir von allen über 5 Exemplare. Es gibt jedoch auch eine Möglichkeit sie zu scannen ohne sie aufzuschneiden. Es fehlen physisch ca. drei Ausgaben. Wir haben diese jedoch digital. Die invasive Methode ist einfacher.

(Yves Hersener) Wie wird sichergestellt, dass auch in 20 Jahren die Links der ETH noch funktionieren? (fv) Durch die Pauschale. Jede Ausgabe bekommt einen fixen Link, über welchen die Ausgabe immer verfügbar ist. Dies garantiert die ETH-Bibliothek.

(bg) Gibt es weitere Fragen? Keine.

Abstimmung: Wer ist dafür, den Antrag anzunehmen? Grossmehrheitliche Annahme

## 12. Antrag: Erhöhung Budget der MV

(pw) Ich hab die letzten Semester an der MV gekocht. Früher hatten wir die Küche des Foodlabs, welche es nicht mehr gibt. Danach hatten wir die Kostaküche mit Herd und Ofen und die mobilen Platten des VSETH. Jedoch gibt es die Kostaküche auch nicht mehr. Um vereinfacht ein externes Catering zu finden, würde ich gerne das Budget erhöht haben. Momentan haben wir 1000.- CHF pro MV für das Essen. Dies entspricht bei ca. 100 Anwesenden ca. 10.- CHF pro Person. Ich möchte es gerne auf 1500.- CHF erhöhen. Wir haben als Referenz die SV genommen, bei der wir für 16 CHF pro Person Essen bestellen können. Wenn wir etwas sparen, dann reichen auch die 15.- CHF auf 100 Personen gerechnet.

(db) Wie kommst du auf diese 1000.- CHF? Ich sehe nirgends etwas, das auf diese 1000.- CHF hindeutet. Es gibt 4500 CHF MV Budget für alles, was an Kosten für eine MV anfällt. Kannst du mir das bitte erläutern? (pw) Das ist ganz einfach, der Vorstand hat mir gesagt "Du hast ein Budget von 1000.- CHF", als ich das erste Mal für die MV kochte.

(Fabian Ulrich) Ich finde die SV nicht immer die allergeilste Quelle für Essen. Deshalb würde ich vorschlagen es auf 20 pro Person zu erhöhen und dann einen besseren externen Caterer zu organisieren.

(pw) Die SV war nur ein Vergleichswert. Eine Idee war z.B. Lemongrass anzufragen.

(Manuel Hässig) Das Essen für diese MV ist auch unter dem vorgeschlagenen Budget und ist nicht von der SV.

(fv) Eine kleine Frage bezüglich der Budgetzahlen vom letzten Jahr. Es wurden 2700.- CHF ausgegeben, obwohl das Budget bei 4500.- CHF lag. (pw) Das lag daran, dass wir noch Essen vom ESW und den Snowdayz hatten. Daher sind wir recht günstig davongekommen.

(Karl Wüst) Das Budget war bisher 1000.- CHF für Essen, was willst du erhöhen? Das Gesamtbudget auf 5500.- CHF? (pw) Korrekt.

(bg) Gibt es noch weitere Fragen? Keine.

Abstimmung: Wer ist dafür, diesen Antrag anzunehmen? Grossmehrheitliche Annahme

### 13. Antrag: Kaffeemaschine 3.0

(Clemens Bachmann) Ich habe einen Antrag um die Kaffeemaschine zu ersetzen. Ich habe mich mit (ab) zusammengesetzt und er hat auch etwas geflucht. Wenn ihr genauer wissen wollt, was ich für Probleme sehe, sie sind im Antrag aufgelistet.

Ich habe mir gesagt, die Probleme lösen wir mit neuen Maschinen, also habe ich Offerten eingeholt. Ich habe mich aber hauptsächlich auf Probleme beschränkt und gesagt, wir gründen eine Taskforce. Daher beantrage ich 26'000 CHF. Die Kostenaufstellung ist im ursprünglichen Antrag.

Ich wurde kritisiert, dass ich mir nicht so viele Gedanken über die Umsetzung gemacht habe. Es müssen mehr Abklärungen gemacht werden, und es müssten z.B. Infrastrukturanpassungen gemacht werden. Daher haben (nw), (ab) und ich einen Änderungsantrag eingereicht und das Budget noch ein wenig erhöht.

Die Idee war, alle Interessenten mit einzubeziehen, vor allem (pv), (ab), den neuen Infrastruktur Vorstand. Wir würden während dem laufenden Semester noch weitere Abklärungen tätigen, damit wir z.B. am Schluss nicht eine Maschine haben, welche mehr Aufwand benötigt als die jetzige. Die Lösung sollte nachhaltig sein und funktionieren.

(Ir) Eine organisatorische Anmerkung: Wenn niemand den ursprünglichen Antrag aufrecht erhalten will, stimmen wir nur über den geänderten Antrag ab.

(Philippe Panhaleux) Die meisten Kaffeemaschinen benötigen einen Abfluss. Müsste man etwas umbauen und habt ihr das schon mit der Abteilung der ETH abgesprochen? (Clemens Bachmann) Möglicherweise ja, aber die Abklärungen dazu laufen noch nicht, (ms) Es gibt einen Abfluss, aber es ist durchaus plausibel, dass es bauliche Massnahmen geben wird. Es ist besser, auf die sichere Seite zu gehen und das Budget erneut zu erhöhen.

(Stefano Woerner) Ich stimme zu, dass die Kapseln ökonomisch und ökologisch eine Katastrophe sind. Es ist jedoch ein Vorteil, dass jeder auswählen kann, was er genau für einen Kaffee haben will. Das ist bei einem Vollautomaten nicht ohne weiteres möglich. (Clemens Bachmann) Dieses Problem sollte man umgehen können. Wir werden uns der Sache annehmen und schauen, dass es weiterhin koffeinfreien Kaffee gibt. (ms) Es ist der Taskforce überlassen, was für eine Kaffeemaschine angeschafft werden wird. Daher ist dies noch offen.

(bg) Gibt es noch weitere Fragen oder möchte jemand den ursprünglichen Antrag aufrecht erhalten? Nein.

Abstimmung: Wer ist dafür, diesen Antrag anzunehmen? Grossmehrheitliche Annahme

Erste Pause: 19:23 -19:36

### 14. Antrag: Eventmanager Public-Ul

(ms) Es gibt hier einen Änderungsantrag und er enthält nur eine geänderte Zahl, (pv) hat vorher schon darüber gesprochen, dass es mit dem Eventmanager ein riesiges Projekt im Vorstand gibt, welches er betreut. Wir haben bisher in den Tätigkeitsberichten jedoch nur die Adminseite gesehen. Doch es braucht eine Seite für Studierende, das Public-Ul. Darauf können sie sich anmelden. Es gab knapp 100 Bugs in der Adminseite, weshalb wir das Projekt im letzten Semester nicht mehr initialisieren konnten. Die Firma konnte die Offerte aufgrund der Erfahrungen mit dem Admin-Ul nicht mehr aufrecht erhalten, und hat uns eine neue Offerte geschickt über 15'000.- CHF. Dieser Betrag hat uns erst überrascht. Als wir die Anträge für die MV einreichen mussten, hatten wir noch keine sinnvolle Einschätzung, ob der Betrag gerechtfertigt ist. Wir haben die Offerte unterdessen jedoch intensiv geprüft und eine Gegenofferte eingeholt. Wir mussten feststellen, dass die 15'000.- leider doch gerechtfertigt sind. Schlussendlich haben wir entschieden, dass es wohl das beste wäre, mit der derzeitigen Firma, der Infix, weiter zu machen und nicht einen neuen Anbieter zu beauftragen. Der Vorstand und alle Beteiligten sind einverstanden damit.

(Fabian Ruckstuhl) Ihr hattet letztes Jahr eine Offerte über 6000.- CHF korrekt? (ms) Korrekt.

(Fabian Ruckstuhl) Wieso ist die Offerte über zwei Mal höher? (ms) Der Anbieter musste die Offerte zurückziehen, da es nicht möglich war, den Auftrag in diesem Umfang mit dieser Genauigkeit auszuführen, (pv) Die Anfrage wurde früh gestellt und es gab damals schon das Dokument mit den Anforderungen, jedoch wurde alles viel genauer mit der Zeit.

(pw) Vielleicht habe ich es falsch verstanden, aber haben sie das Produkt geliefert, dann wurden Bugs gefunden, die sie eingebaut haben und aufgrund dieser Bugs mussten sie eine neue Offerte stellen? (ms) Es geht um drei Teile, beim Public Ul konnten sie sagen, dass sie nicht ein neues Ul bauen können für diesen Preis, (pv) Wir fanden den Preis zuerst zu hoch, aber als wir alles mit ihnen durchgegangen sind und angeschaut haben wofür die Stunden, welche sie aufwenden müssen, sind, fanden wir ihn gerecht, (ms) Es geht nur um neue Features, nicht um Bugs fixen.

(db) Wer ist die andere Firma? Man muss es nicht beantworten, wenn man einen guten Grund hat. Was kostet die andere Offerte? (pv) Die andere Firma war von einem persönlichen Kollegen. Wir waren der Meinung, dass sein Produkt besseren Erfolg garantierte. Die Offerte lag bei 7'000.- CHF und noch einmal 3'000.- für Tests der Schnittstellen also 10'000.- CHF. Wir haben lange diskutiert über Vor- und Nachteile. Es hat einige Gründe, wieso Infix als besser für den VIS betrachtet wird, (ms) Wir hätten auf ein Mal zwei Anbieter. Es wäre einfacher nur mit einem, da der Managementoverhead kleiner gehalten würde.

(db) Es wurde angedeutet, dass es im Backend noch Bugs gibt? Wer wäre dafür zuständig die weiteren Bugs im Backend zu fixen und wer bezahlt das? (ms) Die Offerte beinhaltet ein fertiges Produkt und nicht eines mit Bugs, (pv) Infix muss uns alle ihre Bugs beheben, auch wenn wirjetzt den Anbieter wechseln würden, (ms) Neben der Belastung für den VIS ist es auch eine für die Freiwilligen.

(db) Das Public Ul soll Teil der VIS Webseite werden. Funktioniert dies auch? (ms) Das klappt, da der Softwareverantwortliche sich darum kümmert.

(db) Wer garantiert mir, dass wir dann wirklich etwas Brauchbares kriegen, das funktioniert? (ms) Dafür gibt es das Software-Requirements-Agreement und den Rechtsfond.

(Ir) Weitere Wortmeldungen oder möchte jemand den ursprünglichen Antrag aufrecht erhalten? Nein.

Abstimmung: Wer möchte den geänderten Antrag annehmen? Grossmehrheitliche Annahme

## 8. Antrag: Klarstellung Wahlen Kommissionspräsidenten

### **Ordnungsantrag**

(ff) Ordnungsantrag auf Rückweisung an den Antragsteller. Ich möchte es gerne zurückstellen und in die Umstrukturieren des Vorstands verschieben.

(Ir) Gibt es eine Gegenrede? Keine.

Der Ordnungsantrag wurde angenommen.

## 9. Antrag: Auftragsänderung LUK und DesKo

(mw) Vorneweg eine redaktionelle Änderung:

#### Neue Version:

Der Präsident der LuK wird durch den Vorstand des VIS aus seinen eigenen Reihen gestellt.

Wie ihr alle wisst, wächst der VIS extrem schnell. Bisher waren Merchandise und Prüfungssammlung im Vorstand. Durch die Gründung der LuK und DesKo ist es nur selbstverständlich, diese Aufgaben so umzuverteilen. Das Ganze braucht einiges an Organisation. Dies werde ich so handhaben, dass ich in beiden Kommissionen aktiv und wahrscheinlich auch Präsident der LuK sein werde. Dazu werde ich von beiden aktuellen Präsidenten unterstützt.

(Ir) Gibt es dazu Fragen? Keine.

Abstimmung: Wer ist dafür, den geänderten Antrag anzunehmen? Grossmehrheitliche Annahme

## 15. Rechnung 2018

(tp) Wir hatten dieses Jahr deutlich weniger Verlust als budgetiert. Es gab jedoch einige Überschreitungen. Ich werde alle Überschreitungen von über 10% durchgehen. Dabei können sich die Verantwortlichen kurz dazu äussern.

- Infrastruktur: (tp) Die Neuzukäufe wurden überschritten. (ab) Grund waren neue Stühle und Möbel, welche beim ETH Büromöbelshop bestellt wurden. Dort fehlten die Preise und falsche Annahmen wurden getroffen (Fachvereine bekommen leider nichts gratis). Dazu kam, dass die Rechnungen zu spät ausgestellt wurden von der ETH und somit Aufträge aus 2017 erst 2018 bezahlt werden konnten.
- x051 Erstsemestrigentage: (tp) Die Erstsemestrigentage werden in Koorperation mit dem Departement Informatik durchgeführt. Der VIS organisiert und das
Departement erstattet alle Kosten zurück. Unser Budget war dieses Jahr zu klein, das mit dem Departement vereinbarte Budget war jedoch höher. Daher hat das Departement genug gezahlt, sodass wir kein Minus gemacht haben. Auf 2019 wird dies geändert, um unser Budget an die Vereinbarung mit dem Departement anzupassen.

- x091 VISIT 2.0 Entwicklung: (pv) Das VISIT, unsere Firmenplattform, wurde durch bezahlte Entwickler des VIS entwickelt. Wir haben jedoch vergessen, dass wir AHV-Beiträge zahlen müssen.
- x124 IT-Migration: (ms) Wir haben mehr Tage und Nächte gearbeitet als geplant und deshalb mehr Essen gebraucht als geplant.
- ERK: (tp) Ein Event wurde von der ERK vorgeschossen und hinterher von der Firma bezahlt, somit besteht kein effektives Defizit.
- x205 Europapark: (tp) Der Event war grösser als erwartet, daher wurden die Einnahmen und Ausgaben überschritten, jedoch nicht gleich stark. Es blieb jedoch im Rahmen.
- Steuern: (tp) Wir haben 2018 Bundessteuern für 2016 bezahlt, wobei das Budget überzogen wurde. Da es schwer ist, als nicht-Steuerexperte dies nachzuvollziehen, würde ich aber am Budget nichts ändern, da es nächstes Jahr wieder weniger sein könnte.

(Ir) Fragen oder Bemerkungen zur Rechnung?

(db) Der Event "Bier im Hof" hatte viel weniger Ausgaben und hat Gewinn erzielt. Was ist da passiert? (dd) Da keiner des Events anwesend ist, kann ich diese Frage leider nicht beantworten, (fk) Nachträgliche anmerkung: Bier im Hof hat nie eine Rechnung erhalten (auch auf Anfrage). Sie gehen davon aus, dass sie keine mehr erhalten werden.

(db) Die ACM hat den geplanten Ertrag von 500 CHF nicht erreicht, wieso? (Ij) Sie hatten dieses Jahr keine Sponsoren.

# Revision

(Ir) Fragen zum Revisionsbericht?

(ms) Haben sich die Probleme mit der Mehrwertsteuer geklärt? Wenn ja, wie? (tp) Ich habe mich mit Daniel Westholm getroffen und wir haben dieses Thema diskutiert. Leider ist es noch nicht geklärt. Wir haben es jedoch auf dem Radar.

(Ir) Weitere Fragen oder Anmerkungen? Keine.

Abstimmung: Wer ist dafür, die Rechnung 2018 anzunehmen? Grossmehrheitliche Annahme

# 16. Entlastung des Vorstandes

(Ir) Der Vorstand arbeitet für den VIS. Wenn ihr den Vorstand entlastet, dann sagt ihr "Ihr habt alles richtig gemacht, wir werden euch nicht zivilrechtlich verfolgen".

Abstimmung: Wer ist dafür, den Vorstand zu entlasten? Mehrheitliche Annahme mit 11 Enthaltungen

# 17. Änderung Budget 2019

(lr) Wir werden über alle gesammelten Änderungen abstimmen, ausser jemand möchte getrennt darüber abstimmen.

### x021 Rechtsfonds (im gedruckten Budget nicht vorhanden)

(Xenia Hofmeier) War es die Idee, dass für den Rechtsfonds ein Budgetposten für eine einmalige Ausgabe eingeführt wird? (ms) Ja, die angepasste Version hat es leider nicht ins gedruckte Budget geschafft. Im Antrag war der Posten jedoch vorhanden.

### x011 Verpflegung Büro & Aufenthaltsraum

(ab) Wir hatten bei der Verpflegung kleine Überschreitungen. Daher möchte ich das Budget erhöhen.

### x015 kurzfristiger Ersatz Kaffeemaschine

(ab) Dies ist ein kurzfristiger Ersatz der Kaffeemaschinen, da sich die Evaluation der neuen Kaffeemaschinen über längere Zeit hinwegziehen wird.

(pw) Wurde das Mieten von Maschinen abgeklärt (auch kostentechnisch)? (ab) Dies wurde nicht abgeklärt, da die Miete über längere Zeit viel teurer werden würde, als das Anschaffen (Übernutzung der Maschinen durch unsere Mitglieder und Mieten ist für gewöhnlich nur für einen Event, d.h. ein paar Tage gedacht), (bf) Der VIS belastet die Kaffeemaschinen mehr als für was sie ausgelegt sind. Schlussendlich müssten wir sie doch kaufen.

(db) Die Maschinen für einen Zeitraum von einem halben oder einem Jahr zu kaufen klingt finanziell und ökologisch nicht sinnvoll, (ab) Diese Maschinen sind auch für den mobilen Betrieb geeignet. Je nach Abnutzung kann man sie generalüberholen lassen und dann für kleinere Events benutzen.

(db) Nur weil wir das Budget für die Taskforce jetzt schon schaffen, heisst das nicht, dass sie die Maschinen bis zur nächsten MV anschaffen müssen, lediglich bis zum Ende des Buchhaltungsjahres.

(pv) Es könnte sehr lange dauern, bis wir die Maschinen in Betrieb nehmen können, da Firmen zu wenig Details publizieren. Wir brauchten eine Sitzung mit der Kaffeemaschinenfirma um Weiteres in Erfahrung zu bringen. Wir sind schlichtweg nicht in der Position, eine Aussage über den Zeitpunkt der Finalisierung zu machen.

(Xenia Hofmeier) Wurde die Situation schlimmer mit den Kaffeemaschinen im letzten halben Jahr? (ab) Mein Bauchgefühl sagt ja. Ich möchte diese Situation meiner Nachfolgerin nicht anvertrauen.

(Nicolas Winkler) Es macht Sinn. Wenn die neuen Kaffeemaschinen garantieren, dass es gut läuft, können wir das Geld investieren.

(pw) Je nachdem, wie gut die Kaffeemaschinen erhalten sind, kann man sich überlegen, diese noch an einen anderen Fachverein weiterzuverkaufen.

(Xenia Hofmeier) Wurden für die VIScon Kaffeemaschinen gemietet? (ms) Ja, aber wir erfuhren erst im Nachhinein, dass Lyreco die Kaffeemaschinen gratis dazu gibt, wenn man den Kaffee bei ihnen bezieht.

(Xenia Hofmeier) Wenn Lyreco die Maschinen gratis dazu gibt, wäre das Argument unsere Maschinen an Events zu verwenden hinfällig.

#### x016 Neuanschaffung Sofas

(ab) Auch die Sofas sind in katastrophalem Zustand. Wir möchten gerne mit dem VMP und AMIV neue anschaffen. Jeder sollte 1'500.- CHF sprechen und es soll noch Geld aus dem FR-Topf beantragt werden. Da diese Sofas für viele Studierende sind, bin ich zuversichtlich, dass wir das Budget aus dem FR-Topf bekommen können.

#### x032 Insomnia Hack (Genf)

(tp) Es findet ein Event in Genf statt, an den die CTF gerne <sup>8</sup> Personen schicken können würde. Das kostet 900.- CHF und deckt die Anfahrt und ein Abendessen vor Ort.

(pf) Wir zahlen normalerweise nicht so viel Geld für eine Person, die an einem VIS-Event teilnimmt. Wie wird evaluiert wer da teilnehmen darf? (Jonas Felber) Das Ziel ist zu gewinnen. Es wird sicher ein gemischtes Team aus Starken und Lernenden sein. Weiter habe ich mir noch keine Gedanken dazu gemacht.

#### x040 Kontaktparty

(Fabian Ulbricht) Ich habe die Zahlen etwas aktualisiert. Wir haben 1850.- CHF Mehreinnahmen,

(db) Wir müssen über dieses Budget separat abstimmen.

(Ir) Das ist kein Problem. Wir werden einfach separat darüber abstimmen. Es steht im Reglement, dass es Teil des VIS Budgets ist und somit lösen wir dies elegant.

(db) Ich stelle den Antrag, dass wir separat über das KP Budget abstimmen.

(Ir) Werden wir machen.

(Xenia Hofmeier) Macht es Sinn darüber abzustimmen? Der Event hat ja schon stattgefunden.

(Ir) In anderen Organisationen passt man das Budget nicht mehr an, wenn der Event schon stattgefunden hat.

## Ordnungsantrag

(Fabian Ulbricht) Ordnungsantrag auf Rückzug der Änderung des KP Budgets.

(Ir) Gibt es eine Gegenrede? Nein.

## x051 (Erstsemestrigentage)

(tp) Nächster Punkt: Erstsemestrigen Tage. Hier wird (wie bereits bei der Rechnung erläutert) das Budget erhöht, dass eine Überschreitung vermieden werden sollte.

## x080 (Masterstudenten ohne ETH-Bachelor)

(tp) Zum MoEB Budget: Es gab eine Anzahl von neuen Events, welche dieses Semester nun ins Budget aufgenommen werden sollen.

## x094 (Eventmanager 2.0 Website-Einbindung)

(tp) Der Eventmanager wurde auch schon diskutiert. Man bemerke, dass es 15'000.- CHF sein sollten und nicht 10'000.- CHF wie hier geschrieben

### x100 (ACM Kommission)

(tp) Zur ACM: Es wurden hier leicht höhere Ausnahmen budgetiert.

(Julia Badertscher) Ich würde gerne eine kleine Anmerkung zum Sponsoring machen. Darf ich die ERK bitten, sich weiter mit der ACM auseinander zu setzen, da die Sponsoringeinnahmen nicht den anderen des VIS entsprechen.

(pf) Die ACM suchen alleine Sponsoren und nennen selbst ausgedachte Preise. Das ist ein Verstoss gegen die Statuten.

(Julia Badertscher) Das ist korrekt. Wir müssen sie jetzt wieder neu integrieren in den VIS.

#### x150 (PVWs Wintersession)

## x151 (PVWs Sommersession)

## x152 (initialkosten PVW-Unterlagen)

(tp) Zum LuK Budget: Die PVW's haben das erste Mal stattgefunden und waren nur eine Schätzung. Jetzt wird das Budget der Realität angepasst.

(Martina Forster) Ist das nicht der gleiche Punkt für die PVW Wintersession wie bei der KP? (tp) Das ist korrekt. (Ij) Hier hat sich ein Fehler eingeschlichen. Das Budget 2019 sollte nur für die Sommersession angepasst werden. Die Wintersession sollte erst für 2020 angepasst werden.

(tp) Wir machen also folgende Änderungen: Wir lassen den Betrag für den Budgetposten "x150 (PVWs Wintersession)" auf 10'000.- CHF und verändern ihn nicht. Stattdessen wird er dann im Sommer angepasst für 2020. Der Betrag für "x151 (PVWs Sommersession)" wird wie geplant von CHF 15'000 (Einnahmen & Ausgaben) auf CHF 10,000 (Einnahmen & Ausgaben) verändert.

# Zweite Pause: 20:53 - 21:00

(lr) Gut, fahren wir fort. Möchte jemand den ursprünglichen Betrag von 9'000.- CHF aufrecht erhalten? Niemand.

## x170 VIScon

(tp) Zur VIScon: Die Einnahmen und Ausgaben wurden angepasst. Dazu gibt es einen genauen Antrag online.

#### x215 (VISKAS)

(tp) Zum VISKAS: Die Ein- und Ausgaben wurden nach oben korrigiert aufgrund des Sponsorings.

(Nicolas Winkler) Gibt es die Absicht, das nächste VISKAS grösser zu machen? (dd) Indirekt, wir haben immer mehr Studierende. Daher lohnt es sich, genug Budget zu haben.

(Nicolas Winkler) Ich finde es nicht gut, wenn man immer so budgetiert, dass man sicher genug hat. So sieht man nicht, wie viel Verlust man wirklich macht.

#### x230 (RockNight)

(tp) Letzter Punkt: Die Rocknight. Der VIS bezahlt hier nur einen Beitrag, da sie in Kooperation mit anderen Fachvereinen stattfindet.

(db) Allgemeines zum Budget: Ich bin nicht glücklich darüber, dass die FKK Events, welche über den Eventinkubator gehen hier nicht aufgeführt sind. Werden diese nicht mehr durchgeführt (z.B. die Zoo-Ausflüge)? Ich finde es nicht gut, wenn diese weiterhin über den Inkubator laufen. Dies würde neue Events blockieren. (dd) Da Xenia keine Zeit mehr haben wird für den Zoo ist dieser nicht mehr budgetiert. Im Inkubator haben wir immer noch 2'000.- CHF übrig.

(db) Ich habe einen Änderungsantrag zum Budget des Konstituierungsessen des Vorstands gestellt. Können wir den noch behandeln?

(Ir) Gibt es zum Antrag von David noch Fragen? Keine relevanten.

Abstimmung: Wer ist dafür, den Änderungsantrag so anzunehmen? Grossmehrheitliche Annahme

(Jonas Felber) Ist es nicht gefährlich, dass wir -80'000.- CHF budgetiert haben? (tp) Ja, aber die Erfahrung hat gezeigt, dass wir immer deutlich weniger Verlust machen als budgetiert. Ihr findet die finanziellen Reserven des VIS in den MV-Unterlagen, (tp) erklärt, wo genau, (tp) Ob das nachhaltig ist, muss jeder selbst entscheiden.

(Ir) Wir stimmen jetzt über das gesamte Budget ab. Wenn jemand separat darüber abstimmen möchte, muss er das jetzt sagen.

(Clemens Bachmann) Änderungsantrag: Ich möchte das Budget der DesKo um 200.- CHF erhöhen um ein Pappaufsteller eines gewissen Ex-Vorstandes zu finanzieren, welcher immer in Plakate reingephotoshopt wird. Dann müssten wir dies nicht mehr tun. Es soll ein neuer Budgetposten werden.

# **Ordnungsantrag**

(ms) Ordnungsantrag auf Abbruch der Diskussion.

(Ir) Gibt es eine Gegenrede? (Jan Veen) Mich würde interessieren, wer diese Person ist. (Ir) Das ist keine Gegenrede.

(Ir) Wer möchte den Ordnungsantrag annehmen?

### Grossmehrheitliche Annahme

(fk) Jan, es ist Gregor Wegberg.

Abstimmung: Wer ist dafür, den Änderungsantrag anzunehmen? Dafür: 10, Dagegen: Klare Mehrheit Abgelehnt

Abstimmung: Wer ist dafür, den Antrag für das Budget 2019 anzunehmen? Grossmehrheitliche Annahme

# 18. Wahl des Vorstands

(lr) Es darf maximal eine Scherzfrage pro Kandidat gestellt werden.

(Josua Cantieni - Präsident) Ich bin im 8. Semester. Zu meinen Visionen: Es gibt einen grossen Wechsel im Vorstand. Ich möchte mein Wissen aus meinen 2 Jahren Vorstandszeit an die Neuen weitergeben.

(Noah Hiltpold) Wenn du ein Säugetier wärst, welches wärst du? (jc) Ein Meerschweinchen, mein Lieblingstier.

(ms) Ich weiss du hast extrem viel Erfahrung, aber du warst bisher immer einer der Ruhigeren. Wie hast du vor Streitereien oder Ähnliches zu regeln? (jc) Die aktuellen Vorstände werden mir gut zur Seite stehen.

(Franz Knobel - Vizepräsident) Ich bin im 8. Semester. Meine Visionen sind Josuas Visionen so gut wie mir möglich zu unterstützen.

(Guido von Burg) Klassifizierst du dich als den Schlägertyp von Josua? (fk) Teils.

(ms) Wie hast du vor diesen Workload zu managen? (fk) Als KPK Präsident und Aktuar habe ich viel gelernt. Darunter auch zu delegieren. Mit dem Support meiner Freunde, die hier überall verteilt im Saal sitzen bin ich mir sicher, dass ich diesbezüglich noch viel zum Thema Delegieren dazulernen werde und auch diese neue Herausforderung meistern werde.

(Ir) Wir schreiten zur Wahl.

Abstimmung: Wollt ihr Josua als Präsident des VIS wählen? Grossmehrheitliche Annahme.

Abstimmung: Wollt ihr Franz als Vizepräsident des VIS wählen? Grossmehrheitliche Annahme

(Ir) Ich bitte nun die restlichen Kandidierenden des Vorstands nach vorne. Jeder wird sich kurz vorstellen, am Schluss könnt ihr Fragen stellen und wir werden alle im Block wählen.

(Philippe Voinov) Ich bin CAT Präsident und Softwareentwicklungsverantwortlicher. Meine Visionen sind eine neue VIS Webseite.

(Ben Fiedler) ich bin Sysadmin. Meine Visionen sind bescheiden. Ich will am Backend was ändern und wir haben die interne Migration von Mailservern vor uns.

(Nicole Wenzinger - Infrastruktur) Meine Visionen sind Andreas das Wasser zu reichen, mehr Schokolade, Kaffee, Honig für Bo und Pflanzen, eine neue Kaffeemaschine und Sofas.

(Marc Widmer) Ich war früher Merch und Prüfungssammlung. In Zukunft hoffe ich LUK Präsident zu werden. Meine Visionen sind die Erstis bestmöglich zu unterstützen.

(Yves Hersener - Festminister) ich bin im Orientierungssemester. Meine Visionen sind alle Klebebänder mit einer Lasche zu versehen und eine zweite FKK Sitzung einzuführen.

(Anlin Yan - HoPo) Ich bin im 4. Semester und kandidiere für Hopo als Nachfolgerin von Sarah Kamp. Meine Visionen sind eure politische Belange zu vertreten. Ich freu mich auf eine gute Zusammenarbeit mit dem Semestersprechern.

(Jonathan Chen - ERK) Ich bin im 6. Semester. Meine Visionen sind die Guidelines zu überarbeiten, tolle Events zu organisieren und Sponsorengelder zu organisieren.

(Florian Bütler - Webmaster) (mw) Er konnte leider nicht kommen, da er im WK (Militär) ist. Er ist im 4. Semester und seine Vision ist lebendig aus dem WK zurückzukommen.

#### (Ir) Fragen?

(Noah Hiltpolt) Nicole, wenn du deine Ausstrahlung qualifizieren müsstest, welche Worte würdest du wählen? (nw) Darf ich eine Scherzantwort machen? (Ir) Absolut, (nw) Nein, lieber doch nicht.

(ms) Ihr seid relativ viele Neue. Wie weit wurdet ihr von euren jeweiligen Vorgängern eingeführt? (nw) Ich hab die letzte Woche stark mit (ab) zusammengearbeitet, (yh) Ich hab mich mit (dd) zusammengesetzt. (ay) Ich habe mich mit Sarah unterhalten und werde dies noch mehr tun. (ij) Ich habe mich mit (pf) und Julia Badertscher zusammengesetzt und weiss was mich erwartet.

(pw) Yves, wie lässt sich FKK und ein Hemd mit Kragen, dass in den Hosen steckt vereinbaren? (yh) Festminister ist hauptsächlich ein Eventmanager, welcher auch organisiert. Dies benötigt eine gewisse Seriosität und ist nicht nur einfach saufen.

(Fabian Ruckstuhl) Yves, wenn du ein VIS-Event wärst, welches wärst du und warum? (yh) Die Met-Degu, weil dort am ehesten hochprozentiger Alkohol getrunken wird.

(db) Yves, wie planst du die Amtsübergabe an deinen Nachfolger sicher zu stellen, wenn du allenfalls an eine andere Hochschule wechselst? (yh) Ich möchte ein sehr aktives Passivmitglied bleiben, daher sollte das kein Problem darstellen.

(Noah Hiltpolt) Anlin und Jonathan, wenn ihr eine Pizza wärt, welche wärt ihr? (ay) Eine mit Artischocken und Kapern, (jj) Eine mit sehr viel Fleisch.

Abstimmung: Wer ist dafür, die folgenden Personen in den VIS Vorstand zu wählen? Grossmehrheitliche Annahme

# 19. Wahl der politischen Vertretungen

(lr) Es gibt vier Vertretungen.

Abstimmung: Wer ist dafür, die folgenden Personen für die UK zu wählen?

- UK-Delegierte: Stefano Woerner, Sarah Kamp, Anlin Yan
- Vertretung: Romina Som, Anna Laura John

Grossmehrheitliche Annahme

Abstimmung: Wer ist dafür, die folgenden Personen für die DK zu wählen?

- DK-Delegierte: Anna Laura John, Stefano Woerner, Vincent von Rotz, Sarah Kamp, Adrian Hirt, Anlin Yan, David Blaser, Julia Badertscher
- Vertretung: Linard Arquint, Nicolas Winkler, Manuel Hässig

Grossmehrheitliche Annahme

Abstimmung: Wer ist dafür, die folgenden Personen für die UK und DK für das D-BSSE zu wählen?

- UK-Delegierte: Céline Bitter
- DK-Delegierte: Céline Bitter

Grossmehrheitliche Annahme

Abstimmung: Wer ist dafür, die folgenden Personen für den FR zu wählen?

- FR-Delegierter: Josua Cantieni
- Vertretung: Marc Widmer
- Mitglied: Max Schrimpf

Grossmehrheitliche Annahme

Abstimmung: Wer ist dafür, die folgenden Personen für den MR zu wählen?

• MR-Delegierter: Josua Cantieni (Automatisch gewählt als FR Delegierter), Max Schrimpf, Fabian Fischer, David Scherer, Matthias Möhr, Philippe Panhaleux, David Blaser, Manuel Hässig

• Vertretung: Lukas Reichart, Marc Widmer, Nicolas Winkler, Anna Laura John Grossmehrheitliche Annahme

# Wahl der Revision

Abstimmung: Wer ist dafür, die folgenden Personen für die Revision zu wählen?

- Revisoren: Daniel Westholm, Stella Reichling
- Vertretung: Charlotte Knierim

Grossmehrheitliche Annahme

# 20. Wahl der Semestersprecher

Abstimmung: Wer ist dafür, die folgenden Personen als Semestersprecher zu wählen?

- Zweites Semester: Tobias Scheithauer, Leilah Semeraro, Ana-Thereza Schiemer, Nora Tommila
- Viertes Semester: Lukas Kapp-Schwoerer, Lukas Walker, Fiona Muntwyler, Leonard von Kleist

Grossmehrheitliche Annahme

# 21. Wahl der Kommissionen

# 21.1. Wahl der Kommissionspräsidenten

(lr) Wir wählen die Kommissionspräsidenten im Block.

(Clemens Bachmann - DesKo) Ich bin seit 2 Jahren aktiv und habe die DesKo gegründet. Ich wäre froh, wenn mich im Sommer jemand ablöst.

(Nina van Tiel - CCBB) Ich bin im 4. Semester im Masterstudium. Ich habe letztes Semester diese Kommission gegründet und würde sie gerne noch ein weiteres leiten.

(Max Schrimpf - VC2) Ich bin im zweiten Urlaubssemester und möchte die VIScon nochmals grossartig durchführen.

(Franz Knobel - KPK) Ich möchte aus meinem letzten Jahr als KPK Präsident lernen und es noch einmal machen.

(Jonas Felber - CTF) Ich bin CTF Präsident seit drei Jahren und jetzt in meinem letzten Semester. Ein Nachfolger ist gesucht!

(Christopher Raffl - NachKomm) Ich möchte es gerne wieder machen.

(Michael Aerni - MoeB) Ich bin im 2. Semester meines Masters und finde die MoeB eine gute Sache. Daher würde ich gerne die Legacy von Stephano Woerner antreten.

(Franz Knobel in Vertretung von Richard von der Horst - KPK Quästor) Er ist im 4. Semester und wurde von seinem Vorgänger schon ein wenig eingeführt. Ich traue ihm diesen Posten zu, da er sehr motiviert ist und sich unter Beweis gestellt hat letztes Jahr.

(Anna Laura John in Vertretung von Sarah Kamp - VISIONEN Kommission) Sie möchte gerne weiterhin Präsidentin sein.

(Anna Laura John in Vertretung von Martin Raszyk - ACM Kommission) Er hat seinen Master abgeschlossen, macht seinen Doktor, würde gerne weiterhin Präsident bleiben und sucht auch einen Nachfolger.

(Ir) Wir werden die Personen einzeln wählen

Abstimmung: Wer ist dafür, Martin Raszyk als Präsident der ACM Kommission zu wählen? Grossmehrheitliche Annahme

Abstimmung: Wer ist dafür, Jonas Felber als Präsident der CTF Kommission zu wählen? Grossmehrheitliche Annahme

Abstimmung: Wer ist dafür, Anlin Yan als Präsidentin der HoPo Kommission zu wählen? Grossmehrheitliche Annahme

Abstimmung: Wer ist dafür, Philippe Voinov als Präsident der CAT zu wählen? Grossmehrheitliche Annahme

Abstimmung: Wer ist dafür, Ben Fiedler als Präsident der CIT zu wählen? Grossmehrheitliche Annahme

Abstimmung: Wer ist dafür, Franz Knobel als Präsident der KPK zu wählen? Grossmehrheitliche Annahme

Abstimmung: Wer ist dafür, Richard von der Horst als Quästor der KPK zu wählen? Grossmehrheitliche Annahme

Abstimmung: Wer ist dafür, Nina von Tiel als Präsidentin der CCBB zu wählen? Grossmehrheitliche Annahme

Abstimmung: Wer ist dafür, Max Schrimpf als Präsident der VC2 zu wählen? Grossmehrheitliche Annahme

Abstimmung: Wer ist dafür, Clemens Bachmann als Präsident der DesKo zu wählen? Grossmehrheitliche Annahme

Abstimmung: Wer ist dafür, Yves Hersener als Präsident der FKK zu wählen? Grossmehrheitliche Annahme

Abstimmung: Wer ist dafür, Sarah Kamp als Präsidentin der VISIONEN Kommission zu wählen? Grossmehrheitliche Annahme

Abstimmung: Wer ist dafür, Michael Arni als Präsident der MoeB zu wählen? Grossmehrheitliche Annahme

Abstimmung: Wer ist dafür, Christopher Raffl als Präsident der NachKomm zu wählen? Grossmehrheitliche Annahme

Abstimmung: Wer ist dafür, Jonathan Chen als Präsident der ERK zu wählen? Grossmehrheitliche Annahme

# 21.2. Wahl der Mitglieder

(lr) Wir kommen zu den Mitgliedern

# ACM-Kommission

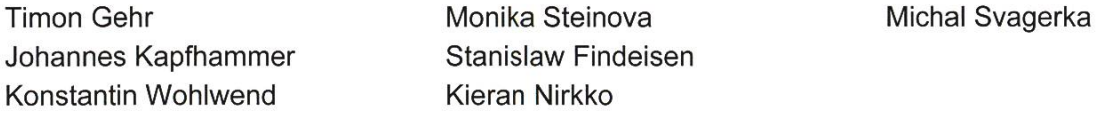

# Computer Application Team (CAT)

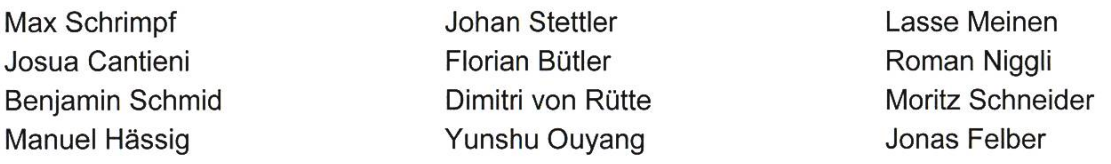

# Committee for Computational Biology and Bioinformatics (CCBB)

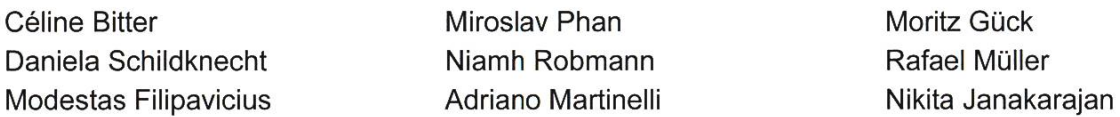

# Computer Infrastructre Team (CIT)

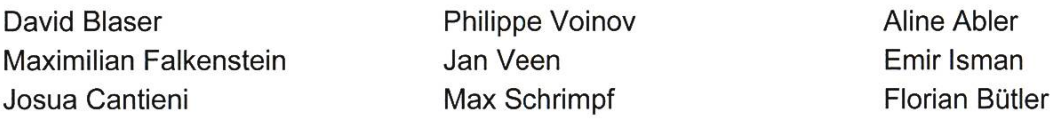

## CTF-Kommission

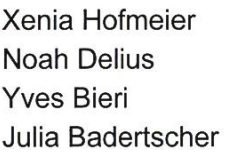

## Yunshu Ouyang David Kleymann Philippe Panhaleux Christopher Raffl

Nicolas Winkler Moritz Schneider

Andreas Brombach

Silvia La

# Design-Kommission (DesKo)

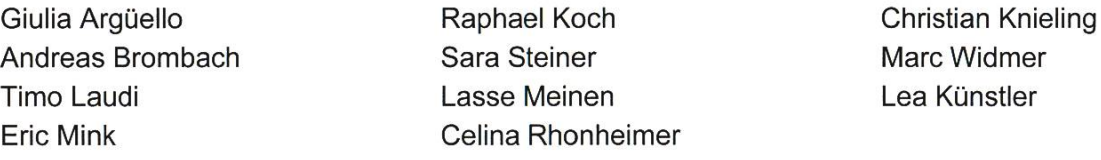

# Extemal-Relations-Kommission (ERK)

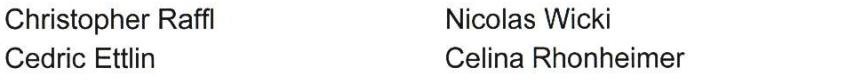

# Fest- & Kultur-Kommission (FKK)

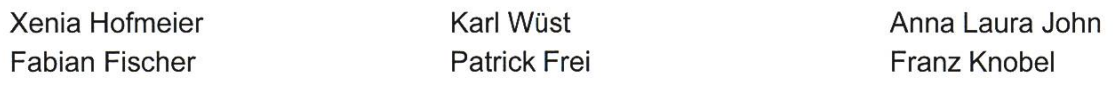

Andreas Brombach Christopher Signer Matthias Möhr Marcel Schmid

Kevin Tang Fabian Ruckstuhl Nicole Wenzinger Dominik Dietler

Moritz Herting Jari Rentsch Philippe Panhaleux Pascal Wacker

## Hochschulpolitik-Kommission (HoPo)

Mitglieder der UK, DK und Semestersprecher sind automatisch teil der HoPo Kommission Xenia Hofmeier **Max Schrimpf** Max Schrimpf Jonathan Heitz Martina Forster **Martina Forster** Jonas Felber **David Scherer** Fabian Fischer Yves Hersener Mateo Diaz-Bone

## Kontaktparty-Kommission (KPK)

Marcel Schmid Guido von Burg Jonathan Chen

Valeria Jannelli Sven Grübel Clemens Bachmann Yves Hersener Erik Giorgis

## Lernunterstützungskommission (LUK)

Sarah Kamp **Lasse Meinen** Noah Hiltpold David Blaser Silvia La Nicole Wenzinger

Johan Stettier

Daphné Mayor

# Kommission für Studierende im Master ohne ETH Bachelor (MoEB)

Max Schrimpf **Ondrej Skopek** Michael Wiegner Lukas Jendele Larissa Laich Vasily Vitchevsky Jan Studeny Vignesh Ram Somnath Stefano Woerner

## Nachwuchs-Kommission (NachKomm)

Florian Bütler Lasse Meinen Lea Künstler Lukas Walker Marc Widmer Nina Richter

Thore Göbel Sarina Müller Nora Tommila Matthias Mylaeus Yannick Schuitemaker Leilah Semeraro

Fiona Muntwyler Yannick Hauri John Staib Matilla Erik Giorgis Diego Arapovic

## VIS Convention committee (VC2)

Yves Hersener Andreas Brombach Aline Abler Manuel Hässig David Blaser Alexandre Möri Celina Rhonheimer

VISIONEN-Kommission

Nicole Wenzinger Anna Maria Eggler Franz Knobel Johan Stettier Silvia La Marc Widmer Emir Isman

Luis Jira Erik Giorgis Fabian Ruckstuhl Guido von Burg Larissa Schrempp

**Editors** 

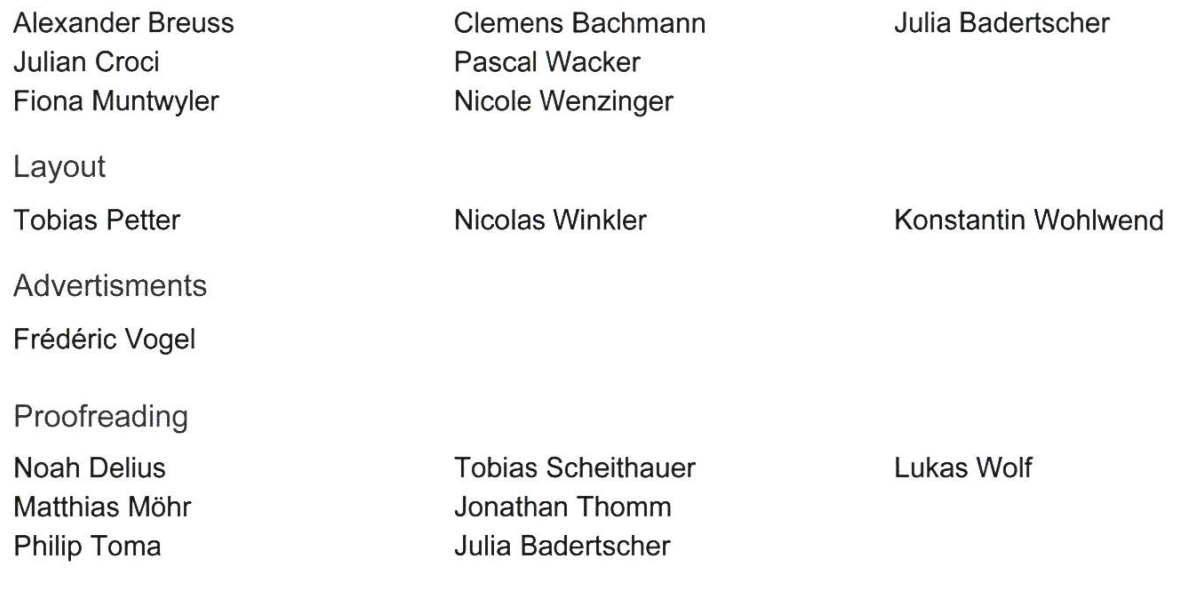

Abstimmung: Wer ist dafür, die oben genannten Personen in die jeweiligen Kommissionen zu wählen?

Grossmehrheitliche Annahme

# 22. Varia

(pw) Die VISIONEN suchen nicht immer nur Layouter. Falls ihr irgendwas zu sagen habt, redaktionelle Beiträge sind immer willkommen.

(bf) Das Gitlab des VIS ist jetzt nur noch "read-only".

(Julia Badertscher) Ich schreibe eine neue Kolumne in den VISIONEN, in der ich all eure Fragen beantworte! Schreibt mir an hilfe@vis.ethz.ch.

(Medea Fux) Ich bin vom Klimastreikkommittee. Wir Studierenden sind jetzt auch dabei und treffen uns am 15. März um 13:00 Uhr auf der Polyterrasse. Ich würde mich freuen, wenn ihr auch dabei wärt. Ich habe noch Flyer und bei Fragen könnt ihr gerne auf mich zukommen.

(Fabian Ruckstuhl) Sind wir als VIS nicht politisch neutral? (Ij) Wir haben das als Vorstand besprochen und werden uns nicht positionieren. Als Varia an der MV ist es für uns vertretbar, (bf) Es werden auch externe Events vom VIS angekündigt in den Varia, daher ist es nicht nur VIS only.

(db) Wir hatten ausser der Klimastreikvertreterin keine anderen Gäste? (Ij) Das ging leider vergessen, (db) Bedauerlich.

(db) Ich möchte gerne einen grossen Dank an den Vorstand aussprechen, sowie an alle Mitglieder, welche die MV so gut vorbereitet haben.

# 23. Verabschiedung Altvorstände

Die Altvorstände Sarah Kamp (HoPo), Dominik Dietler (FKK), Patrick Frei (ERK), Andreas Brombach (Infrastruktur) und Anna Laura John (Präsidentin) werden beschenkt und verabschiedet.

(Ij) Ich möchte den Leuten danken, ohne die diese MV nicht möglich gewesen wäre. Besonders Celina und Marcel fürs Protokoll, Lukas und Bo für die Leitung und den Leuten, die sich ums Catering gekümmert haben.

# 24. Nächste Mitgliederversammlung

Die nächste VIS-Mitgliederversammlung findet am 30. September 2019 statt. Ende der Sitzung: 23:04

Die Präsidentin

Die Protokollführung

Anna Laura John

Celina Rhonheimer Marcel Schmid

# Der neue Vorstand

#### JOSUA CANTIENI - URGESTEIN IM VORSTAND

Im Vorstand ist es wie bei einem Staffellauf: Irgendwann übergibt jeder sein Amt dem nächs-Für fünf der bisherigen Vorstände ist es nun soweit und die Übergabe ihres Amtes an ihren Nachfolger erfolgt.

So überreicht mir Anna Laura John das Zepter des VIS-Präsidenten (aka Baby-Björn-Rescue-Tool). Begann sie noch im Herbstsemester 2017 ihre Vorstandskarriere mit dem Posten für die schulpolitik, so sorgte sie letztes Semester als VIS-Mami für Recht und Ordnung im Kindergarten des VIS (aka Vorstand). Sie war stets guter Laune und hat das "Motivations-Glas" im oVIS eingeführt.

Vor zwei Jahren hatten Andreas Brombach und ich die Schnapsidee, uns in den Vorstand wählen zu lassen. Als Infrastrukturvorstand hat er sich stets für mehr Grün im oVIS eingesetzt (zum Leidwesanderer) und dafür gesorgt, dass immer genug Kaffee, Tee und Milch bereitsteht. Auch sorgte er für regen Austausch des VIS-Vorstands mit Vorständen anderer Fachvereine.

Als Festminister war Dominik Dietler dafür verantwortlich, einen Grossteil des VIS-Budgets auszugeben. Unter seiner Leitung hat die Fest- und Kulturkommission zahlreiche Events organisisum euch Abwechslung zum Studien-Alltag zu geben.

Im Frühjahressemester 2018 übernahm Sarah Kamp das Ressort für Merchandising und Prüfungssammlung. Schon im folgenden Semester, dem Herbstsemester 2018, wechselte sie dann in das Ressort für Hochschulpolitik als Nachfolgerin für Laura. Da sie sich als Chefredakteurin für das VISIONEN mehr um die Qualität der Artikel kümmern möchte, verlässt sie nun den Vorstand.

Vor zwei Jahren verabschiedete sich Patrick Frei aus dem Vorstand und gab das Ressort External Relations ab, nicht wissend, dass dies nicht das letzte Mal war, dass er im Vorstand mitwirken würde. Im letzten Semester sprang er notfallmässig ein und übernahm ein weiteres Semester das Amt als Präsident der External-Relations-Kommission und als External-Relations-Vorstand.

Vielen Dank euch allen für ein grossartiges Semester. Es war mir eine Ehre, mit euch zusammen zu arbeiten.

Doch wenn jemand seinen Stab beim Staffellauf übergibt, nimmt diesen immer jemand tgegen. So ist auch dieses Semester wieder ein top motivierter Vorstand am Start.

Franz Knobel schwingt weiterhin die Feder als Aktuar. Neu unterstüzt er mich auch noch kräftig in seinem Amt als Vizepräsident.

Für viele weitere tolle Events sorgt Yves Hersener, unser neuer Festminister.

Das Amt für Hochschulpolitik hat nun Anlin Yan inne. Sie schaut dem Departement über die Schulter und setzt sich für das Wohl der Studierenden ein.

Als Webmaster löst mich Florian Bütler ab und pflegt nun dieVIS-Webseite. Ich hoffe, du kommst mit dem zurecht, was ich dir zurückgelassen habe.

Malen nach Zahlen? Nicht für Tobias Petter! Als Quästor(in) wird mit Zahlen jongliert. Buchunmachen und Rechnungen zahlen gehört auch zu seinem Repertoire.

Marc Widmer hat selbst dafür gesorgt, dass sein alter Vorstandsposten, Merchandising und Prüfungssammlung, aus dem Vorstand ausgelagert wird. Dafür hat er jedoch als LUK-Präsi das Ressort für Lernunterstützung übernommen und bleibt deshalb im Vorstand vertreten.

Als neue Infrastruktur- und Kaffee-Fee ist Nicole Wenzinger dafür verantwortlich, dass wir die Vorlesungen am Morgen dank Kaffee überleben können.

Im letzten Semester hat Jonathan Chen gelernt, wie man Firmen um den Finger wickelt und ihnen Sponsoring entlocken kann. Nun kann er als Präsident der External-Relations-Kommission dieses erlernte Wissen umsetzen.

Mailserver down? Rocket.Chat geht nicht? Ben Fiedler, der Sysadmin, eilt zur Hilfe! Er und sein CIT (Computer-Infrastruktur-Team) hilft wenn Not am Manne/Frau ist.

Als Softwareentwicklungsverantwortlicher hat Philippe Voinov das Ressort mit dem längsten Namen inne. Als Präsident des CAT (Computer Application Team) will er dieses Semester dafür gen, dass der VIS endlich einmal eine neue Webseite erhält<sup>™</sup>.

Nun sind wir an der Reihe und rennen unseren Teil des Staffellaufs. Auf dass dieses Semester ebenso grossartig wird wie das letzte. ^

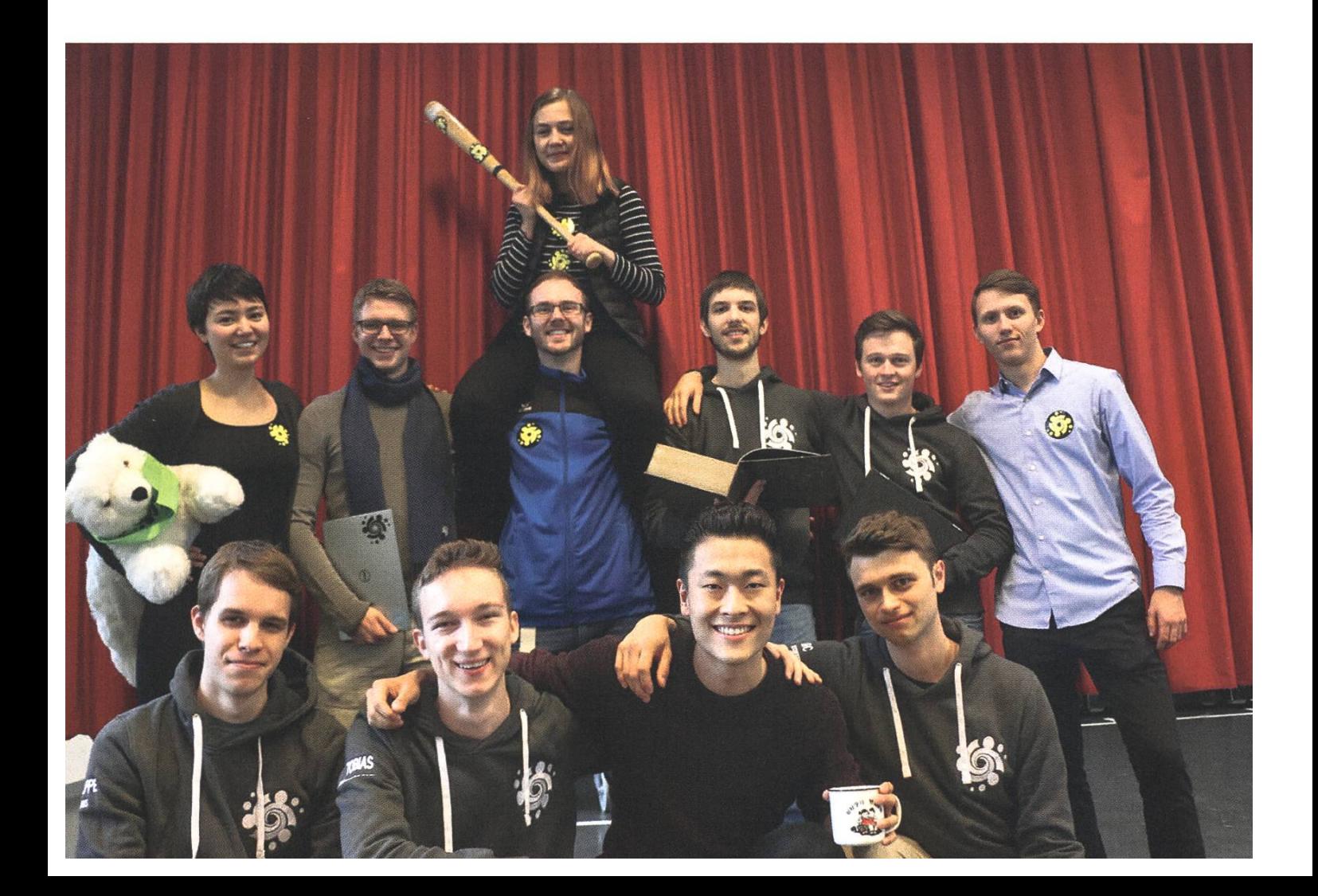

# Neue Vorstandsmitglieder

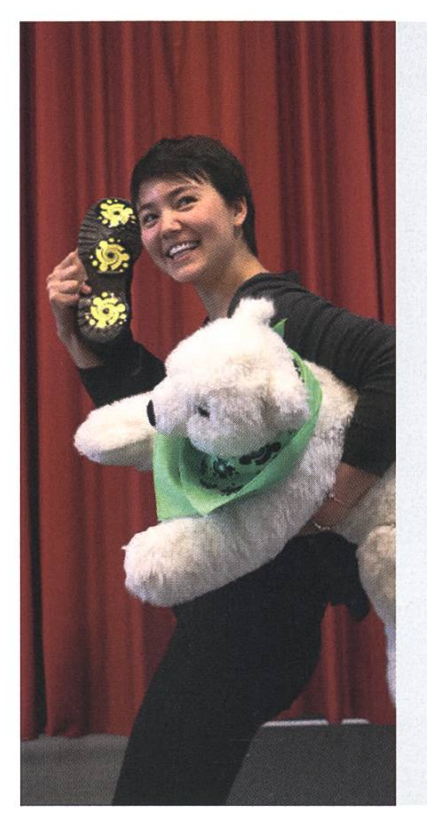

#### Anlin Yan - Hochschulpolitik

Unter Kollegen bin ich als die mit de Glenk bekannt. Ich bezeichne mich gerne als asian for any occasion. Eigentlich komme ich aus Züri. Ich bin im 4. Semester. Bevor ich an der ETH abschliesse, möchte ich noch Schwiizerdütsch chönne rede. In <sup>5</sup> Jahren bin ich <sup>5</sup> Jahr vo miner libürgerig entfernt. Ich habe einen grossen Herz und Sinn für Grammatik. Es macht mich glücklich, wenn lüüt d Kaffimaschine mit Liebi behandled. Ich werde wütend, wenn bi Charades so vil Ziit mit Zetteln aufmachen verloren wird. Ich mache im Vorstand mit, weil Chüelschrank im oVis. Meine Mami ist für mich verantwortlich. Ich bin am besten. Trotz meines Defizits in Defiziten bin ich bescheiden. Zum Glück weiss niemand, dass ich dis Schwiizerdütsch mengisch immer nonig verstahn. Ich kann mir die Welt nicht vorstellen ohne Leis #ichDarfDas. 3 Dinge, die ich abgeschafft haben möchte: - Mensa-Ineffizienz - Zierhosentaschen

- langsam laufende Peasants
- Ich bin kein bisschen süchtig nach Tiger Balsam.

#### Florian Biitler -Webmaster

Unter Kollegen bin ich als Flo / Florian / Flocke / Flurry / Flu bekannt. Ich bezeichne mich gerne als Nachteule. Eigentlich komme ich aus Bethlehem 0 B.C.. Ich bin im 4. Semester. Bevor ich an der ETH abschliesse, möchte ich noch den unterirdischen Tunnel vom CAB ins HG finden. In <sup>5</sup> Jahren bin ich hoffentlich mit der VIS Webseite fertig. Ich habe einen grossen Ordnungsdrang. Es macht mich glücklich, wenn ich ausschlafen kann. Ich werde wütend, wenn "i so viu Brunz lese muess". Ich mache im Vorstand mit, weil anscheinend zu viel Freizeit habe. Meine Mami ist für meinen grossartigen Dialekt verantwortlich. Ich bin am besten auf einem Snowboard in 1m frischem Powder. Trotz meines Defizits in Steckbriegen ausfüllen bin ich hier fast fertig. Ich kann mir die Welt nicht vorstellen ohne Musik. <sup>3</sup> Dinge, die ich abgeschafft haben möchte: - Warten

- Müdigkeit
- Füuschmi gspürschmi Sache

Ich bin kein bisschen süchtig nach Sport und Schlaf.

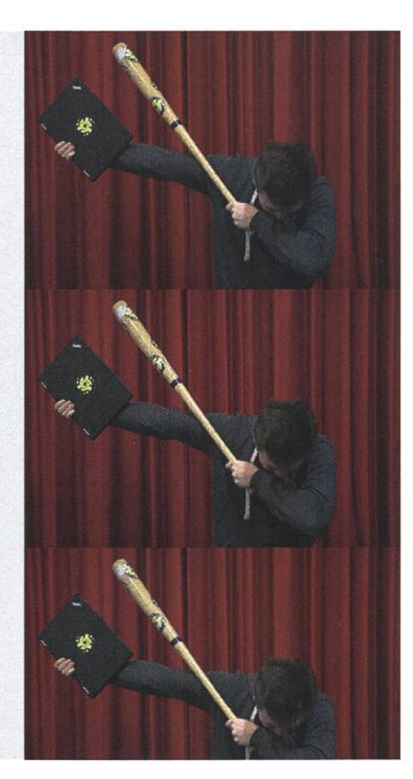

I

#### Yves Hersener- Festminister

Unter Kollegen bin ich als Üv / Eeves / Eve / Eevee / Evoli bekannt. Ich bezeichne mich gerne als 404 Entry Not Found. Eigentlich komme ich aus Wiesendangen. Ich bin im Orientierungs-Semester. Bevor ich an der ETH abschliesse, möchte ich noch ein paar Doodle ausfüllen In 5 Jahren bin ich 5 Jahre weiser. Ich habe einen grossen Drang Hemdern zu tragen. Es macht mich glücklich, wenn ich <sup>3</sup> mal pro Woche Sport machen kann. Ich werde wütend, wenn jemand auf einem Pass keine Kurven fahren kann. Ich mache im Vorstand mit, weil ich Zeit und Lust habe. Meine Mami ist für meine Geburt verantwortlich. Ich bin am besten müde und/oder angetrunken anzutreffen. Trotz meines Defizits in Schlaf bin ich Schlaf am Vernachlässigen. Zum Glück weiss niemand, dass ich lieber im Pazifik am Tauchen wäre. Ich kann mir die Welt nicht vorstellen ohne Kekse. <sup>3</sup> Dinge, die ich abgeschafft haben möchte:

- Mathe Beweise
- schlechtes Werkzeug
- Autos mit zu viel Elektronik
- Ich bin kein bisschen süchtig nach guten Rum/Cognac/Vielle Prune.

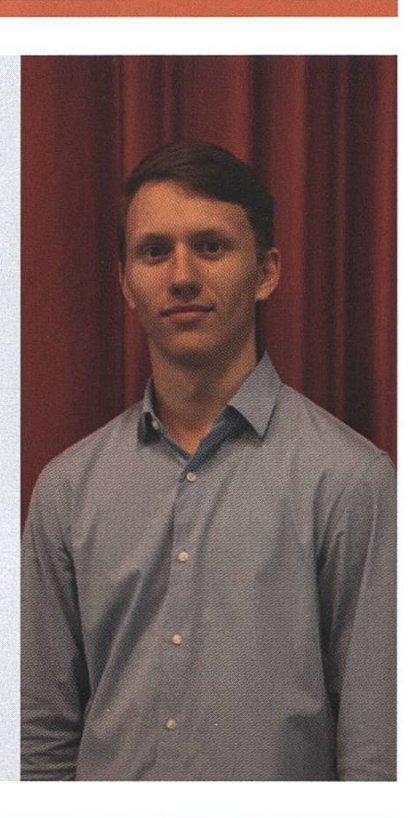

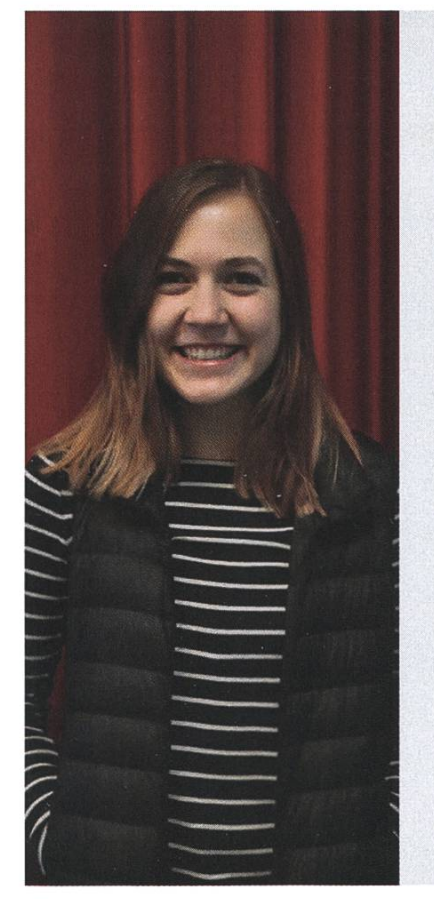

## Nicole Wenzinger - Infrastruktur

Unter Kollegen bin ich als Michelle (wieso auch immer), Gnomi und "Flexgirl" bekannt.

Ich bezeichne mich gerne als kleiner Schwester Ersatz. Eigentlich komme ich aus Rapperswil-Jona.

Ich bin im 6. Semester. Bevor ich an der ETH abschliesse, möchte ich noch einmal die Eisbahn auf der Polyterrasse sehen.

In 5 Jahren bin ich am Vorbereiten einer Mars-Mission.

Ich habe einen grossen Überfluss an Stickern auf meinem Laptop. Es macht mich glücklich, wenn Haustiere Menschennamen haben. Ich werde wütend, wenn ich merke, dass Nintendo immer noch keine weitere Informationen über das neue Animal Crossing herausgerückt hat. Ich mache im Vorstand mit, weil der Bizeps von Andreas nur von meinem ersetzt werden konnte.

Meine Mami ist für meine russische Seite verantwortlich.

Ich bin am besten mit einer Packung getrockneter Mango zu bestechen. Trotz meines Defizits in Kraft bin ich ununterbrochen angriffsbereit.

Zum Glück weiss niemand, dass ich eigentlich nur so tu, als ob ich Ahnung habe. Ich kann mir die Welt nicht vorstellen ohne flauschige Lebewesen.

3 Dinge, die ich abgeschafft haben möchte:

WÊÊÊÊÊÊÊÊÊÊ^^Êi^^mÊ^^^^ÊÊÊiÊÊÊÊÊÊÊÊÊÊÊ^^^mmÊÊÊÊÊÊÊÊÊÊÊÊÊÊÊÊmmÊ^^^^^mÊÊÊÊ^m

- Lichtverschmutzung
- -Tierhaarallergien

- Schulden bei meinen Mitstudenten aufgrund meines Verzehrs von getrockneten Mangos

Ich bin kein bisschen süchtig nach Minecraft Let's Plays und getrockneten Mangos.

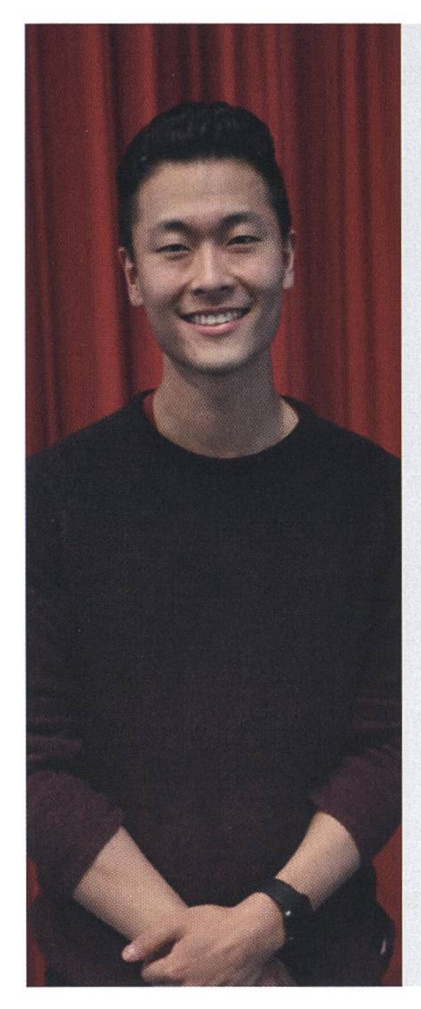

## Jonathan Chen - External Relations

Unter Kollegen bin ich als Hungrychinese, "Schlitzaug", Johnny und natürlich unter meinem genialen ETH-Kürzel Jonchen bekannt.

Ich bezeichne mich gerne als Jonathan'); DROP TABLE VISIONEN; --.

//joke's on you, we don't even use a database : (\*crying in a corner\*

Eigentlich komme ich aus Cambridge oder erblickte zumindest dort das Licht. Ah ja, Aargauer bin ich auch noch..

Ich bin im 6. Semester.

Bevor ich an der ETH abschliesse, möchte ich noch genügend Credits sammeln für den Master..

In <sup>5</sup> Jahren bin ich etwa gleich fantasielos wie jetzt bei dieser Frage.. Ich habe einen grossen Wissensdurst und ein grosses Herz. Es macht mich glücklich, wenn ich Menschen aus meinem Umfeld helfen kann oder sie glücklich sehe. Ich werde wütend, wenn mir jemand meinen Gin wegtrinkt.

Ich mache im Vorstand mit, weil ich gerne die Zukunft unseres Fachvereins mitgestalten will.

Meine Mami ist für den Einkauf meiner Haarprodukte, sodass meine Haare bei jedem Wetter sitzen, verantwortlich.

Ich bin am besten im Erfüllen von chinesischen Stereotypen.

Trotz meines Defizits in Charme bin ich ER-Verantwortlicher geworden. \*Dab in secret\*

Zum Glück weiss niemand, dass ich mich viel zu sehr für Mode interessiere. Ich kann mir die Welt nicht vorstellen ohne Gehirn.

3 Dinge, die ich abgeschafft haben möchte:

- Verstimmte und schlecht erhaltene Klaviere/Flügel
- Unangebrachte, sexistische Bemerkungen
- Bugs

Ich bin kein bisschen süchtig nach ausfüllen von solchen Steckbriefen.

# "Unsere Softwarelösungen setzen neue Standards in der Sensorik."

**Eduard Rudi. Software Engineer** 

"Become part of the Sensirion success story". Wollen Sie Ihrer Karriere den entscheidenden Kick geben und sich neuen Herausforderung stellen? Dann heissen wir Sie herzlich willkommen bei Sensirion.

Sensirion steht für Hightech, Innovation und Spitzenleistungen. Wir sind der international führende Hersteller von hochwertigen Sensor- und Softwarelösungen zur Messung und Steuerung von Feuchte, Gas- und Flüssigkeitsdurchflüssen. Unsere Sensoren werden weltweit millionenfach in

der Automobilindustrie, der Medizintechnik und der Konsumgüterindustrie eingesetzt und tragen zur stetigen Verbesserung von Gesundheit, Komfort und Energieeffizienz bei. Mit unserer Sensorik fern wir damit einen aktiven Beitrag an eine smarte und moderne Welt.

Schreiben Sie Ihre eigenen Kapitel der Sensirion ErfolgsgeschichteundübernehmenSieVerantwortung in internationalen Projekten. Stimmen Sie sich auf www.sensirion.com/jobs auf eine vielversprechen-Zukunft ein.

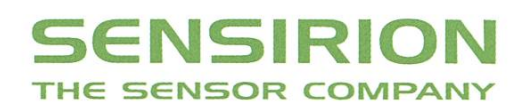

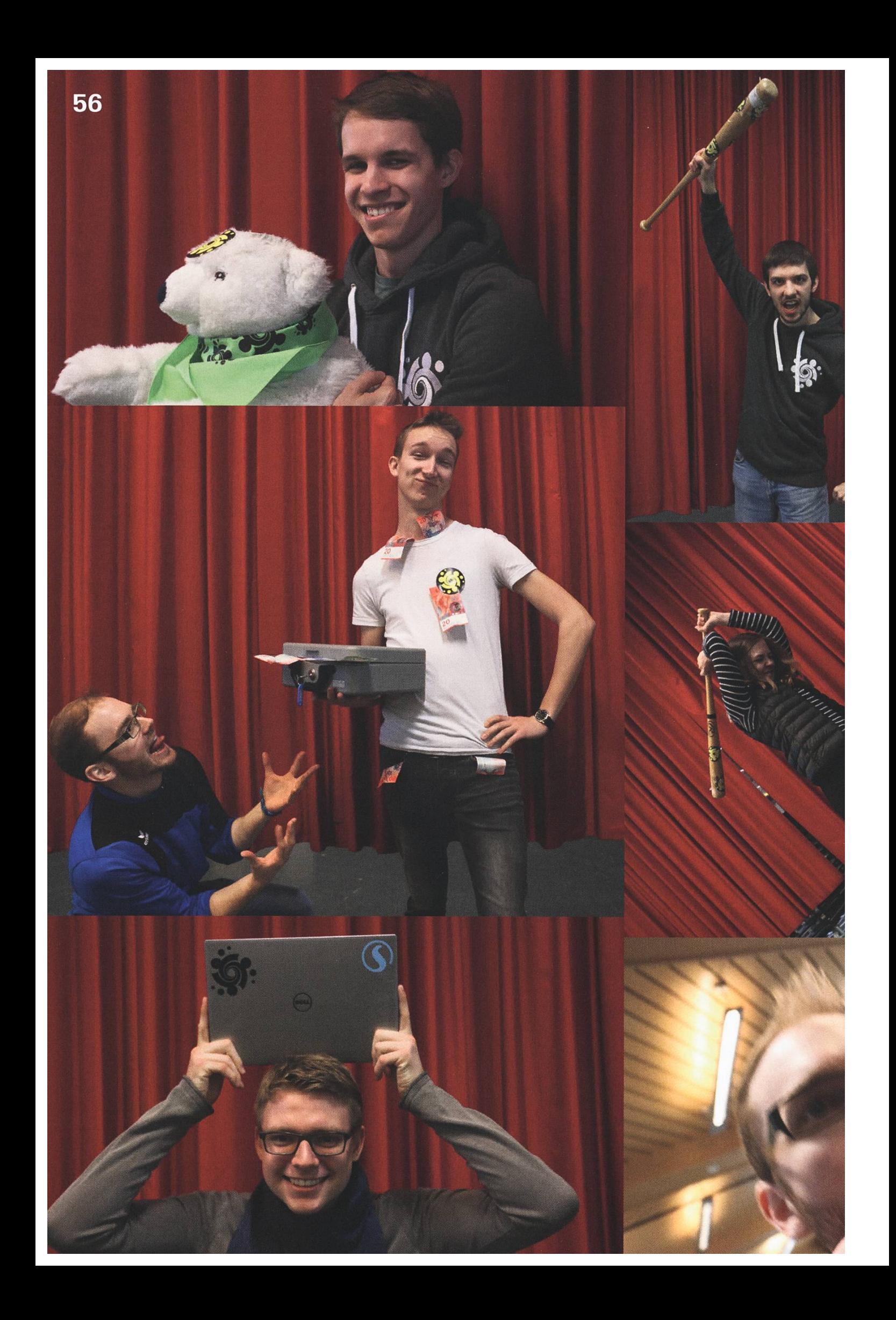

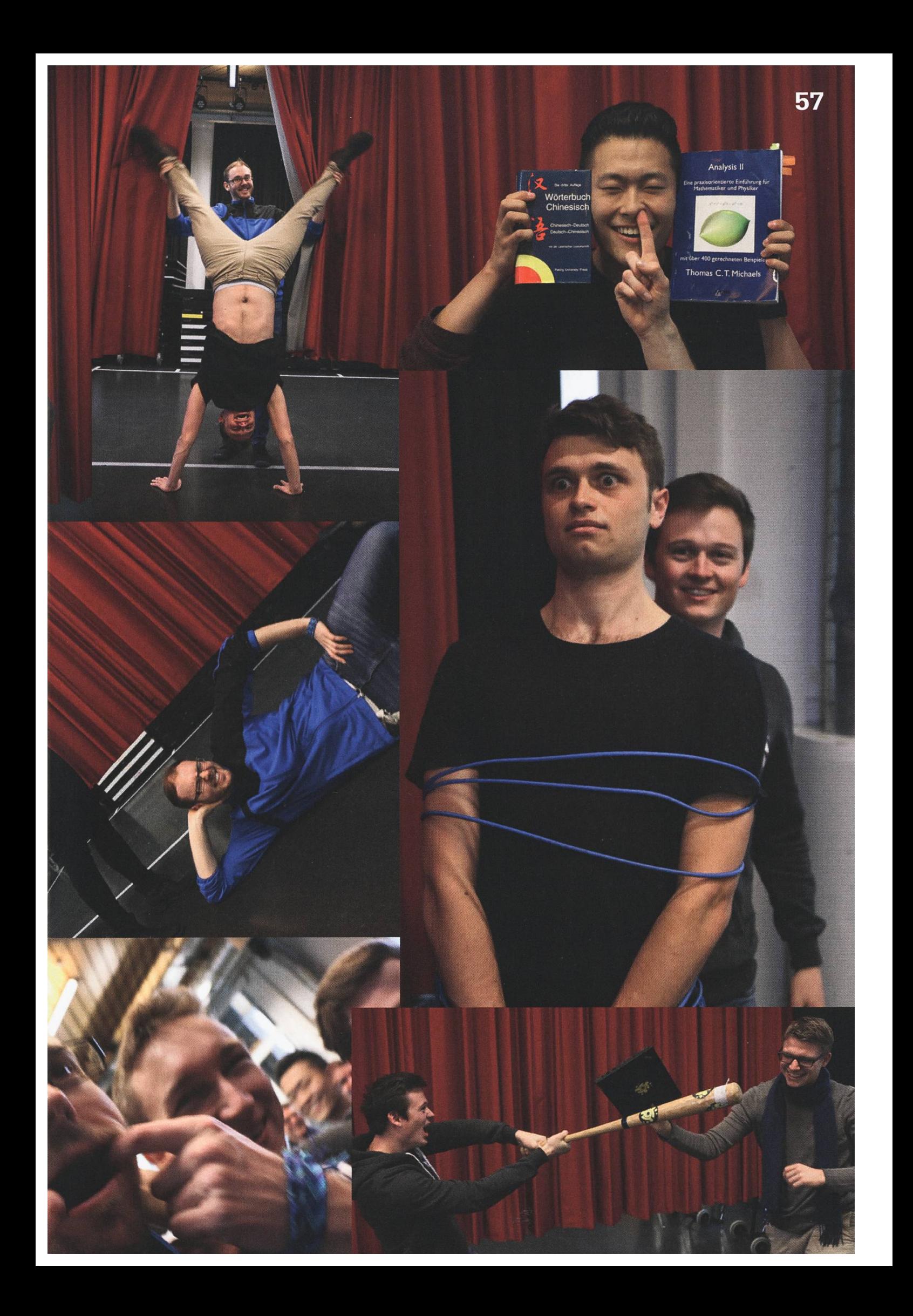

# Konmari - Ein Selbstversuch

# JULIA BADERTSCHER - RÄUMT AUF SARAH KAMP - HAT AM AUSMISTEN GEFALLEN GEFUNDEN

Es begann vor ein paar Monaten. Bei meinen alltäglichen YouTube Marathons, weiche sich zugegeben auf die Kanäle von schönen Fitness-Vloggern mit perfekt aufgeräumten Lofts beschränken, stolperte ich zum ersten Mal über den Begriff Konmari. Zuerst hörte ich das Wort nur vereinzelt, doch bald war es überall. Die Schrank-Ausräum-Videos in meinem Feed vermehrten sich exponentiell und so kam ich nicht umhin, den Ursprung der Epidemie aufzusuchen.

Und so erstand ich eines dunklen Tages in der Winterlernsession das Hörbuch von "The live changing magic of tidying" von Marie Kondo und war schnell überzeugt. Die Netflix-Serie dying up with Marie Kondo" hatte ich an einem Nachmittag durch (Algolab musste warten) und ich freute mich mehr als üblich auf das Ende der Prüfungsphase. Dann nämlich würde ich endlich mit dem Aufräumen anfangen können.

#### Konmari in a Nutshell

Die Grundidee der Konmari-Methode ist, nur die Gegenstände zu behalten, die einem Freude bereiten und den Rest wegzuschmeissen.

Aufgeräumt wird der Reihe nach in den 5 genden Kategorien:

- Kleidung (inklusive Schuhe, Taschen, Accessoires)
- Bücher (und Zeitschriften)
- Papiere (Gebrauchsanweisungen)
- Komono (Alles, was nicht zu all den anderen Kategorien gehört)
- Dinge mit sentimentalem Wert (Fotos, nerungsstücke etc.)

Beim Aufräumen werden alle Gegenstände der jeweiligen Kategorie auf einen Haufen legt. Danach wird jedes einzeln in die Hand genommen und geschaut, ob es Freude tfacht, also ob es die eigene Lebensenergie positiv beeinflusst. Wenn ja, behält man den genstand, wenn nein, wird er entsorgt.

Soviel zurTheorie. Im Laufe meines Versuchs wurde mir klar, dass sich diese Methode nicht auf alle Haushaltsgegenstände ausweiten lässt. Putzmittel zum Beispiel entfacht bei mir eher eine tiefgründige Abneigung als Freude, aber sich von allem Putzwerkzeug zu trennen, ist auch nicht wirklich zielführend, wenn es darum geht das eigene Zuhause schöner zu machen. Deshalb empfielt es sich, die Methode mit einer grossen Prise gesunden Menschenverstandes anzuwenden.

## Das Ausmisten beginnt

Nachdem ich meine letzte Algolab-Prüfung und den daraus resultierenden Kater überstanden hatte, ging es los. Alle Kleider auf einen Haufen auf mein Bett. Ich sortierte gut eine Ikea-Tasche voller Kleidung aus und schaffte

# PRAKTIKUM SYSTEMSOFTWARE-ENTWICKLUNG

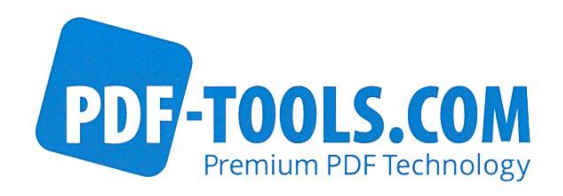

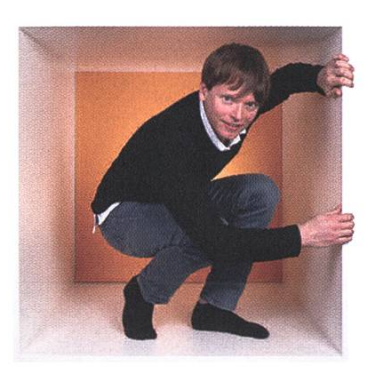

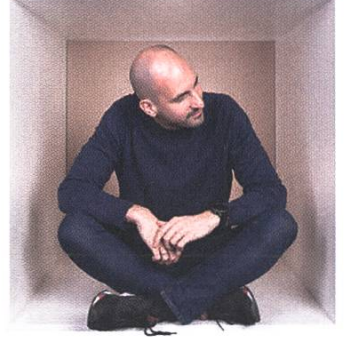

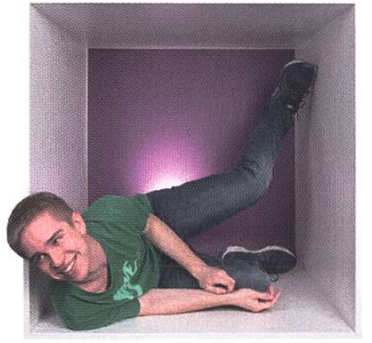

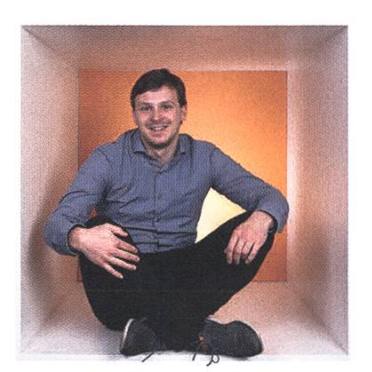

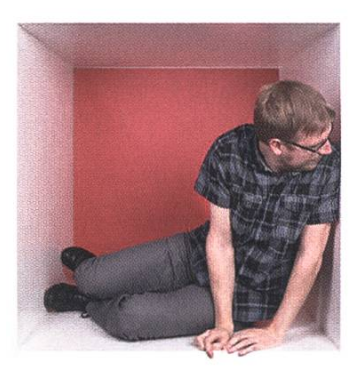

**PERSPEKTIVE** informieren kontaktieren

www.pdf-tools.com/eth

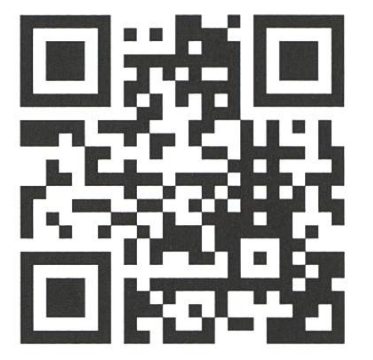

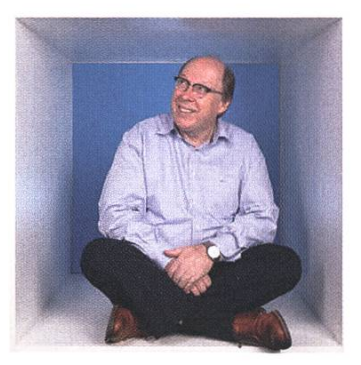

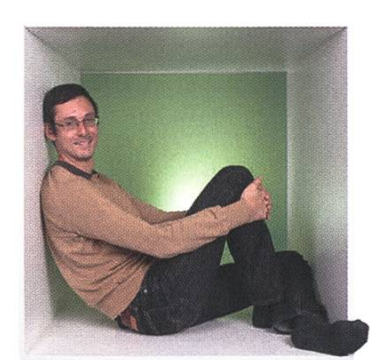

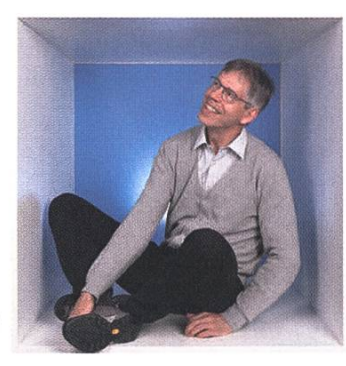

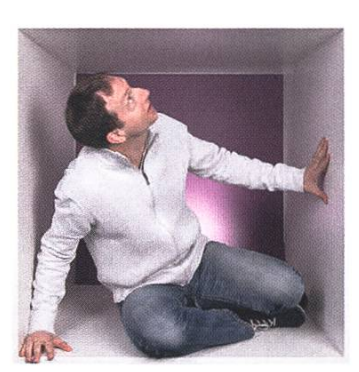

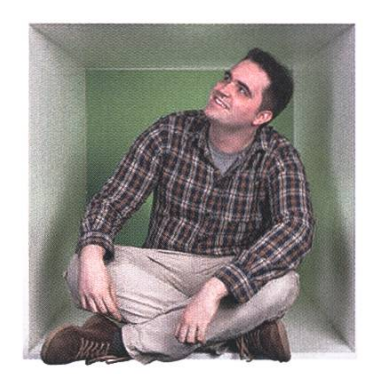

# FÜR DENKER, MACHER, INNOVATOREN UND TEAMWORKER

PDF Tools AG bietet Studenten (ETH, Uni) mit der Fachrichtung Elektrotechnik oder Informatik die Gelegenheit ein Praktikum "mittendrin" zu absolvieren.

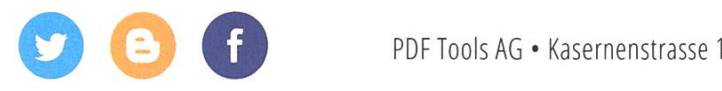

meinen Kleiderschrank in meiner WG innerhalb eines Tages. Bei dem Kleiderschrank bei meinen Eltern schmiss ich deutlich mehr weg, vermutlich weil ich dort sowieso meine weniger tollen Kleider lagere.

Schweren Herzens trennte ich mich auch von Schuhen, die zwar im Regal sehr viel Freude entfachten aber dafür bei meinen Füssen gar keine. Dann kamen die Bücher. Mein Herz blutete, aber ich entsorgte trotzdem zwei riesengrosse Kisten. Die alten Cosmopolitans mussten genauso daran glauben, wie die noch älteren Bravos sowie die gesammelten Deutschund Französisch-Notizen meiner gesamten Schulzeit. Danach brauchte ich eine Pause. Und dann waren die Snowdayz... Und so endete das Ausräumen vorerst.

#### Neue Infrastruktur

Ein weiterer Bestandteil der Konmari Methode ist das Einräumen von Gegenständen. Dinge werden nach Möglichkeit nicht gestapelt, sondern nebeneinander gestellt. So wie Bücher in einem Bücherregal. Damit das auch bei Kleidung funktioniert, benutzt man nach Möglichkeit Schubladen. Ich besitze keinenen Kleiderschrank mit Schubladen. Bei dem derschrank im Haus meiner Eltern hatte ich allerdings genug Platz um die Kleider einfach mit Maries Faltmethode aufzustellen. In meiner WG ging das nicht. Und da auch mein Bastelmaterial ein schöneres Zuhause brauchte, machte ich mich auf den Weg zu Ikea und erwarb <sup>10</sup> graue Plastikwannen, 4 Paare Kailaxeinbauschubladen und 7 Einmachgläser.

An dieser Stelle eine Quizfrage: Wie viel Gewicht überlebt eine Ikea-Tasche? So genau weiss ich das zwar auch nicht, aber die Nähte der Trageschlaufen überleben definitiv keine 4 Paare Kailaxeinbauschubladen.

Dann machte ich mich ans Falten und musste feststellen, dass ich trotz Ausmisten immer noch zu viele Kleider besitze... Oder zu wenig Schrank. Aber trotz des Overflows sieht mein WG-Zimmer nun dem Loft eines Fitness-Vloggers etwas ähnlicher.

#### Mein wunder Punkt

Auch ich habe mich mit Marie Kondos Buch beschäftigt und auch ich konnte mich in der Lernphase nur sehr schwer zurückhalten, um nicht sofort all meine Kleider auf einen Haufen zu schmeissen.

Als es dann endlich so weit war und ich meine Anzahl von Kleidern massiv (ich meine wirklich massiv!) verringern konnte, war es auf einmal viel weniger aufwändig, sich in der Früh seine Anziehsachen zusammenzusuchen oder seinen Koffer für den Urlaub zu packen.

Das motivierte mich, die zweite Kategorie anzugehen: Bücher.

Bücher sind so etwas wie ein wunder Punkt für mich, denn ich hatte in meinen 21 Lebensjahren, in denen ich nicht gerade wenige Bücher erworben habe, wohl noch kein einziges Buch weggeschmissen - und das merkte man an meinem Bücherregal. So fand ich beim misten zum Beispiel noch ein Handbuch zu Windows XP, welches mir meine Eltern mal überlashatten. Auch ging mir langsam der Platz aus und die Bücher quetschten sich in jeden freien Winkel.

#### Was macht man mit so vielen Büchern?

Auch wenn ich mich endlich dazu durchrinkonnte, mich von vielen der Bücher zu trennen, hiess das nicht, dass ich sie einfach wegschmeissen wollte. Was mich angeht, ist Bücher einfach wegschmeissen so etwas wie eine Todsünde.

Fairerweise muss man aber auch sagen, dass ein Windows XP Handbuch wohl kaum einen Abnehmer finden würde (zumindest nicht in diesem Jahrzehnt). Also sortierte ich meine gemisteten Bücher noch einmal nach mehreren Kategorien, etwa: "Das will ganz bestimmt keiner mehr haben", "Das will vielleicht jemand haben, wenn es geschenkt ist" und "Das kann man noch verkaufen". Erstere schmiss ich direkt in die Papiersammlung, no hard feelings. Zweitere verteilte ich an meinen Bekanntenkreis und an die Gemeindebibliothek. Was dann noch übrig blieb, schmiss ich auch weg, denn das nahm ich als Zeichen, dass es keiner haben möchte. Und letztere Kategorie verkaufte ich über online Plattformen.

Was ich dabei wichtig fand, war, die Sachen möglichst schnell loszuwerden. Denn je länger alles herumliegt, desto schwerer wird es, sich dazu durchzuringen, die Entsorgung zu organisieren. Und mal so nebenbei: wer drei Tage lang Bücher durch die Gegend schleppt, spart sich den Gang zum Fitnesscenter in dieser Woche.

#### Was noch bleibt

Bestimmte Bücher fand ich so gut, dass ich sie immer wieder lese. Diese habe ich natürlich behalten, was gut machbar ist, denn das sind nicht sehr viele. Zusätzlich habe ich auch Büchbehalten, zu welchen ich aus irgendwelchen Gründen eine emotionale Bindung habe, selbst wenn ich sie nur ein Mal gelesen habe. Teilweise sind das Bücher, welche ich zum Geburtstag oder zu Weihnachten bekommen habe, die auf der ersten Seite eine nette Widmung stehen ben, oder auch Bücher von Autoren auf deren Lesung ich war, welche nun signiert sind.

Allen gemeinsam ist jedoch, dass es besondere Bücher sind und ich nun genau weiss, was in meiner Bibliothek steht.**Report** 

# Solving the BSI Riddle

#### WAWA - LOOKING FOR ANSWERS

Who doesn't like a good riddle? I like them. That's why I like to do accounting or debug software. It's all about finding out why or how something works as it's supposed to, or doesn't. BSI ran an ad containing such <sup>a</sup> riddle in the last VISIONEN. Let's dive into it together!

#### Challenge 1: Java

The first challenge was a Java program printed in the 2019/01 edition of VISIONEN<sup>1</sup>. Probably, the simplest solution would be to just run the given code to see what it does and answer the questions. But where would the fun be in that?

First, though, <sup>I</sup> had to install <sup>a</sup> QR code reader app. The code pointed to http://www.bsi-software.com/challenge-eth, which disappointed me because it was <sup>a</sup> plain-text HTTP link and not HTTPS, but at least it redirected to the https version once loaded. But back to our challenge!

First of all, we'll look at the main method on line 30-33, as this is the what's going to be executed first. At first glance, we see that on line 31 an instance of the class Challenge is created and on line 32 there is a print statement. That print statement seems to first print the object, then <sup>a</sup> space, followed by <sup>a</sup> call of getHiring() on that object. You may wonder: how can we print an object concatenated with some string? Easy, it will just call the toString() method (which you can find on lines 25-28). The  $toString()$  method will first assign the value of the field company to the field task and then return its result, which is the value of (now) both fields. We now know that for  $toString()$ , the value of task doesn't matter, but only the value of company, company could either hold the initial value

of "BSI" (line 8) or "RECRUITING-MESSE BESUCHEN" (line 17, "visit recruiting fair"). If you're using an IDE like IntelliJ IDEA<sup>2</sup>, you'll be able to see that the constructor on line 16-18 won't be called. If you're not, you'll see two constructors: one on line 12-14, which takes one parameter of the type String, and the second one on line 16-18 without any parameters. Since "GEWINNEN" ("win") is passed as <sup>a</sup> value to the constructor on line 31, the constructor on line 12-14 will be used, which means that the value of company will be "BSI". If you found this confusing, try to run this code for the assignment and revisit your Introduction to Programming slides on the constructor thing:

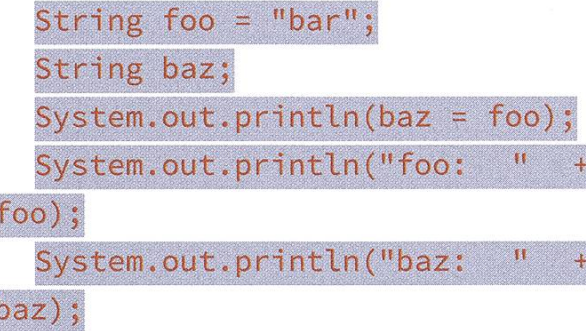

Sofar, we know that the answer will be "BSI" + challenge.getHiring(). So what will challenge.getHiring() return? Let's look at lines 9-10 first. What's that Stream thing? <sup>I</sup> haven't seen any of that in my ETH classes, as they used Java <sup>7</sup> or even 6 and streams where introduced in Java 8. The Java docs describe

```
- moduloTest [~/IdeaProjects/moduloTest] - .../src/com/company/Challenge.java [moduloTes
le Edit View Navigate Code Analyze Refactor Build Run Tools VCS Window Help \,63\,S moduloTest üsrc iScom öl company 0 challenge •!! Challenge' #
 Challenge.java
        package com.company :
        import java.util.stream.Stream;
        public class Challenge {
  private String task;<br>8 private String company = "BSI";<br>9 private Stream<String> hiring =
            private String task;
            private Stream<String> hiring = Stream
                     .of("sucht", "Software Engineers", 'zur", '"Verstärkung");
 i
-,
            public Challenge(String scope) {
                 task = "CODE-RÄTSEL KNACKEN";}
            protected Challenge() {
                 company = "RECRUITING-MESSE BESUCHEN";
            }
            protected String getHiring() {
 ®l :
                 return hiring.filter(s \rightarrow s.length() == 0b101).findFirst()
                         .orElse( t "RASPBERRY PI TOUCH");
            }
            ^Override
 \blacksquarepublic String toString() {
                 return task = company;>
            public static void main{String args[]) {
                 Challenge <i>challenge = new Challenge</i> (scope: "GEWINNEN");
                 System.out.print(challenge + " + challenge.getHiring());
            }
        }
        Challenge
 Run a; Challenge
         /home/pascal/. IntelliJIdea2Q17.3/config'/]dks/jbsdk8ull2b287,2__linux_x64/
 \blacksquareBSI sucht
         Process finished with exit code 0
 il Ëp
    H
     §
 es III
   \frac{4}{2}: Run \frac{6}{2} 6: TODO ... Terminal \frac{1}{2}H All files are up-to-date (moments aao) 23:6 LF: UTF-8
```
them as "[c]lasses to support functional-style operations on streams of elements, such as map-reduce transformations on collections," If you really want to know what they do, take <sup>a</sup> look at https://winterbe.com/posts/2014/07/31/ iava8-stream-tutorial-examples/. For now, just imagine them as some kind of fancy magic array thing that's cool and works by leveraging unicorns and stuff.

Back to the cold reality of Java code. Let's inspect the  $\mathsf{getHiring}()$  function on lines 20-23. It returns the result of some unicorn magic. Well, that was helpful! It first filters the Stream (removes all elements from our unicorn array for which the lambda<sup>3</sup> doesn't return true). Now, our lambda (or closure, or just kind of an inline function) checks all elements of hiring if their length is equal to 0b101 (which is <sup>5</sup> in decimal). Of the 4 elements in the stream, only "sucht" will remain. Okay... so hiring at this point is a stream with just one element ("sucht"), on which we call. findFirst().orElse ("RASPBERRY PI TOUCH"). It should be pretty obvious what's going to happen, right? It will return the first element in the stream, if there is any, and "RASPBERRY PI TOUCH" otherwise. Since there is one element in our stream, namely "sucht", it will be returned; QED. This means the print statement on line 32 will print "BSI sucht". That was nice. Onward to the next adventure!

### Challenge 2: JavaScript

I've seen JavaScript, but that's not JavaScript! Well, sit down and buckle up, because you're going to learn some history! In the beginning, Sir Timothy John Berners-Lee created HTML. Now the World Wide Web was scriptless and empty. In 1995, Brendan Eich said, "Let there be JavaScript", and there was JavaScript. Well, sure, it took him <sup>10</sup> days, but that's still pretty instant, wouldn't you say? Soon after, there was serverside JS - no, not Node.js! It was Netscape Enterprise Server, which was released in the same year. From then on, things slowly progressed and in 2006, our lord and savior jQuery was leased. You young kids may laugh about this, but trust me, back in 2007, when <sup>I</sup> still had to fight with <sup>a</sup> monster called Internet Explorer 5.5 for Macintosh, jQuery was everything <sup>a</sup> young lad like me had ever dreamt of! I was able to select elements by CSS classes instead of their id! Oh, what <sup>a</sup> brave new world that had such tures in it. What else? Google wrote the V8 JS engine, which brought speed to the web, but also gave birth to Node.js and the no hell... however, JS didn't stop to evolve there. There are now arrow functions and instead of var we have let and const (where let is kind of var with better scoping and const is kind of immutable).

Enough history, we've got <sup>a</sup> riddle to solve! From now on, when <sup>I</sup> mention line numbers, I'm talking about the index. is file on the left. The right file (es2015.js), shows the same code, but in plain old (boring) JS code, translated with Babel<sup>4</sup>. Let's start at the beginning, err... end! There, on line 21, we see a console.log statement, which is similar to  $println()$  in Java. We see that it prints the variable answer, which initially is just <sup>a</sup> string with <sup>a</sup> space (line 11), but then gets modified on lines 13-20, depending on what the value of min (line 12) is. Line 12 itself calls Math.min, which is (as you'd expect) a function that takes some values and returns the smallest of them. The  $apply()$  method calls

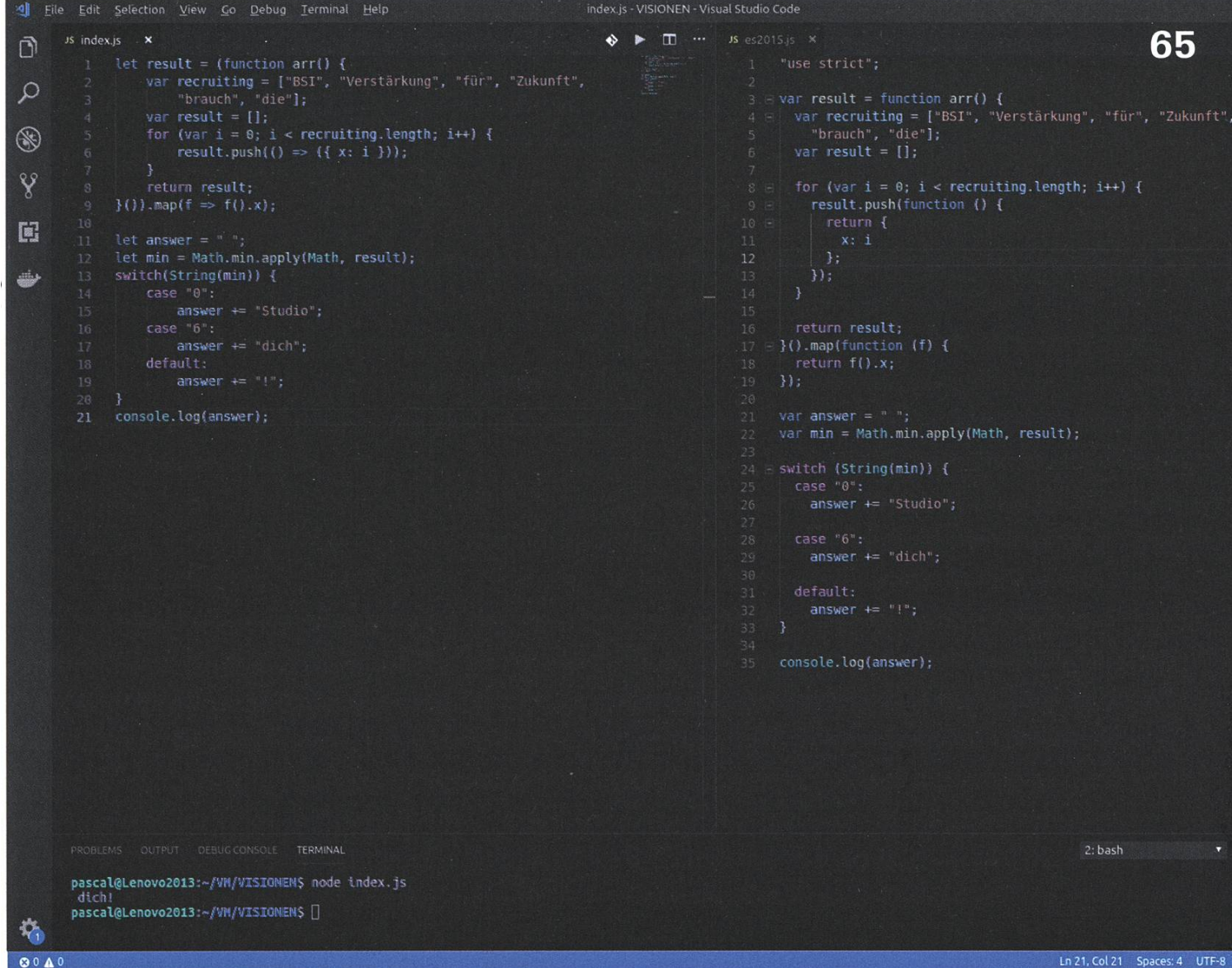

<sup>a</sup> function with <sup>a</sup> given scope as well as an ray of arguments to pass to the function. Let's take a look at this result variable that's passed into it. We know so far that it has to be an array. We notice result is defined on line 1 as well as line 4. Line 1 defines result in the global scope, while line 4 defines result in the scope of the function arr.

The result from line 1 can roughly be cut in two pieces. The first one, starting after the equals sign, spanning to line 9 just before map ( <code>f => f()</code> , <code>x)</code>, which is the second part. Now the second part is easy. It's <sup>a</sup> map which works on an array and modifies each element. In this case, each array element is a function returning an object that has a property called  $\times$ How do <sup>I</sup> know? Well, the function supplied to map calls elements with parentheses, so each

element has to be a function (that's the  $f =$ part). Then, it accesses something called  $\times$  (the  $\times$  part), this means, the function we've just executed has to return an object. Simple, right? Okay, let's take <sup>a</sup> look at the tricky part: the first part of result on lines 1 to 9. Here, a function called  $\arctan$  is defined and then directly gets called; its result will be fed into the second part we've just analyzed. We already know the result will be an array (of functions, which each return an object with <sup>a</sup> property x, yes, yes, <sup>I</sup> know...). An array called recruiting is defined on lines 2-3. Its length is used as a bounding condition for the for loop on line 5. On line 4, a variable called result is defined. Since it's in the function scope, it has nothing to do with the variable defined on line 1, except that they have the same name. Now, the for loop on line 5-7 pushes <sup>6</sup> elements to that inner result, each <sup>a</sup> function returning an object that has <sup>a</sup> property x whose value ranges from <sup>0</sup> to <sup>5</sup> (the first has value 0, the second value <sup>1</sup> and so on). Bringing this all together, we should get an array of the form  $[0, 1, 2, 3, 4, 5]$ . At least that's what <sup>I</sup> thought.

In reality, we get  $[6, 6, 6, 6, 6]$ — say what? Surely this is <sup>a</sup> mistake! How could that be? Well... let's just say scope in JavaScript can be a bitch. It's kind of like pointers in C, extremely powerful if you know what you're doing, dangerous if you don't. Let's go back to line 6. In each iteration of the loop, <sup>a</sup> function returning <sup>a</sup> object with <sup>a</sup> property <sup>x</sup> is added to the inner result variable. But what value does x get? Is it really 0 to 5? Not really, it is whatever i is at the moment the function is called. Well, the function gets called only after the loop has finished, so at that point  $\frac{1}{1}$  has the value of 6. Confusing, right? Let me tell you about function prototyping and how array properties will be shared between instances, if you don't overwrite them in the constructor... it's fun, trust me. Anyway, back on topic, this means after line 1-9, the variable result in the global scope will be [6, 6, 6, 6, 6, 6]. Nice! We've made it, just a quick check of the switch statement, where nothing can go wrong and that sweet prize is ours! Right? Wrong!

BSI has another trap waiting for us. The variable min on line 12 will be the minimum of our result array. The number <sup>6</sup> converted to <sup>a</sup> string is "6", which is used as the argument for the switch statement. So far, so good; this should make the program print " dich". But does it? Since there's no break; after the assignment, the switch statement will continue on with the next case (which is the default case) and append

"!" to our answer. This means the print statement will be " dich!". Let's enter it on the website! WTF, it says that's not correct! What? How? Why? Yes, it is! The first challenge will print "BSI sucht" ("BSI is looking for...") and the second " dich!" ("...you!"), so together they will spell "BSI sucht dich!". Could it be that not I am the source of the problem, but BSI is? Let's try just "dich!" without the leading space, which is incorrect, but hey, humans make mistakes. Tada! Success! It worked! Unfortunately I wasn't able to attend this year's Kontaktparty, but <sup>I</sup> hope someone else who solved the riddles thanked them for the nice challenge and told them about the bug in the second one

#### Note:

I'm not related in any way to BSI, <sup>I</sup> just enjoyed solving their riddle.

#### Links:

- [1] https://vis.ethz.ch/de/visionen/pdfs/2019/ visionen 2019 1.pdf?start=3&end=1
- [2] https://www.ietbrains.com/student/
- [3] https://medium.freecodecamp.org/learnthese-4-things-and-working-with-lambdaexpressions-b0ab36e0fffc
- [4] https://babeljs.io/repl

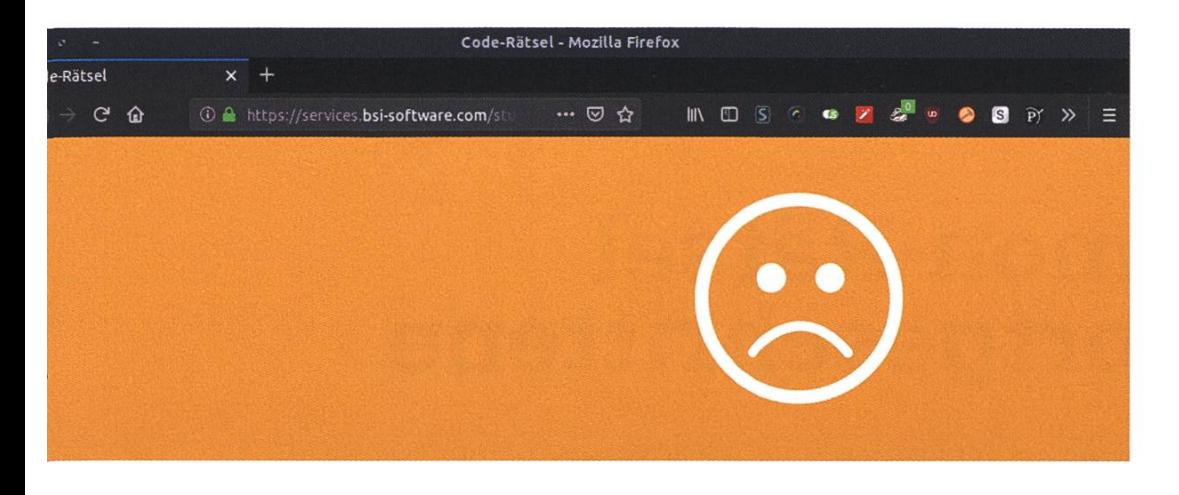

# >chade Pascal! Das war leider falsch

lacht nichts, jeder hat eine zweite Chance verdient! Möchtest du es noch einmal versuchen?

2. CHANCE WAHRNEHMEN

# )der doch lieber die Chance auf ein Gespräch wahrnehmen?

ann komm doch an folgender Recruiting-Messe vorbei und unterhalte dich mit uns über deine Zukunft bei BSI: 2.03. VIS Kontaktparty, ETH, Zürich

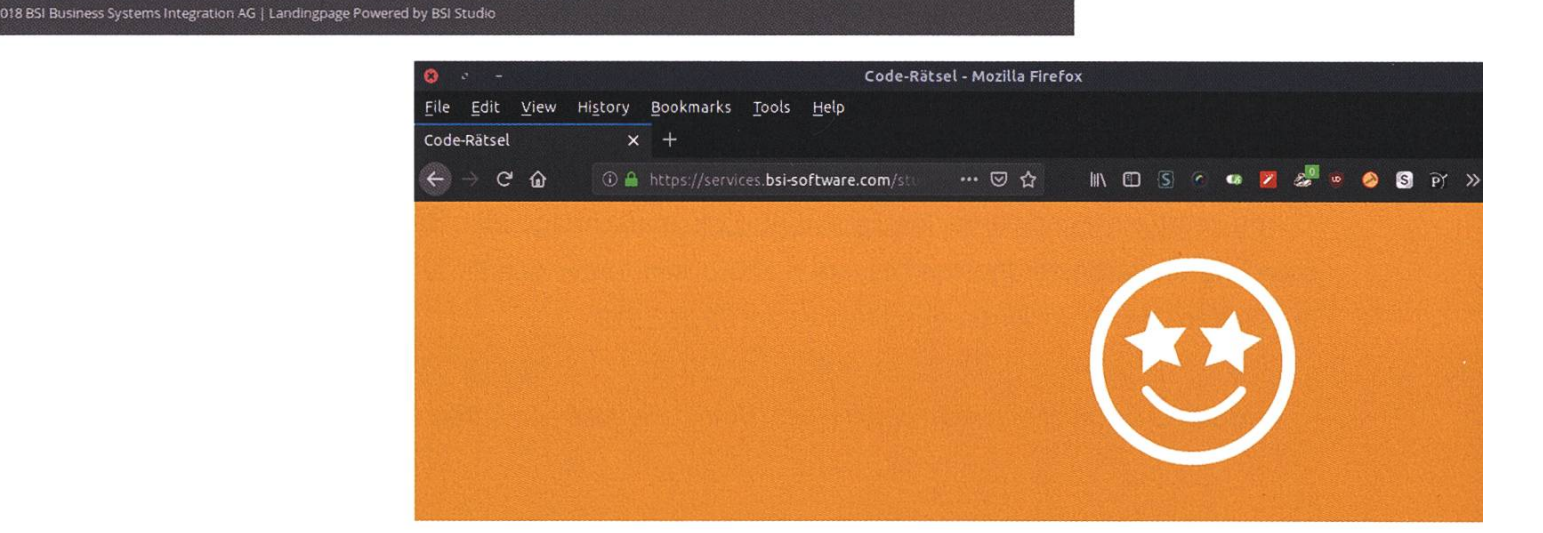

# Genau Pascal! BSI sucht dich!

BSI ist auf der Suche nach Code-Talenten wie dir! Gerne unterhalten wir uns an deiner bevorzugten Recruiting-Messe (02.03. VIS Kontaktparty, ETH, Zürich) über Java, Jobs und deine Zukunft bei BSI.

Bring deinen persönlichen QR-Code mit und sichere dir deine Chance auf einen Raspberry Pi Touch.

E-Mail

wawa@vis.ethz.ch

QR-CODE PER E-MAIL SENDEN

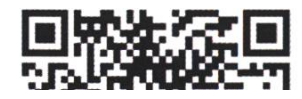

# Pokémon-Râtsel für Fortgeschrittene

CLEMENS BACHMANN - SELBSTERNANNTER BLITZ-POKÉMON-RÂTSEL CHAMPION

Als grosser Blitz-Fan freue ich mich alle zwei Wochen auf den Blitz. Ein Highlight war für mich hier immer das Pokémon-Râtsel. Nach anfänglich kaum in Grenzen haltbarer Begeisterung, ist diese im Laufe meiner Jahre an der ETH immer stärker abgeflacht.

Es ist nämlich leider der Fall, dass man sich hier auf die originalen 151 Pokémon der ersten Genebeschränkt. Mein Lieblingsrätsel befand sich im Blitz 15/6 - da hat jemand ein Pokémon mit einer zur Saison passenden Weihnachtsmütze dekoriert. Welch erfrischende Abwechslung! Nach Rücksprache mit einem Blitz Redakteur ist mir dann aber zu Ohren gekommen, dass sich viele Blitz Leser über dieses - nennen wir es Experiment - empört haben. Der Fakt, dass man sich seit <sup>3</sup> Jahren wieder auf die «normalen» Rätsel beschränkt, lässt mich annehmen, dass dieses Experiment eine einmalige Sache war. Ich werde mich leider damit abfinden müssen, dass das Blitz-Pokémon-Râtsel so bleibt wie es ist. Für den Fall, dass ich ein Rätsel möchte, welches sogar mich fordern würde, muss ich die Sache selbst in die Hand nehmen. Also habe ich - als kleine Hommage an den Blitz - mehrere Rätsel gestaltet. Das Prinzip ist das gleiche: man sieht einen Umriss und muss herausfinden, welches Objekt sich hinter dem Umriss befindet. Wenn ihr denkt, dass ihr die Lösung wisst, könnt ihr die Lösung gerne einreichen unter raetsel@vis.ethz.ch. Im nachfolgenden Heft werde ich alle Rätsel auflösen und die lustigsten/besten Lösungen abdrucken. Unter den Einsendungen verlose ich einen 50.- Digitec-Gutschein. Einsendeschluss ist der 05.05.2019. ^

Protipp: Es befindet sich nicht hinter jedem Umriss ein Pokémon ... aber hinter den meisten

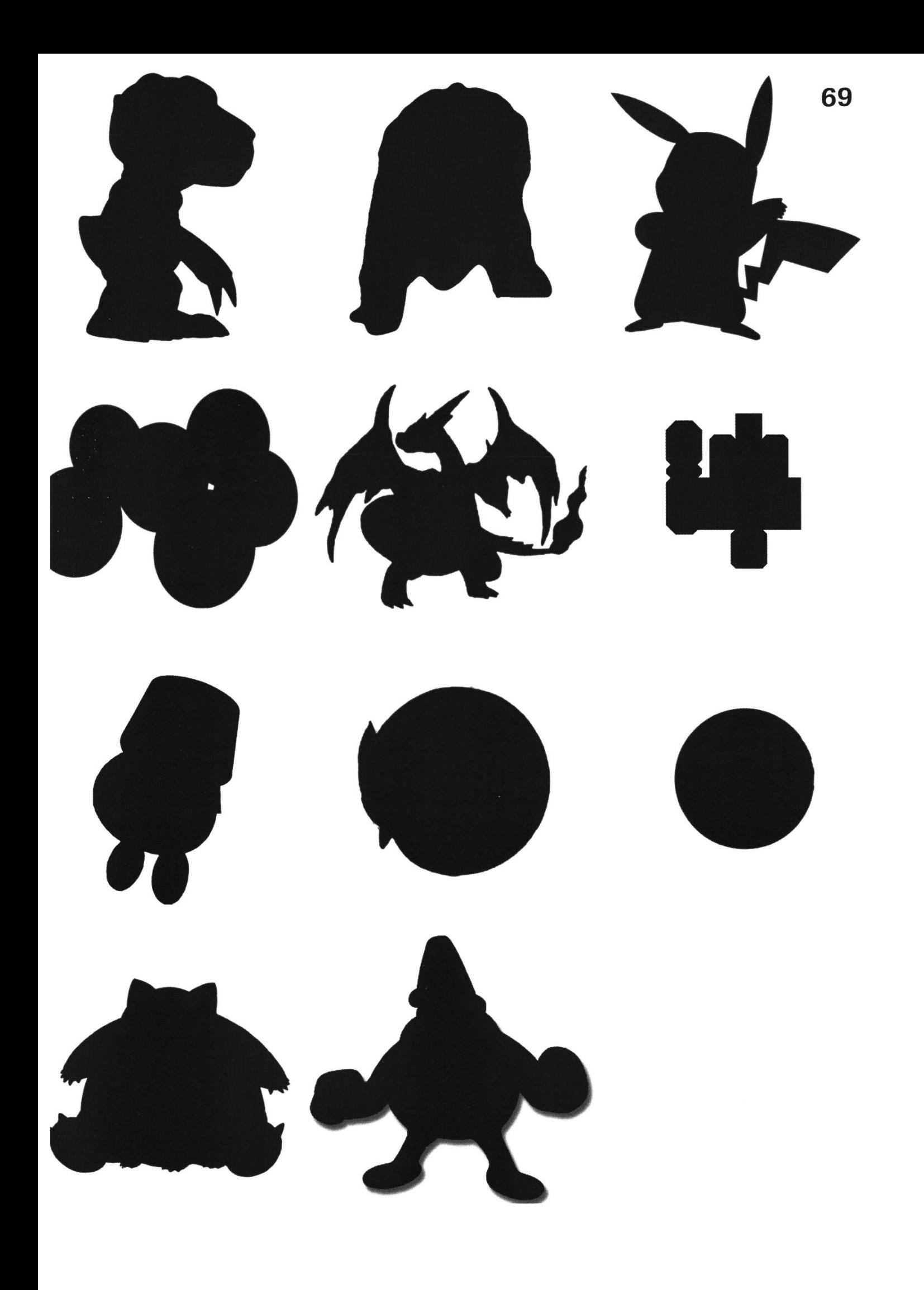

# Juan Ridiculous Game

JOHAN STETTLER - RANDOM DUDE OFTEN FOUND IN THE OVIS - ALSO KNOWN AS THE JUAN AND ONLY JUANTASTIC JUAN CLAUDE JUAN DAMME

No matter whether it's <sup>a</sup> TV series, <sup>a</sup> movie, <sup>a</sup> video game or <sup>a</sup> novel, we nerds love our chises! We love them so much, most of us could bore our friends to death (and most of us certainly already have) talking about our fan theories on how <sup>a</sup> story could continue, what our favourite parts are and how cool it would be if it were actually real (although <sup>I</sup> could pass on living in an Attack on Titan world). But the most rewarding thing above all for a nerd is winning <sup>a</sup> ridiculous, fictional and time-consuming argument against another dedicated fan, showing your superior knowledge of your beloved franchise, making you the alpha nerd on the playground, until your mother calls for dinner. (Those were the days...)

As a dedicated fanboy myself, and as someone who loves to discuss any sort of "would you rather" or any other hypothetical question in detail, <sup>I</sup> came up with <sup>a</sup> ridiculous game, which is in some way connected to the paragraph above (otherwise <sup>I</sup> would not have written it). It is a strategy game that involves creative thinkand any sort of franchise that is nearest and dearest to our hearts. It can be played with any number of players and all you need is an online service for sharing pictures (Telegram or WhatsApp). It does not require all players to be constantly playing together, but is rather a game you think about while waiting for the bus or ting on the toilet.

First, the players need to agree on two things: the order they take turns in and <sup>a</sup> time limit t (I'd suggest something like 12 hours). Then, in the agreed-upon order, each player posts or places <sup>a</sup> picture of any kind with two additional tags. The next player has time  $\tau$  to post the next picture. The goal is to defeat the entity on the previously posted picture with <sup>a</sup> new one. For instance, if the first player posts <sup>a</sup> picture of Superman, the second player has <sup>12</sup> hours to find something that defeats superman, such as kryptonite, and once that is posted, the third player again has half <sup>a</sup> day to find and post a picture of something that can destroy kryptonite. Anything goes, and this can actually lead to funny and very ridiculous matchups. <sup>A</sup> valid chain of pictures could be:

Paper - Scissors - Rock - Death Star - Luke Skywalker - Anakin Skywalker - Floor is Lava - Parkour Champion - untied shoes - Gary (from Spongebob, can tie shoes) - etc.

As you can see, it can be anything from reallife tools to fantasy and science fiction. However, to make the game more interesting, and so as to not get stuck in one topic, the two additional tags serve as guards. Say you post the Death Star with the tags "Movie" and "Superhero". The next player is then prohibited from using any kind of picture associated with movies or superheroes. Also, each entity can only be posted once! <sup>A</sup> player drops out of the game if they're unable to come up with something that can feat the last-posted object or character within the given time, until only one player is left to be crowned alpha nerd.

As you can imagine, this can become <sup>a</sup> very long game and can last for weeks (my longest game even lasted for about two months), but eventually you will run out of ideas. I really enjoy this game and I also feel like playing, so here is my proposal. <sup>I</sup> will play against you, all the readers versus just Juan. <sup>I</sup> will post 12 pictures, one in each new VISIONEN, with the exception of this article, where <sup>I</sup> will be starting with two. You will have time to come up with <sup>a</sup> counter for the second picture until <sup>7</sup> days before the next edition's article submission deadline. <sup>I</sup> will then publish your counter and also immediately my counter-counter in the same article and so forth. Instead of adding two guards, we will only be allowed to place one tag, but the last two will be taken into account. So if <sup>I</sup> post <sup>a</sup> picture with the additional tag "videogame", then the next two pictures cannot be from this category, stricting both you and myself. If I do not come up with <sup>a</sup> counter before the due date, <sup>I</sup> will lose. You have the advantage of being many, but <sup>I</sup> will have the last picture ;)

So, if you have an interesting idea, then email me some information about your worthy adversary (we might even get to know new universes we have never heard of or learn some interesting facts about bowling pins) and also <sup>a</sup> reason why it beats my champion. The address is juan(ät)vis.ethz.ch. Depending on how many people write and how much time <sup>I</sup> have, <sup>I</sup> will publish 1-3 suggestions from you and I will continue the game with the most creative contestant in my eyes.

Starting off big, <sup>I</sup> will kick off the game with <sup>a</sup> powerful weapon of mass destruction, the clear bomb.

Nuclear bombs have quite some power. The first ever tested bomb already yielded an

amount of energy equivalent to about 20'000 tons of TNT (86 TJ)'. Just taking this number into account, it is already <sup>a</sup> powerful champion to be placed into the game as not many things can stand <sup>a</sup> chance against such <sup>a</sup> warhead (at least not many real-life objects).

Fun fact: the US has tested the effect of clear bombs on beer cans (actually on "commercially packaged beverages", but the one article <sup>I</sup> found focuses on beer), examining whether they can be consumed if the bottles or cans have been exposed or have been close to the detonation of a nuclear bomb<sup>2</sup>.

#### Explosives

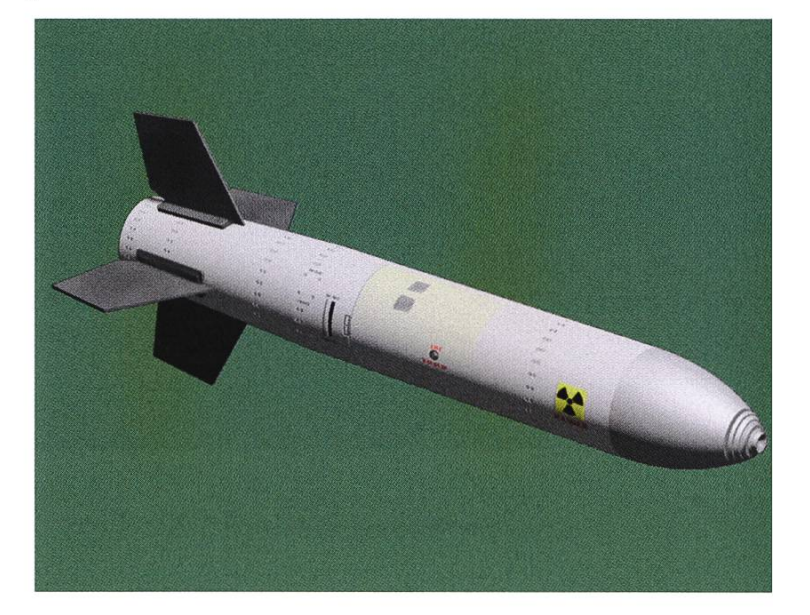

So, what could potentially stand <sup>a</sup> chance against <sup>a</sup> nuclear warhead? <sup>I</sup> would nominate the refrigerator. Not only can it keep our food and beer cold and function as <sup>a</sup> lost-and-found box for phones, remote controls and on rare occasions also for keys (I bet you know at least one person who has found one of the aforementioned tools in the fridge once in their life), but if it is of the appropriate dimensions, roughly 165 cm of height, about 60 cm in width and 70 cm deep, which happen to be the average fridge
dimensions<sup>3</sup>, then it can even fit a whole body in it. So am <sup>I</sup> claiming one can survive <sup>a</sup> nuclear impact by hiding in <sup>a</sup> refrigerator? Not at all, and also, you should not try that at home, but in Indiana Jones and the Kingdom of the Crystal Skull, Indie did exactly that<sup>4</sup>, thus it counts as a counter to the nuclear bomb.

Fun fact: the US has an official Clean Your Fridge Day, November 15th<sup>5</sup>, and there also exists a "Haunted Refrigerator Night"<sup>6</sup>.

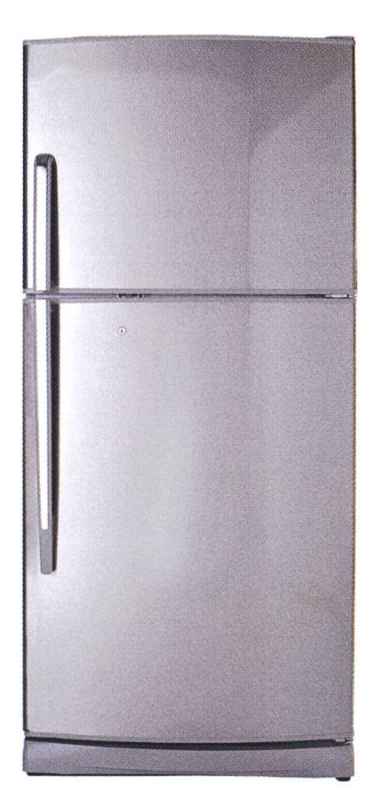

## Appliances

Now it's on you to find something that can defeat my refrigerator. Good luck with that.

## Links:

- [1] en.wikipedia.ora/wiki/Nuclear weapon
- [2] www.businessinsider.com/beer-soda-falloutradiation-atom-bombs-2017-4?r=US&IR=T
- [3] homeguides.sfgate.com/dimensions-standard-size-refrigerator-82262.html
- [4] www.voutube.com/watch?v=in4Vhkmb4Lw
- [5] www.daysoftheyear.com/days/clean-yourrefrigerator-day/
- [6] www.daysoftheyear.com/days/hauntedrefrigerator-night/

## edit, layout, publish

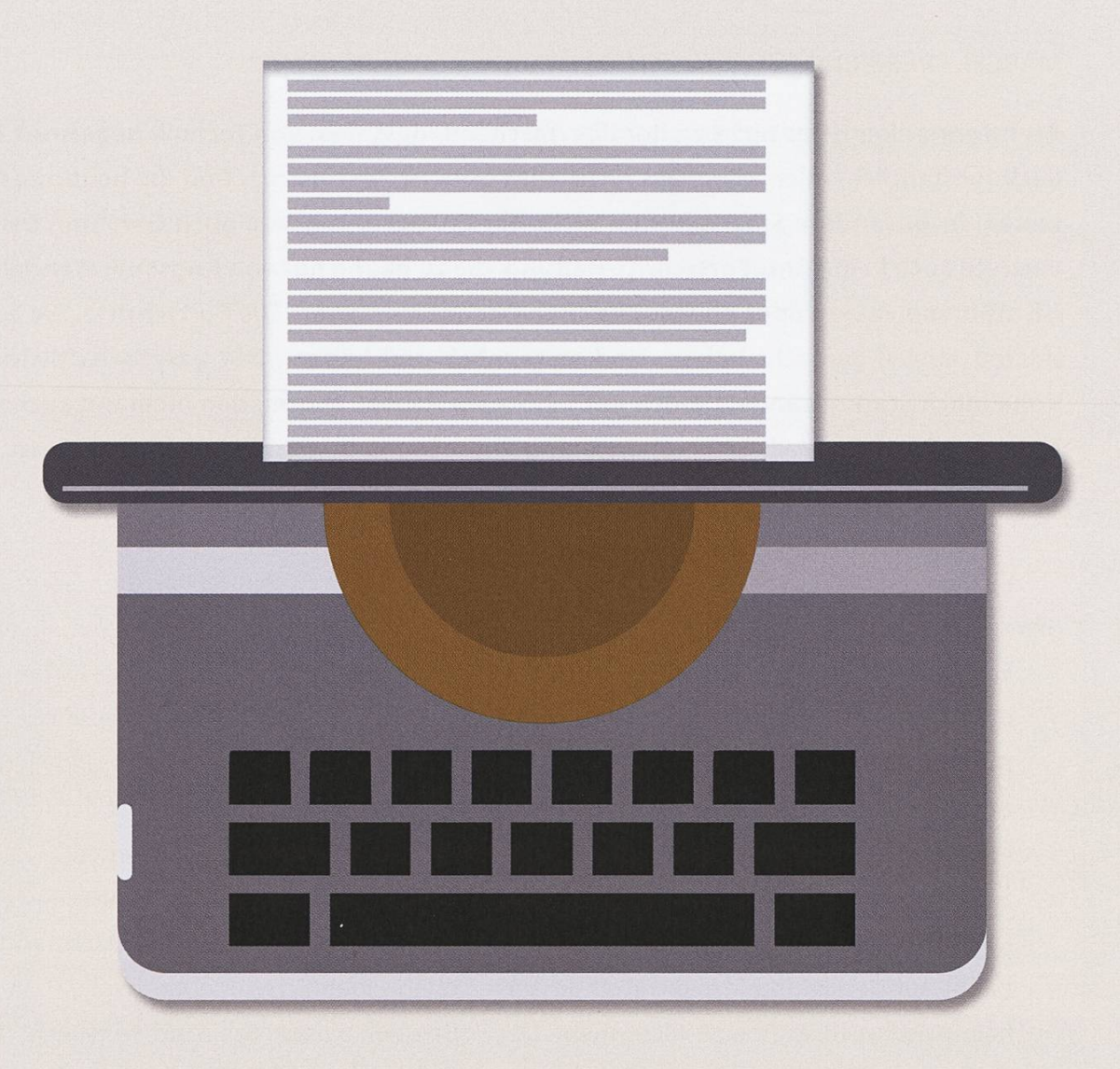

# VISIONEN

Three times per semester <sup>a</sup> new issue of the VISIONEN, our VIS magazine, can be found in your mailboxes. Behind them is <sup>a</sup> motivated team of writers, proofreaders and layouters, whom are always looking for inspiration for the next big article. If your creativity is rather bound to words, and you have something to say to your fellow students, join the editorial staff and get your ideas out in the world.

## visionen@vis.ethz.ch

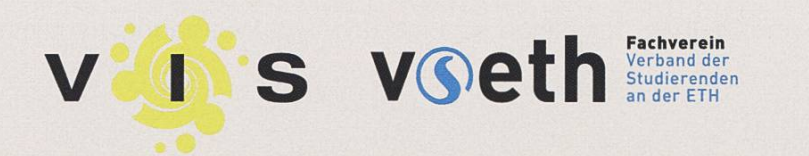

# De Liberis

## MARCEL - VERBRINGT ZU VIEL ZEIT IM ÖV

Als Informatiker ist es nicht weiter überraschend, dass man von Technik begeistert ist. Es ist auch (hoffentlich) allen klar, dass nicht alles Gold ist, was glänzt, und die heutigen Möglichkeiten, insbesondere Smartphones, nicht nur Chancen, sondern auch Gefahren bergen. Ich vertrete auch keine Anti-Fortschritt-Haltung, die zu häufig nur von Angst vor Wandel geprägt ist, statt von Fakten oder philosophischen Gedankengängen. Die Fortschritte, die wir in den letzten Jahren gemacht haben, sind erstaunlich und haben viele gesellschaftliche Gefüge unheimlich stark verändert. Doch mich stört ein Aspekt enorm, den niemand anzusprechen scheint; wie wirken sich Smartphones und unser Umgang mit ihnen auf die jüngste Generation aus?

Als Beispiel dafür sollen zwei Situationen dienen, von denen ich Zeuge wurde:

- Ein junger Vater mit 2 Kindern, morgens, im öffentlichen Verkehr. Damit er seine Aufgabe als Aufpasser und "Unterhalter" etwas leichter gestalten kann, gibt er nem Sohn (der im Kinderwagen sitzt), sein Smartphone und lässt ein Video abspielen. Die Schwester schaut mit dem Kleinen bannt auf den Bildschirm, die Welt ausserhalb existiert für sie beide nicht mehr. Der Junge, den ich auf 4 Jahre schätze, ist im Umgang mit dem Gerät erstaunlich gewieft; er wechselt selbstständig von Filmchen zu Filmchen. Der Vater scheint häufig zu dieser Art von Beschäftigung zu greifen.
- Auf meinem Flug in die Ferien, ein etwa 3-jähriges Kind. Der Flug verläuft ruhig, der Knabe schläft. Als wir uns unserem Ziel annähern und in den Sinkflug übergehen, kriegt der Kleine plötzlich Angst und ginnt zu weinen. Relativ bald greift die Mutter zu ihrem Handy und spielt ein Video ab, in dem ihr Sohn zu sehen ist. Die Reaktion erfolgt unmittelbar: der Kleine scheint zu-

frieden zu sein, ist von dem Geschehen (das er wahrscheinlich nicht einmal verarbeiten kann, für ihn sind das bloss Farben, die über den Bildschirm flimmern) völlig fasziniert. Kaum hat die Mutter ihr Handy jedoch wieder zurückgenommen, ist der Junge wieder am weinen. Rinse and Repeat.

Diese und ähnliche Erlebnisse lösten bei mir die Frage aus, was wir den nächsten Generationen eigentlich vorleben (wollen). Im zweiten Beispiel wurde das Kind regelrecht konditioniert; es lernt, negative Gefühle (Angst, Einsamkeit etc.) mit der Abwesenheit und positive Dinge (Gelächter etc.) mit der Anwesenheit von Handys zu assozieren. Auch in der ersten ation werden fragwürdige Signale gesendet; statt den Kontakt mit seinen Kindern zu pflewählt der Vater den zugegebenermassen leichteren Weg und lässt seine Kinder mit dem Gerät spielen. Doch was lernen die Kinder aus? Dass der Umgang mit Technik wichtiger ist, als soziale Bindung. Das erfahren sie auch, wenn dem Elternteil das Telefonat mit einer Kollegin wichtiger als die Bedürfnisse des Nachwuchs ist. Wie häufig sieht man, wie junge Eltern neben ihrem weinenden Kind im ÖV am Telefon sind? Das schwarze Ding buhlt genauso um die Aufmerksamkeit der Eltern, wie das Kind selber. Wollen wir wirklich, dass -- wie im Film Wall-E — Kontakt zu Mitmenschen nur noch mithilfe von Technik möglich ist? Denn genau das wird dem Nachwuchs auf diese Weise vermittelt.

Selbst wenn ich diese Gedanken nicht sequent weiterspiele -- und mir beispielsweise vorstelle, wie gross der Einfluss von Grosskonzernen auf das Bilden von Meinungen durch direkte Einflussnahme dank der immer grösser werdenden Abhängigkeit von Smartphones in Zukunft werden könnte -- komme ich nicht umhin, mich ernsthaft zu fragen, ob ich mir eine Zukunft wünsche, in der die Heranwachsenden noch früher mit all dem konfrontiert werden.

Die Frage, die sich einem an dieser Stelle vielleicht stellt, ist: Was kann ich als Individuum schon machen? Was hat diese Entwicklung mit mir persönlich zu tun? Ohne allzu moralisch sein zu wollen (das stünde mir ohnehin nicht zu), will ich doch anmerken, dass wir in vielen Situationen durch unser Verhalten diese Entwicklung im Kleinen beeinflussen können. Vielleicht spricht man ja Eltern, die dieses Verhalten extrem zu Tage bringen, auf die Problematik an? Vielleicht leben wir den Kindern etwas deres vor, indem wir -- vor allem im öffentlichen Verkehr -- mehr den nonverbalen Kontakt zu unseren Mitmenschen suchen, statt (wie 95% alle ÖV-Fahrer; mir insklusive) sich mit unseren Smartphones zu beschäftigen? Vielleicht sollten wir uns ja auch mal klar machen, wie viel Platz wir der Technik effektiv in unserem Leben einräumen wollen und unser Verhalten unseren Einstellungen diesbezüglich anpassen.ra de la compagnie de la compagnie de la compagnie de la compagnie de la compagnie de la compagnie de la compa<br>De la compagnie de la compagnie de la compagnie de la compagnie de la compagnie de la compagnie de la compagni<br>

75

# Thorben denkt: Glücklich

## THORBEN CROISÉ - HAT ENTSCHIEDEN, DASS ER HEUTE UNGLÜCKLICH UND MORGEN GLÜCK-LICH IST

Heute ist Dienstag. Ich habe euch letztes Mal gesagt, dass ich Dienstage mag. Die Woche ist gestartet, aber man hat noch viel vor. Den heutigen Dienstag mag ich jedoch nicht. Heute habe ich etwas mehr Stress als üblich bei atfinity und dazu kommen ein paar kleinere, private Sorgen.

Ich nehme jetzt mal meinen Abend vorweg. Wie jeden Tag werde ich mir noch fünf Minuten Gedanken über den Tag machen, bevor ich zu Bett gehe. Dabei wird mir auffallen, dass ich heute einen Grossteil des Tages unglücklich war. Nicht unbedingt über etwas Spezielles, aber so generell.

Immer wenn mir das auffällt, erinnere ich mich daran, dass Glück zu einem grossen Teil eine Entscheidung ist und ich deshalb morgen vielleicht lieber glücklicher sein sollte.

Das ergibt für euch keinen Sinn? Lasst mich das vielleicht etwas ausführen:

Natürlich kann ich meinen Tag so betrachten, dass ich Stress hatte, dass ich überall Probleme sehe und dass ich nichts erreicht habe. Ich hatte heute aber auch ein hervorragendes Mittagessen, habe beim Kaffee mit einem Kollegen viel gelacht und habe heute Morgen von mei-Frau zum Kaffee ein wundervolles Lächeln erhalten.

Ich kann mirzusätzlich dann auch vor Augen führen, dass ich mal erfolgreich ein Informatikstudium an einer der besten Unis der Welt absolviert habe, gerade eine Firma mit 18 Mitarbeitern führe und sehr oft einfach das machen kann, was ich möchte.

Worauf ich hinaus will: Wenn es möglich ist, einen Tag unterschiedlich zu interpretieren, dann ist es auch möglich, sich zu entscheiden, die guten Punkte mehr zu sehen und sich damit am Ende des Tages gut und glücklich zu fühlen. Das ändert natürlich nicht, wie man sich den Tag über gefühlt hat, aber man kann sich dann gut vornehmen, am nächsten Tag mehr auf die guten Punkte zu achten. Und man kann dann am Abend zumindest gut einschlafen. Mir hilft das immer sehr, vielleicht euch ja auch.

Ansonsten regnet es heute und ich habe etwas Jetlag von meinem Flug in die USA und zurück. Die USA sind super und so, aber was mich dort wirklich nervt: die Immigration. Auf dem Hinflug habe ich sage und schreibe drei Stunden gebraucht, um vom Flugzeug zum xistand zu kommen. Auf dem Rückflug in Zürich ging das Gleiche in unter dreissig Minuten. Vor allem gefühlt sind das Welten. Wart ihr schon mal eine Stunde in einer Schlange, ohne zu wissen, wie lange ihr da noch stehen werdet?

Wie gesagt, ich habe entschieden, heute rüber unglücklich zu sein und morgen, egal was kommt, sehr glücklich zu sein. Wir sehen uns dann morgen! ^

# **Transform data** into breakthrough<br>insights - with us.

Looking for new challenges every day? Want to work alongside with the sharpest minds in your field? Welcome at Siemens.

SIEMENS Ingenuity for life

We are searching ambitious people all across the world:

- making things talk with loT: develop, deploy and run digital services, create your own applications, or even new business models
- making buildings and cities smarter
- enhancing travel efficiency and comfort through digitalization
- breaking world records with software and system engineering

Visit siemens.ch/jobs

## Filmklassiker #1 - Titel: Der Pate

## ORIGINAL "THE GODFATHER", F. COPPOLA, 1972

Im Gymnsasium wurde bei uns nie das Thema Filme behandelt, auch wenn dieses Medium über Hundert Jahre alt ist und sehr wohl auch als Kunstform zählt. In dieser Serie möchte ich deswegen für alle einen Zugang zu einigen Klassikern der Filmgeschichte geben, die sich gerne mit etwas anspruchsvolleren Werken auseinandersetzen wollen. Viele Filme, die ich vorstellen werde, gehören nicht unbedingt in die Kategorie "Popcornkino", einige können sogar anstrengend sein; nichtsdestotrotz sind sie allesamt sehenswert (ausserdem erhöhen sich die Gewinnchancen bei dem PubQuiz, wenn man solche Filme kennt). Beginnen möchte ich mit dem Film, der mir (und zahlreichen anderen Filmliebhabern) das Interesse am Thema haucht hat: The Godfather (dt. Der Pate).

Der Direktor Francis Ford Coppola schuf diesen Klassiker, welcher von Geld, Macht, Mound Rache handelt, im Jahr 1972. Er erzählt die Geschichte der Familie Corleone in den 50er Jahren, die auch auch heute noch Teil der italienischen Mafia ist. Der Pate (sagenhaft gespielt von Marlon Brand) ist der Kopf der Familie und regelt alle Geschäfte. Als die Unterwelt durchs Drogengeschäft ins Wandeln gerät und in Folge davon ein Anschlag auf ihn verübt wird, wird sein jüngster, ungescholtener Sohn Michael (die wohl bekannteste Rolle von AI Pacino) in die biosen Machenschaften der Familie involviert.

Ford Coppola ist ein bedeutender Regisseur der New Hollywood Bewegung, die um die 1970er Jahre sehr bedeutend war. Ihr gehörauch Grössen wie Steven Spielberg, Martin Scorsese und George Lucas an. Diese Bewegung richtete sich gegen den Unwillen vieler zenten, neue, mutige Filme zu unterstützen. Die Branche steckte fest, es erschienen fast nur Musicals und epochale Filme, die häufig in der Antike spielten (Ben Hur ist ein gutes Beispiel davon). Daher beschlossen viele junge Regisseure, radikal neue Filme zu drehen. Wir haben der New Hollywood Ära Werke wie Star Wars, Indiana Jones sowie viele weitere Spielberg-Klassiker zu verdanken. Zu den Grössten Projek-Coppolas zählen neben Der Pate auch die Fortsetzung Der Pate 2 (1974) sowie Apocolypse Now (1979).

Warum wählen viele der Pate als Einstieg in die Filmklassiker? Die wenigsten realisieren, welch immensen Einfluss das Werk auch auf die populäre Kultur hatte. Es gibt zahlreiche Mernes oder Redewendungen, die ihren Ursprung in diesem Film und seiner Fortsetzung haben ("He sleeps with the fishes" oder "I made him an offer he couldn't refuse" sind zwei der bekanntesten Sätze des Filmes). Er gewann einige Oscars (darunter der für den besten Film) und steht bei ImdB an hoher Stelle der besten Filme (obwohl keines dieser Kriterien wirklich ein Garant für einen guten Film ist). Hauptsächlich aber, weil der Film unglaublich viel Spass macht. Die Musik von Nino Rota ist atemberaubend; viele Fans

träumen von einer Vorstellung des Filmes, bei der ein Orchester live die Filmmusik spielt (was genau so spektakulär geil wie teuer ist). Auch wenn die Laufzeit nicht gerade kurz ist, und man zeitweise etwas Konzentration benötigt, um dem Geschehen folgen zu können, bleibt es spannend und abwechslungsreich. Ich will hier jedoch noch anmerken, dass es teilweise recht brutal zugeht; Gewalt wird nicht idealisiert oder verharmlosend, sondern ziemlich realistisch dargestellt.

Der Pate selbst war sogar in den terkreisen der 70er Jahre ein Thema. Einige Mitglieder von Mafiavereinigungen wollten gar verhindern, dass der Film entstand — sie bedrohten Produzenten und es gingen bendrohungen bei Paramount Pictures ein. Die Situation eskalierte derart, dass eine sprache gesucht wurde, und man sich einigen konnte. Tatsächlich gab es nach dem Gespräch sogar viele Gangster, die das Set besuchten; und selbst heute ist der Film äusserst beliebt in der kriminellen Unterwelt<sup>1</sup>.

Wer Gefallen an diesem Film gefunden hat, und die Thematik mochte, kann sich einer ganzen Palette ähnlicher Filme bedienen. Tatsächlich bilden Filme über Mafia ein eigenes Genre und viele Vertreter davon sind sehr schnell zu Klassikern geworden. Beispiele sind unter anderm die vielen Film Noirs, die bereits vor 1950 von grosser Beliebtheit waren (darunter der ginale Scarface (1932) oder Little Caesar (1931)). Sehr bekannt ist auch Goodfellas von Martin Scorsese (1990). Aber auch viele von Tarantinos Werken dürften für diejenigen interessant sein, vor allem Pulp Ficiton (1994) und Reservoir Dogs (1992). Eine ganze Reihe anderer lenswerter Filme dieses Genres findet sich auf Wikipedia<sup>2</sup>. Doch auch an anderen Stellen dürfte es zahlreiche Listen mit weiteren Genrefilmen geben. Auf keinen Fall sollte man sich die setzung der Pate 2 (1974) entgehen lassen, die den höchsten Erwartungen gerecht wird. Den dritten Teil sollte man sich dagegen -- nach der Meinung der Meisten — lieber ersparen.

Da Julia bereits Versuche von Community-Aktivität gestartet hat, will ich ihr folgen. Habt ihr Kritik zu meiner frisch ins Leben berufene Serie? Würdet ihr euch über weitere Artikel zu Filmen freuen? Habt ihr besonderes Interesse an einem Genre/Film? Oder wollt ihr weitere Filmempfehlungen? Dann schreibt mir ungeniert eine Mail an<sup>3</sup>!

## Links:

- [1] https://knowledgenuts.com/2014/02/07/ when-the-real-mafia-tried-to-stop-filming-ofthe-aodfather/
- [2] https://en.wikipedia.org/wiki/Mafia film
- [3] ms@vis.ethz.ch

# Ask Julia

## JULIA - SCHICKT MIR EURE FRAGEN!

Liebe Hilfe Warum esse ich so viel Schoggi. Kann man irgendwie weniger Schoggi essen? Gibts da so eine Art Entzug? Vielen Dank für deine Hilfe. Liebe Grüsse Ein Schoggi-Schneugger

Lieber Schoggi-Schneugger

Ja, die Schokolade ist heimtückisch. Da wollte man doch nur ein Eggli essen, schwupps, ist dieTafel weg, der Osterhase verschwunden oder das Motivationsglas im OVIS leer, schneller als man gucken kann. Aber Schoggi ist halt soooo fein! Die Frage ist jetzt nur, warum du weniger Schoggi essen willst? Denn wenn jemand anderes dir gesagt hat, du würdest zu viel Schokolade essen, wird es schwierig mit dem Aufhören. Dazu braucht es nämlich eine gehörige Portion intrinsische Motivation. Du musst also wirklich selbst aufhören wollen!

Wenn diese Frage geklärt ist, kommen wir zum Wann. Sprich: Warum und in welchen Situationen isst du Schoggi? Einfach aus Langeweile? Wenn die Übungsserie grad extrem unlösbar erscheint? Wenn du traurig bist? Hast du deinen persönlichen Trigger gefunden, hilft dann meist nur eines: Kalter Zucker- und damit auch Schoggi-Entzug. Aber Achtung: Die ersten paar Tage wirst du leiden, besonders wenn du dich auch noch daran gewöhnt hast, ständig was zu kauen. Dein Hirn wird das Gefühl haben, ohne den konstanten Zuckernachschub nicht mehr überleben zu können und versuchen dich zu retten. (Danke, Gehirn, aber ist in dieser Situation halt nur so semi hilfreich. Und mit semi meine ich GAR NICHT.) Für diese Phase ist es meist von Vorteil, dem Gehirn irgendetwas zum Knabbern zu geben, um ihm ein bisschen die Angst zu nehmen. Ich schlage sehr knackiges Gemüse vor, das ist nicht so kalorienhaltig wie Schoggi, hat aber wenigstens einen Crunch-Effekt, wenn es schon nicht so fein schmeckt. Meine Lieblinge sind Peperoni, Stangensellerie und Gurken. Und noch ein letzter Hinweis: Falls du im oVIS arbeitest, hör damit auf und zieh zum Arbeiten um. Das Motivationsglas lacht dich sonst ständig aus.

ह्ले

Viel Glück und liebe Grüsse Julia

## Habt ihr Fragen an mich?

Schickt mir eine Email an hilfe@vis.ethz.ch oder, wenn euch das nicht anonym genug ist, schickt mir einen Brief ins oVIS

VIS CAB E 31 Universitätstr. 6 ETH Zentrum 8092 Zürich

Gerne nehme ich auch aus Zeitungsbuchstaben zusammengeklebte Briefe entgegen ;)

# AdWovum

# Engineer your future.

adnovum.ch/jobs

## Internship Software Engineering

Willst du deine Kompetenzen bereits heute praktisch einsetzen?

Bewirb dich jetzt!

# Never Heard of It #21

## NICOLE WENZINGER - НЕБОЛЬШОЙ СПИСОК РУССКОЙ АНДЕГРАУНДНОЙ МУЗЫКИ

From what I've gathered by questioning friends and acquaintances of mine, their knowledge of Russian music seems to be limited and mostly stems from current internet culture consisting of viral videos or memes emerging from shooter games such as S.T.A.L.K.E.R. or CS:GO. Eastern European media doesn't seem to be very prevalent in our surroundings. To me, visiting Russia always feels like entering another world with an entirely different pop culture from what I'm used to here in Switzerland.

Some of you might be delighted to hear that there is much more to modern Russian music than Hardbass bangers such as Tri Poloski, the captivating masterpiece The 7th Element by tas<sup>1</sup> or bass-boosted versions of the Soviet national anthem. I love seeing my somber erland represented in lighthearted and funny viral content and it will never not be <sup>a</sup> treat to see non-Russian people (try) to sing and dance along -- but in this article, <sup>I</sup> want to get <sup>a</sup> bit more serious and provide you with <sup>a</sup> tiny, tiny list of underground artists who <sup>I</sup> think are worth listening to. For each artist, <sup>I</sup> will list <sup>a</sup> few songs that represent their sound to make it easier<sup>2</sup> for curious readers to check them out.

Cream Soda (крем сода): Two Moscowbased producers, describing their sound to be "honest, festive house music with <sup>a</sup> late ies-early Nineties groove that sounds great in any decent club."<sup>3</sup> Their tracks have a slightly vintage-y feel to them and sound like music some of your parents might have listened to when they were your age. <sup>I</sup> like to describe them as easy house music containing sprinkles of pop and just the right amount of female vocals. tening to them will remind you of early summer nights that feel like they could go on forever, filled with lightly intoxicated people nodding their heads, silently tapping their feet to the rhythm because there's nothing to say.

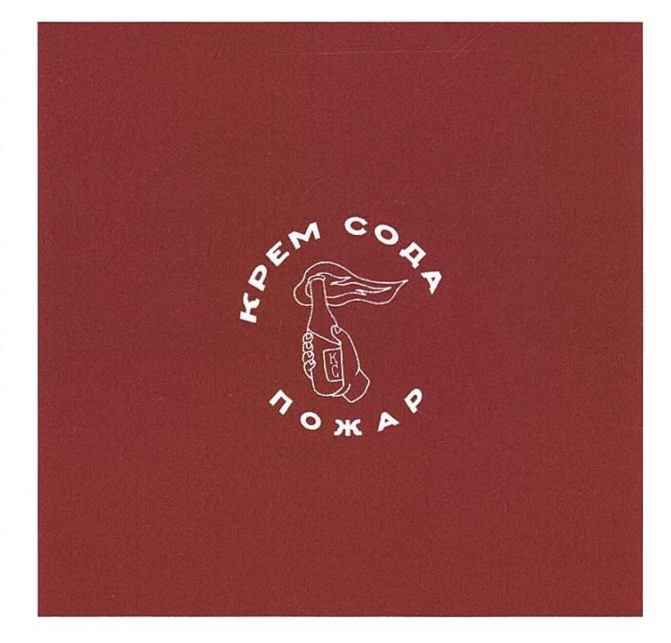

Songs: Volga, Alive, Русские ночи (Russian Nights)

AL-90 (Afl-90): AL-90 is <sup>a</sup> DJ from Murmansk who has been producing dark, hypnotic electronic dance and mellow house music since 2013 for people who don't enjoy the club environment too much. Listening to his sound will give you <sup>a</sup> very similar sensation to the one you get when you dream of being underwater or stare at the static on an old TV for too long. Everything is kinda gloomy, you feel disorient-

ed, cold and eerie but still somehow calm. His sound is very muffled, it almost feels like it's playing in <sup>a</sup> room next door or as <sup>a</sup> prelude to <sup>a</sup> fever dream, which again plays into the rienting factor. One is very tempted to further describe his sound as minimalistic and dry, but the longer you listen to it and the more you let yourself fall into it, you start to notice the vast amount of versatile elements AL-90 likes to use, completed by soft beats and an excellent use of vocal samples<sup>4</sup>.

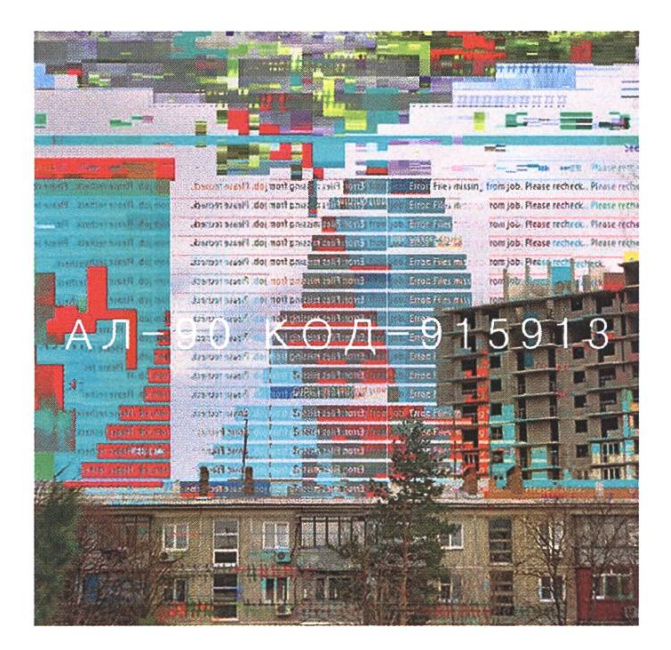

Songs: Zavualirovanniy Signal (Veiled Signal), Experienced Girl, Radicalnye Tanzi (Radical Dances), Makabr (Macabre)

Buerak (Буерак): Buerak is a young Siberian post-punk band that has <sup>a</sup> striking similarity to <sup>a</sup> lot of Russia's 80s-era bands, such as Kino and Zvuki Mu. They started out with crude lofi music, but are turning more and more stream (which is not a bad thing per se!). Their sound is very simple, consisting of interesting, almost upbeat guitar melodies, raw vocals with <sup>a</sup> deadpan delivery and unsophisticated lyrics. I imagine their music sounds best when you hear them live, with some cheap Russian booze in your system, dancing in <sup>a</sup> smoke-drenched pub in some industrial district, alongside goodlooking adolescents dressed in thrifted clothing. Despite their simple style, Buerak is greatly enced by a variety of complex topics, such as the state of their generation, the romanticization of criminals and prison culture and the shallowness of contemporary post-punk<sup>5</sup>.

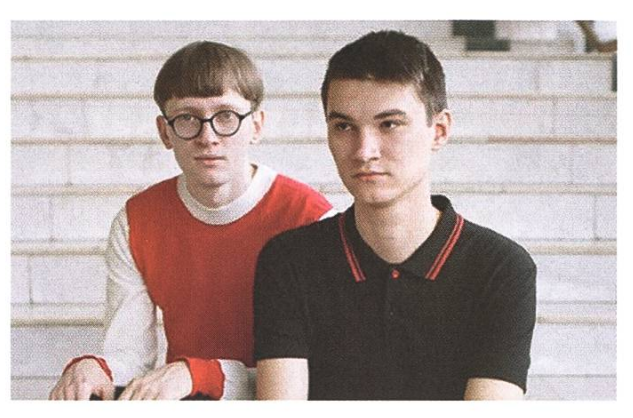

Songs: Танцы по расчету (Calculated Dances), спортивные очки (Sports Glasses), влюбленный альфонс (Alfonso in Love)

Molchat Doma (Молчат Дома): Molchat Doma is a synthpop band from Minsk, Belarus, known for including post-punk and new wave elements into their music and, again, being very reminiscent of Soviet bands of the 70s and 80s. Even though they're not from Russia, their sound (as well as their lyrics) are very Russian cold, anxious and miserable in <sup>a</sup> good way. Molchat Doma will paint you a picture of a sketchy dystopian neighborhood made up of dilapidated Soviet-era apartment complexes illuminated by a handful of flickering streetlights in the dead of winter. The group is like the older, less energetic version of Buerak with 100% more synth and extra nostalgia. Their sound meshes infectious guitar melodies with recurring keyboard elements, all rounded out by <sup>a</sup> robotic drum machine and deep vocals, which are remarkably unique to Eastern European music.

84

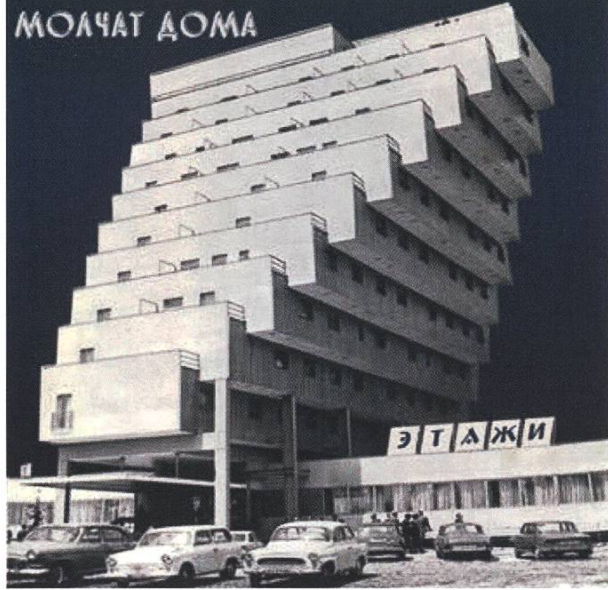

Songs: танцевать (To Dance), на дне (At the Bottom)

Nocow: Behind Nocow is Alexei Nikitin, <sup>a</sup> St. Petersburg-based producer. His music can be classified as melancholic house, techno and electronica and is said to be inspired by the sixmonth-long St. Petersburg winters. When tening to his sound, it's best to close your eyes and let your mind wander, taking in all the merizing and versatile components that make up his atmospheric tracks. You can feel <sup>a</sup> trace of dreamy sadness which, according to Alexei, "makes you wonder and understand yourself more clearly". His sound will slowly let you slip into <sup>a</sup> state of surrealism, comparable to the perience of the cold, mysterious Russian winter.

If you have any music recommendations that would fit perfectly into the Never Heard of It series or if you would like to share any general feedback, do not hesitate to contact me via neverheardofit@ vis.ethz.ch.

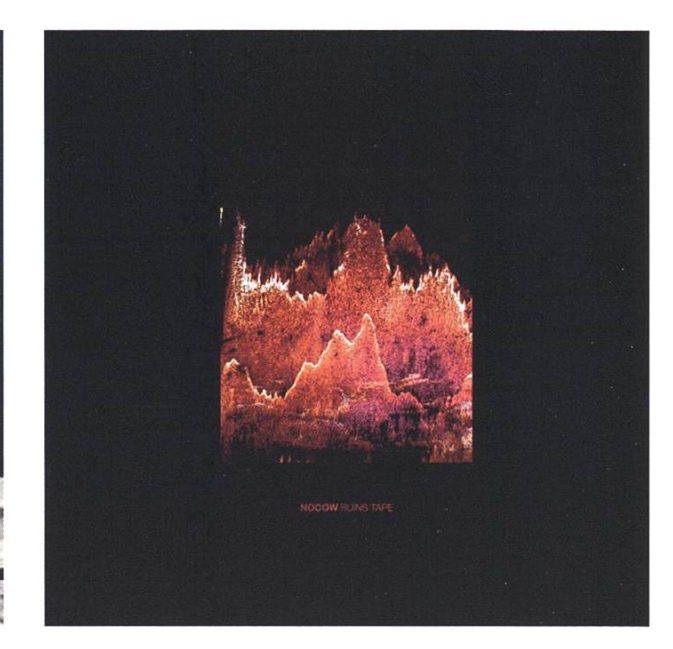

Songs: Moonlight Flit, Struggle, You Better No One

Whew, that was <sup>a</sup> lot. <sup>I</sup> hope some of you will find at least one new favorite piece of music after reading this article and gain a new appreciation for slightly foreign music. I want to close off this edition of Never Heard of It by mentioning the new Spotify playlist containing all artists that have made it into this series. You can find it here:

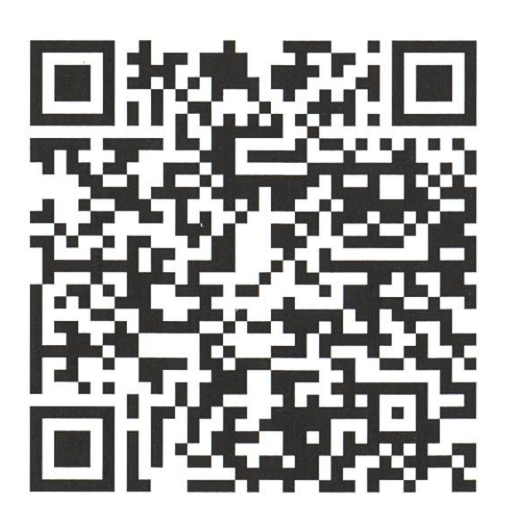

Or search for spotify: user: nicole. wenz: playlist :4dzW0UpxqL01EfiAzLJu Se on Spotify.  $\overline{\mathbf{S}}$ 

#### Footnotes:

- [1] That dude has a near five-octave vocal range, isn't that crazy?
- [2] Cyrillic is hard, finding songs with titles in Cyrillic is even harder.
- [3] https://soundcloud.com/cream-soda
- [4] While reading through several album reviews, <sup>I</sup> came across <sup>a</sup> small, beautifully written and painfully honest review of AL-90's album APXB that I really want to share. On December 23<sup>rd</sup>, 2017, the user "beightenberliner" wrote on rateyourmusic.com: "One of the worst things about social isolation is the lack of variety in experience. The paucity of adequate stimulation, different environments, and social intimacy causes you to calcify. You start to have <sup>a</sup> hard time locating exactly who you are, and once you're finally thrust into the world this feeling persists. Everyone's behavior starts to seem alien, and you can't help wonder what even drives anyone to do anything. You seem to be missing a crucial element of your humanity because participating in the world has lost its luster. Between feelings of despondency and resentment of others who have what you don't, you enjoy moments of clarity, or perhaps more derogatorily, flights of fancy. APXB is the sound dancing off the synapses of these lonely brains who dream."
- [5] For anyone who's more curious, <sup>I</sup> recommend reading the following interview: https://dailv.afisha.ru/ archive/vozduh/music/buerak-ishchite-vdohnovenie-v-neozhidannvh-mestah/. You may need the help of Google Translate...

### Bildnachweis dieser Ausgabe

Sofern nicht anders vermekt, wurden die Bilder und Grafiken dieser Ausgabe durch die jeweiligen Autoren oder den VIS zur Verfügung gestellt.

#### Cover:

• Photo by Denys Nevozhai on Unsplash

#### Never Heard of It:

- https://goo.gl/images/ohGftT
- https://goo.gl/images/Ja5app
- https://goo.gl/images/oT9Enw
- https://goo.gl/images/DtwK35
- https://goo.gl/images/ae1TNf

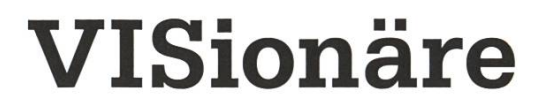

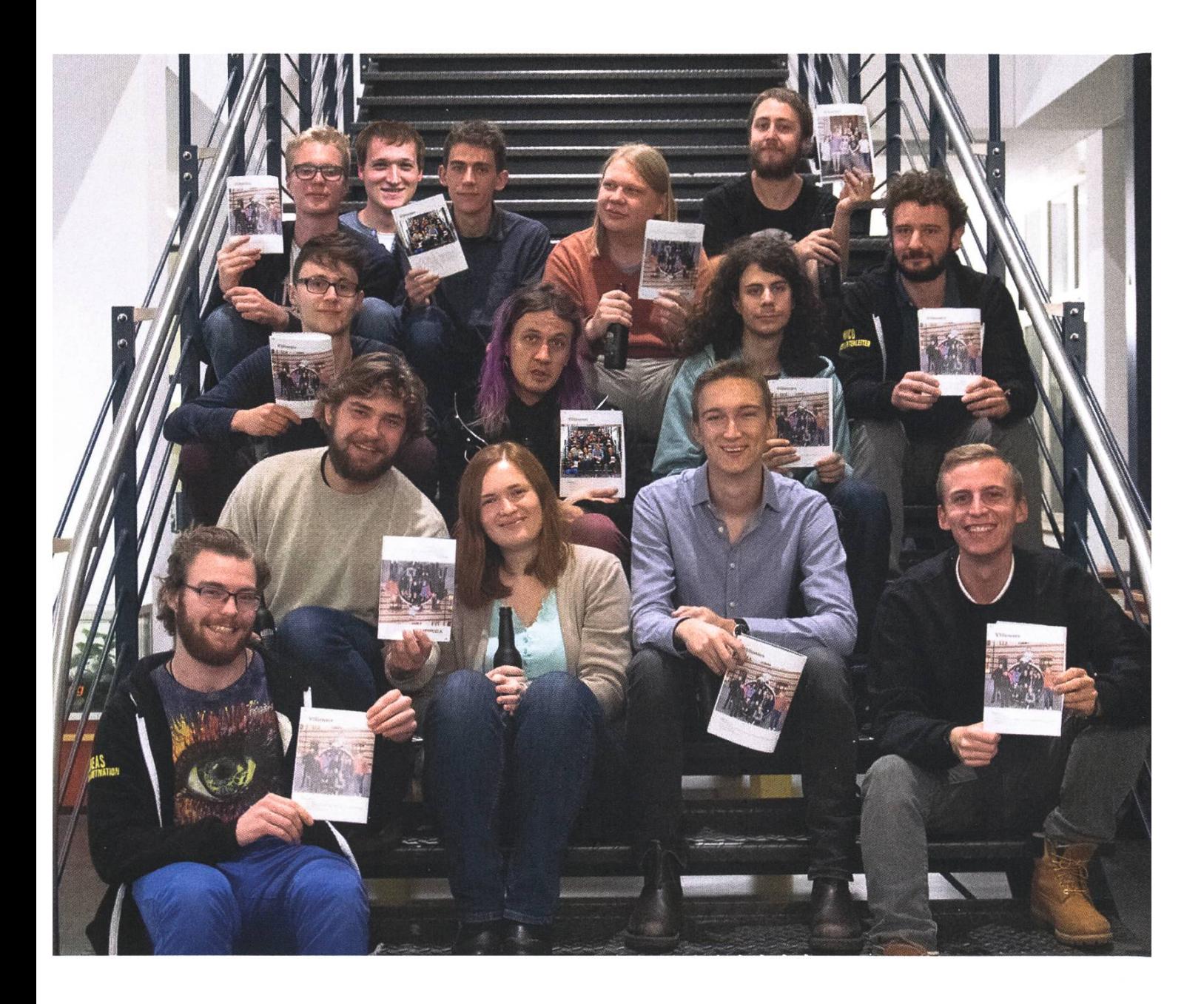

## Visionäre v.l.n.r.

- Philip Torna, Jonathan Thomm, Julian Croci, Pascal Wacker
- Noah Delius, Clemens Bachmann, Matthias Möhr, Nicolas Winkler  $\bullet$
- Andreas Brombach, Frédéric Vogel, Sarah Kamp, Tobias Petter, Alexander Breuss $\bullet$

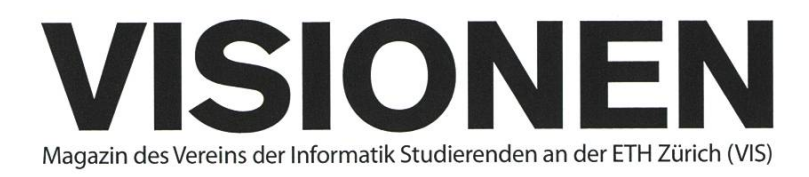

## Ausgabe April 2019

Periodizität 6x jährlich Auflage 2200

Chefredaktion Sarah Kamp chefredaktor@vis.ethz.ch

Cover Layout-Team

## Layout

Tobias Petter Nicolas Winkler Konstantin Wohlwend lavout@vis.ethz.ch

## Anschrift Redaktion & Verlag

Verein Informatik Studierender (VIS) CAB<sub>E31</sub> Universitätsstr. 6 ETH Zentrum CH-8092 Zürich

## Inserate (4-farbig)

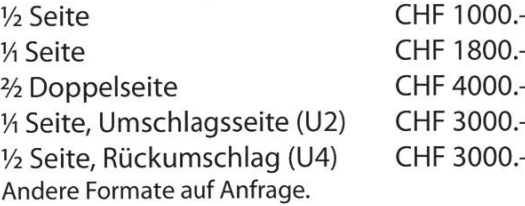

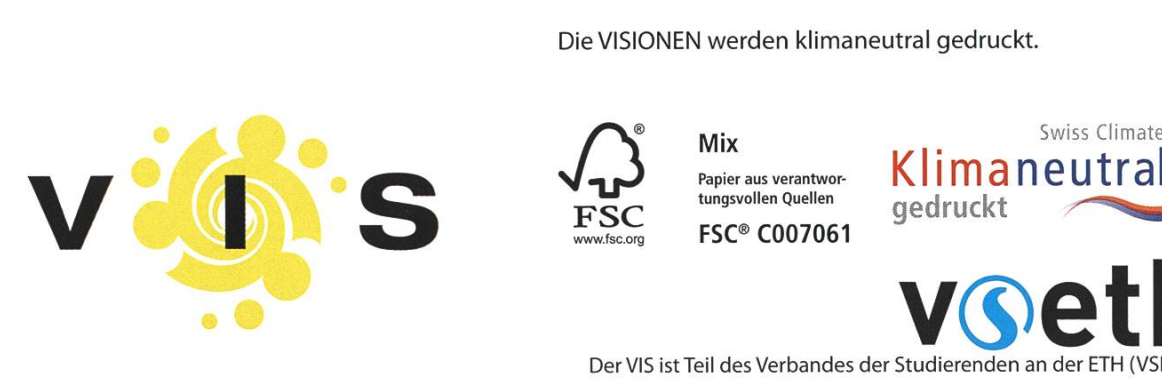

## Redaktion Clemens Bachmann Alexander Breuss Julian Croci Sarah Kamp Fiona Muntwyler Julia Badertscher Pascal Wacker NicoleWenzinger redaktion@vis.ethz.ch

und freie Mitarbeiterinnen und Mitarbeiter

Inserate Frédéric Vogel inserate@vis.ethz.ch

## Druck

Sprüngli Druck AG 5612 Villmergen http://www.spruenglidruck.ch/

## Copyright

Kein Teil dieser Publikation darf ohne ausdrückliche schriftli-Genehmigung des VIS in irgendeiner Form reproduziert oder unter Verwendung elektronischer Systeme verarbeitet, vervielfältigt oder verbreitet werden. Offizielle Mitteilungen des VIS oder des Departements für Informatik sind als solche gekennzeichnet.

©Copyright 1989-2018 VIS. Alle Rechte vorbehalten.

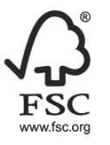

FSC® C007061

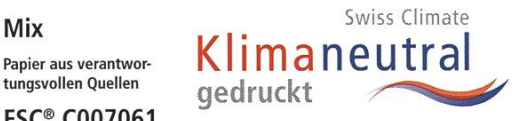

voeth Der VIS ist Teil des Verbandes der Studierenden an der ETH (VSETH).

Lektorat Noah Delius Matthias Möhr Tobias Scheithauer Jonathan Thomm PhilipToma Lukas Wolf Julia Badertscher

lektorat@vis.ethz.ch

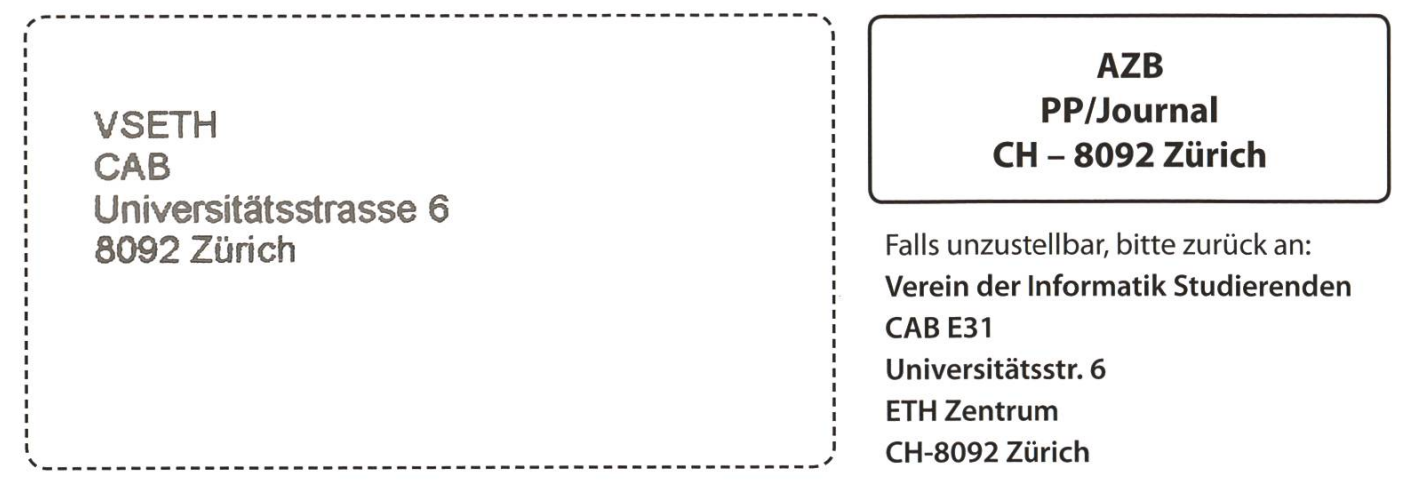

+++ InDesign stürzt ab - aller Fortschrit ist verloren >.< +++ Grosse Aufenthaltsraum - und oVIS - Aufräumaktion am 26.04.2019 - Alle kommen! +++ It's never DNS - I

L.